*RÉPUBLIQUE ALGÉRIENNE DÉMOCRATIQUE ET POPULAIRE MINISTÈRE DE L'ENSEIGNEMENT SUPÉRIEUR ET DE LA RECHERCHE SCIENTIFIQUE*

**UNIVERSITÉ IBN-KHALDOUN DE TIARET**

**FACULTÉ DES SCIENCES APPLIQUEES DÉARTEMENT DE GENIE ELECTRIQUE**

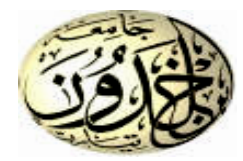

# **MEMOIRE DE FIN D'ETUDES**

**Pour l'obtention du diplôme de Master**

**Domaine: Sciences et Technologie**

**Filière: Électrotechnique**

**Spécialité : Commandes électriques**

# **THÈME**

# **Étude et design d'un émulateur de module PV**

*Préparées par : CHARATI Kahina, YAGOUNI Karima*

2019/2020

### **Devant le Jury:**

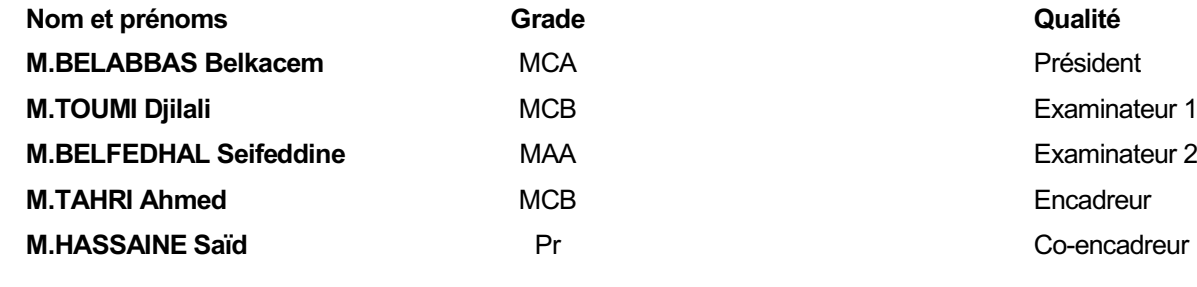

**Examinateur 2** Co-encadreur

*Dédicaces*

*Je dédie ce modeste travail: À Mes parents*

 *À mes frères Mohamed Abd El Djalil et Chakib Khalil*

 *À mon fiancé Sami et à ma belle famille*

 *À toute ma famille*

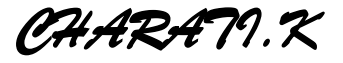

*Je dédie ce modeste travail : À Mes parents*

 *À Ma sœur*

 *À mes frères*

 *À Mes collègues*

 *À toute la famille*

*YAAGOUNI.K* 

*Avant tout nous remercions Allah de nous avoir donnée le* 

*courage et patience pour réaliser ce travail.*

*A la suite nous tenons à remercier vivement Mr.HASSAINE* 

*Said et Mr.TAHRI Ahmed nos encadreurs qui ont fourni des* 

*efforts énormes, par ses informations leurs conseils et leurs* 

*encouragements.* 

*Nous voudrons aussi exprimer nos remerciements aux membres de* 

*jury d'avoir fait l'honneur d'accepter le jury de ce travail.*

*Nos plus chaleureux remerciements pour tous ceux qui de prés et* 

*de loin ont contribué à la réalisation de cette mémoire*

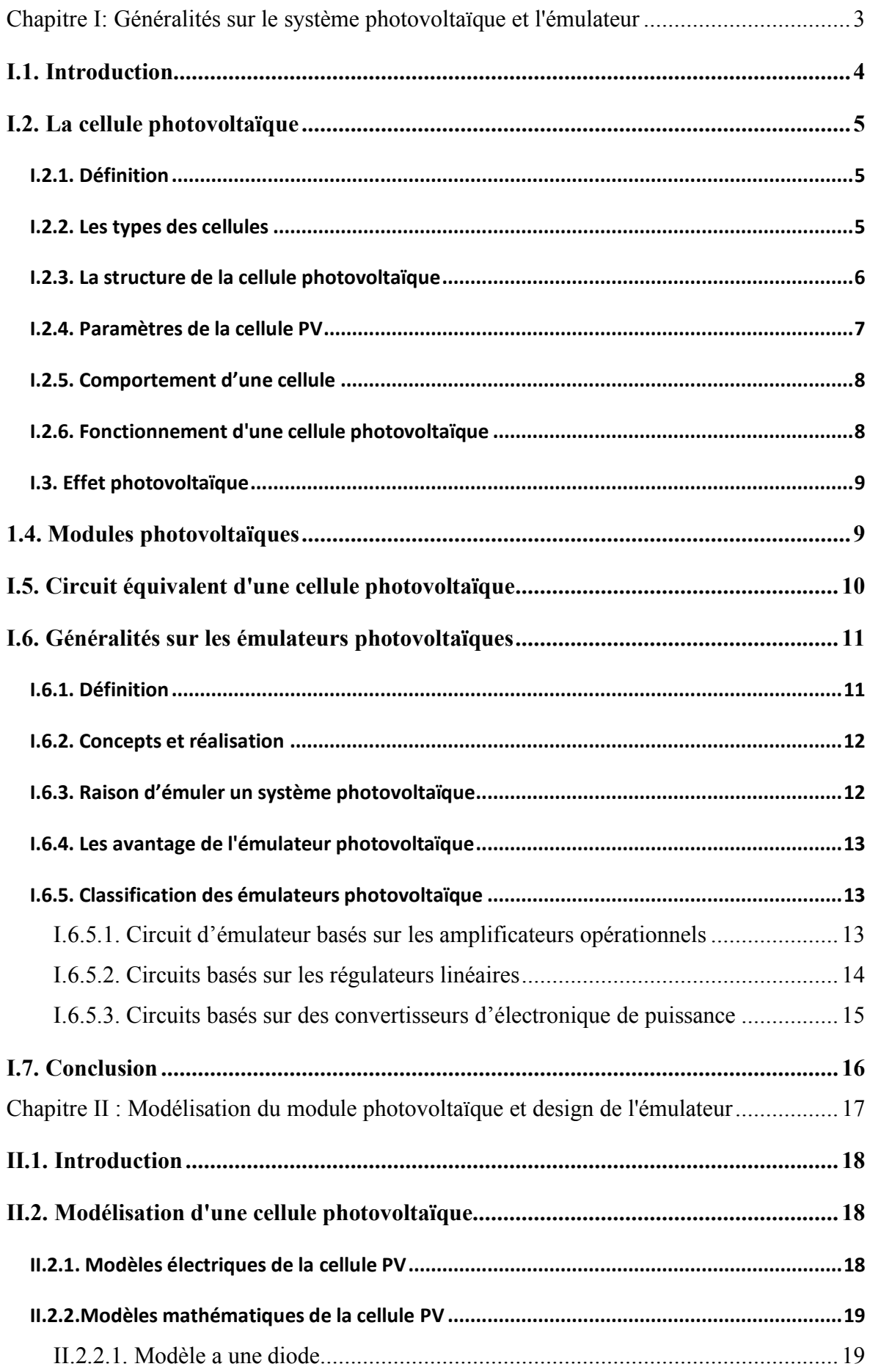

## *Sommaire*

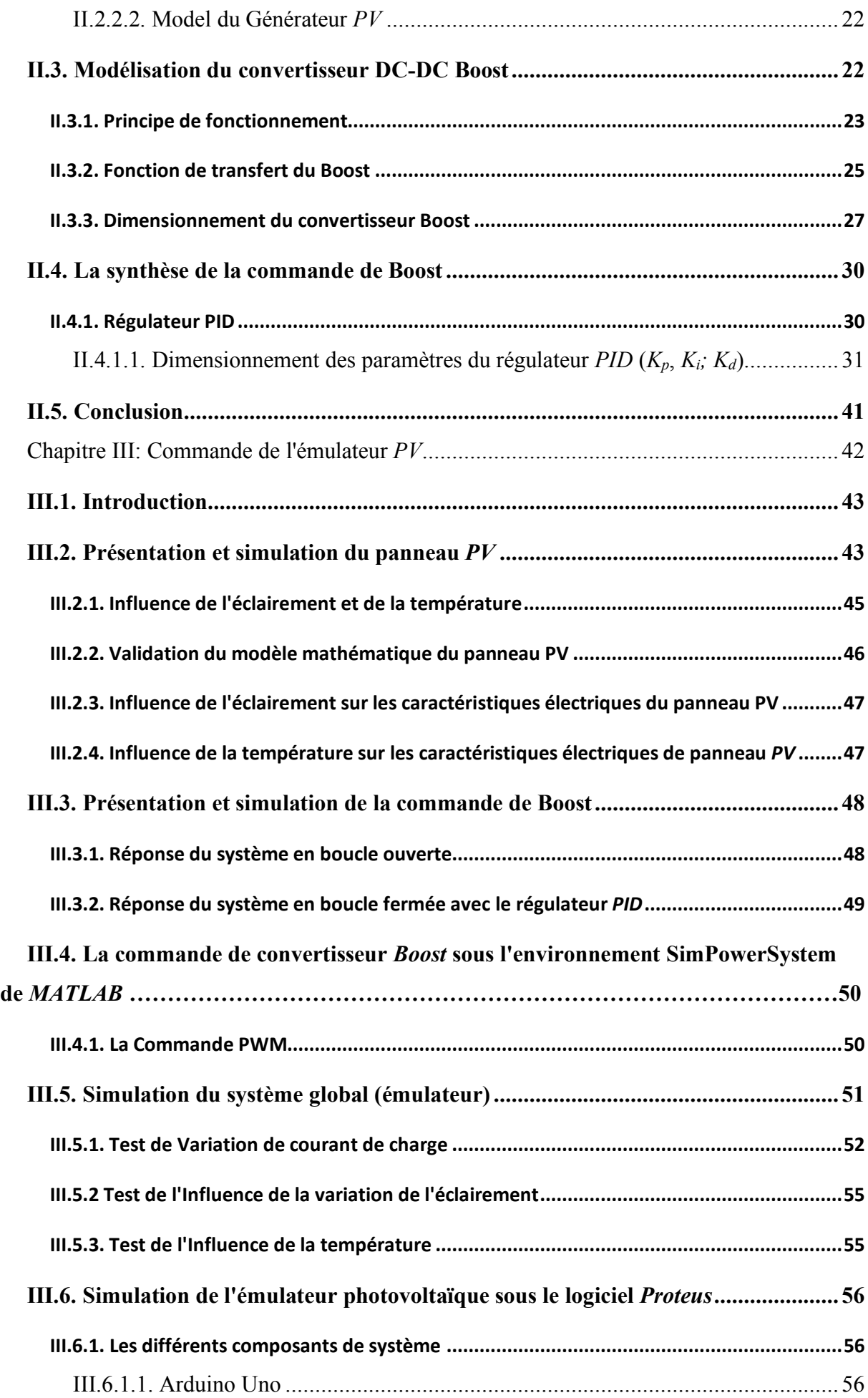

# *Sommaire*

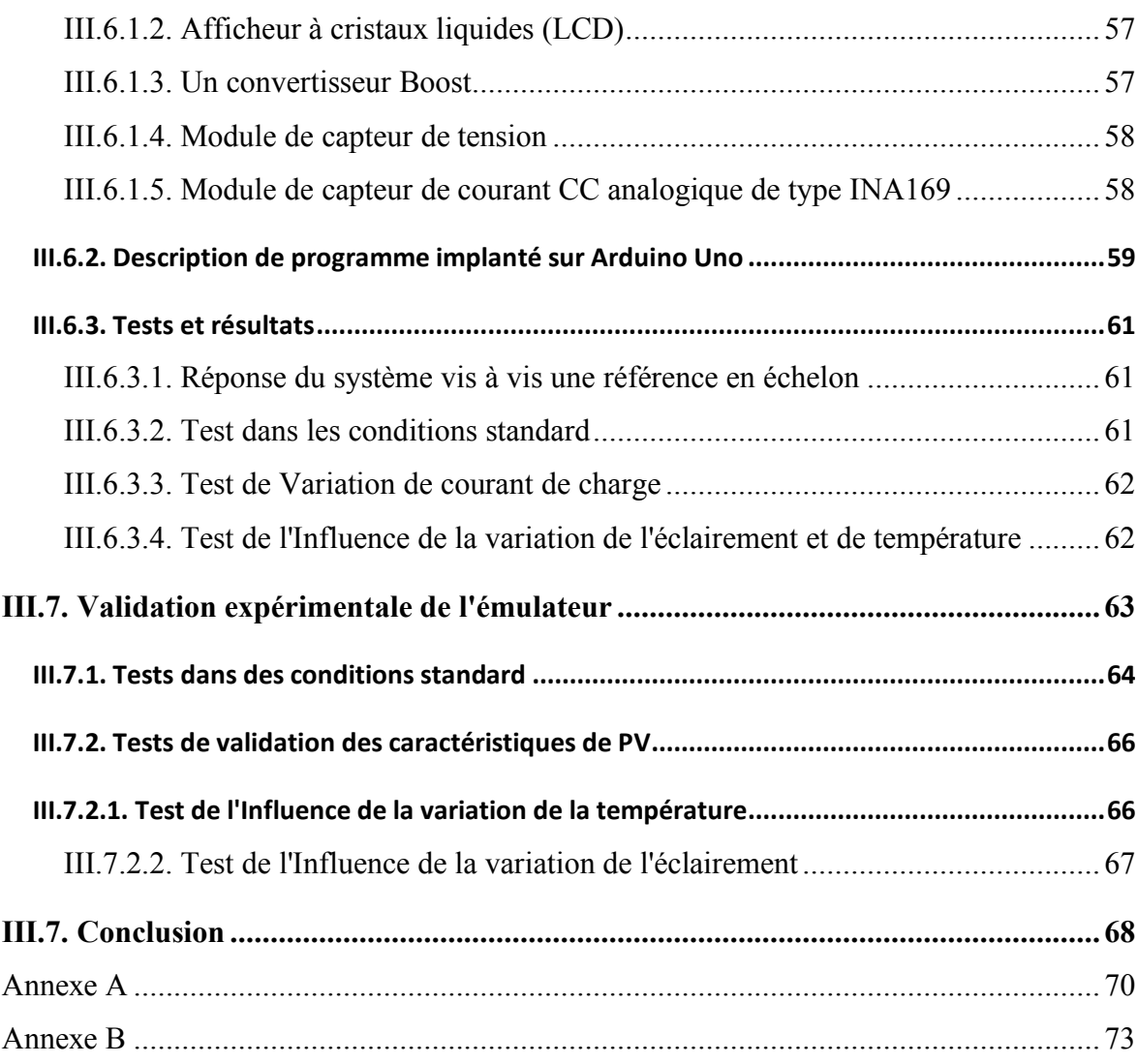

# *Liste des figures*

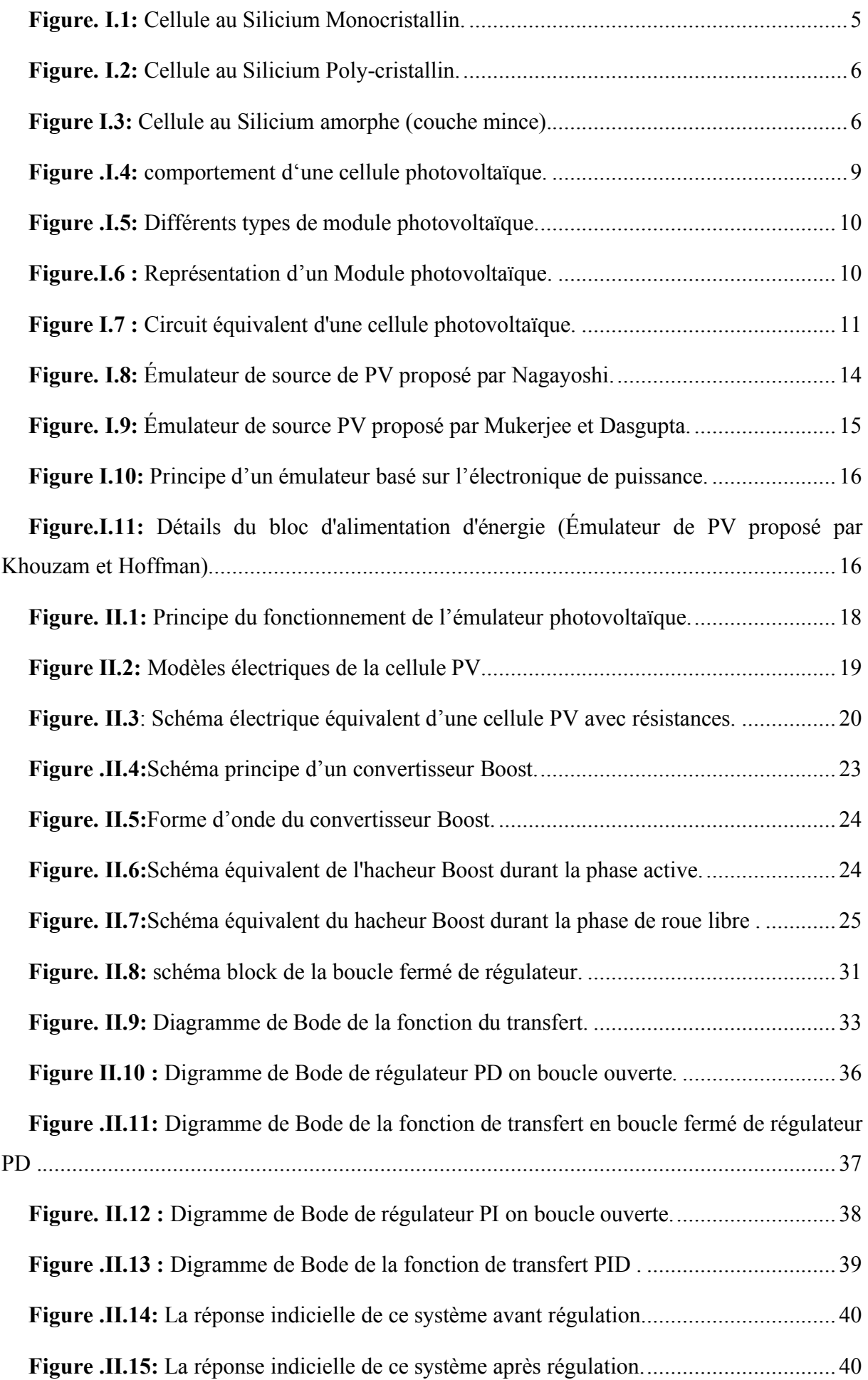

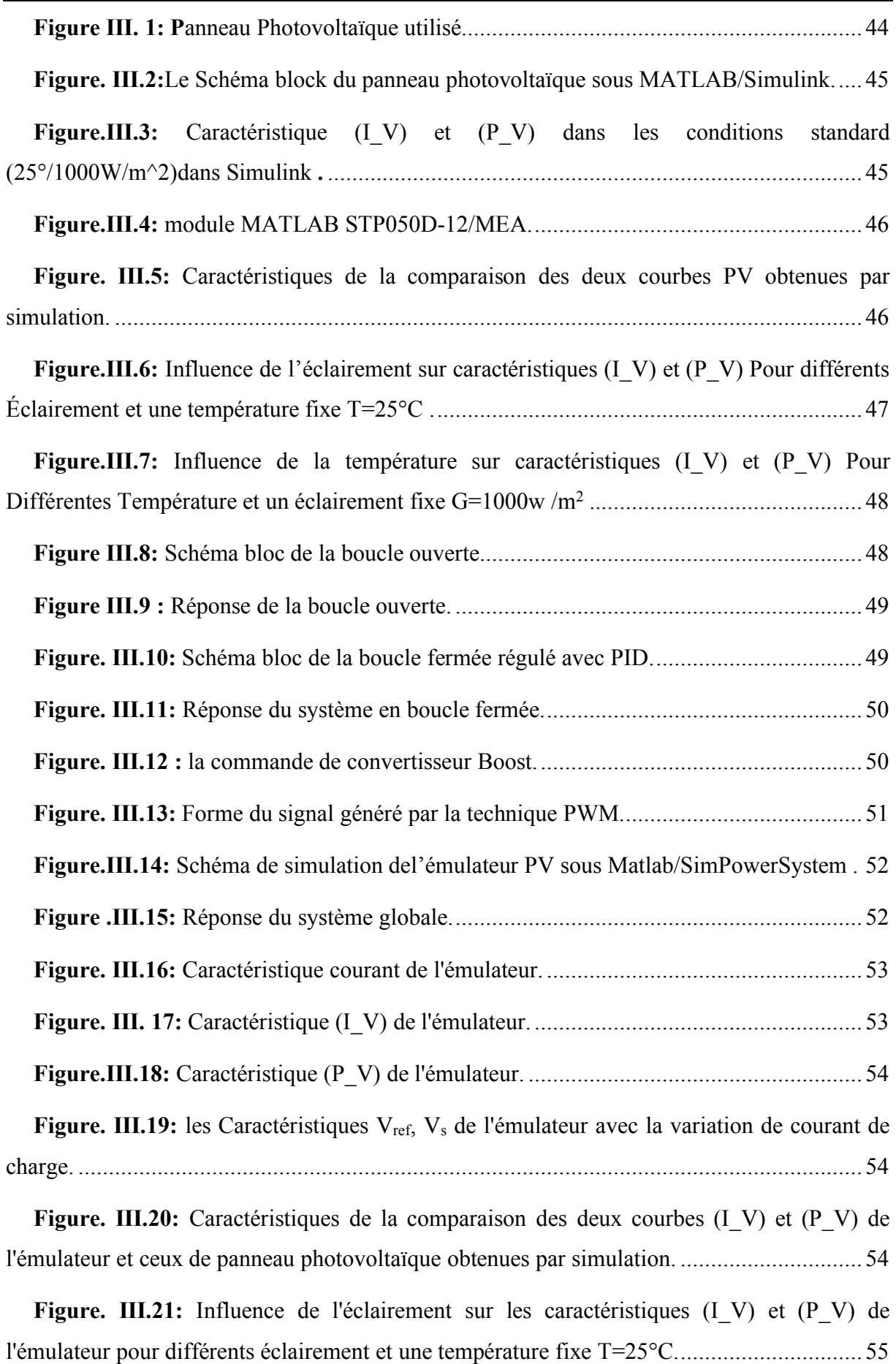

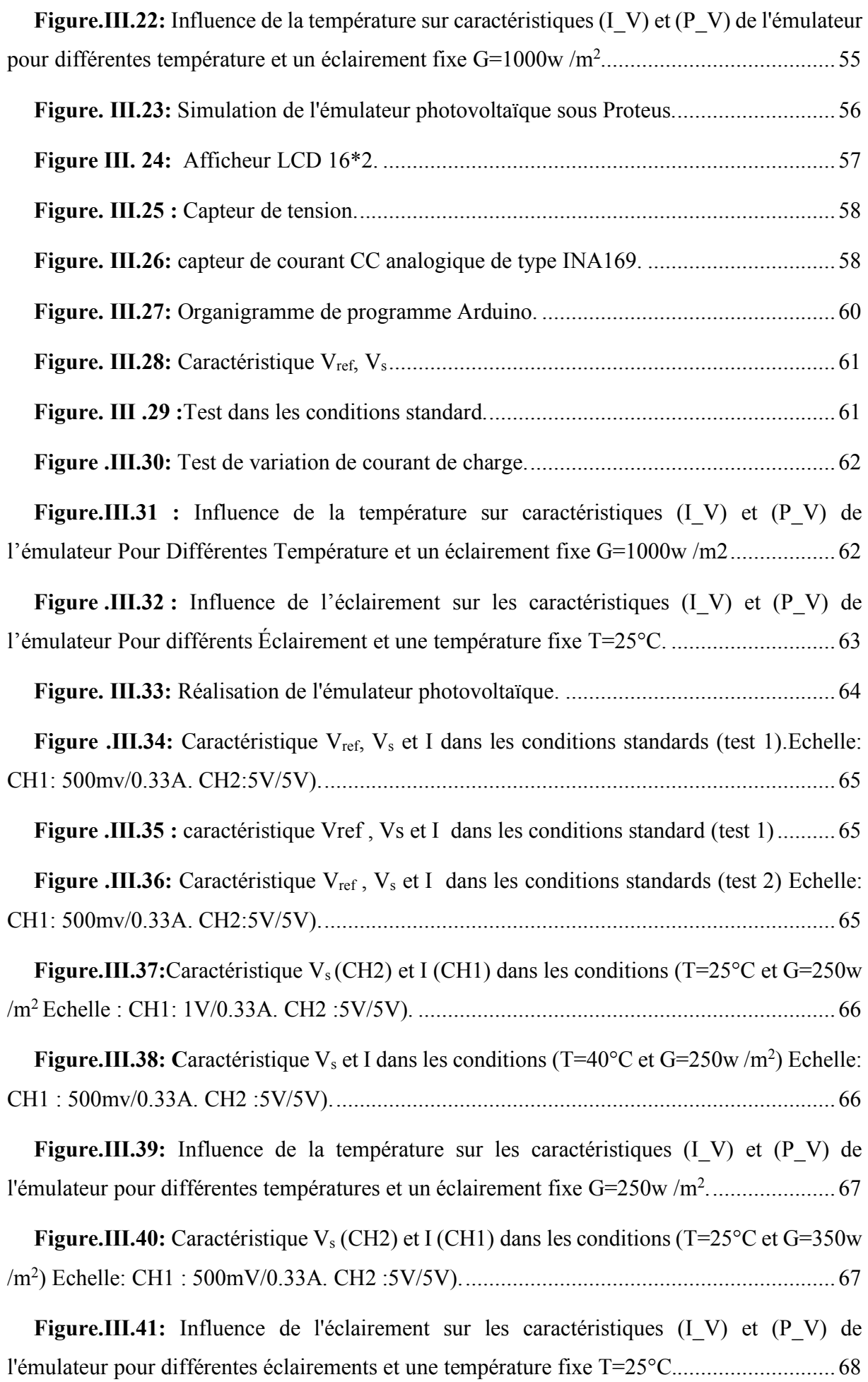

**Tableau. III.1 :**Caractéristiques électriques du panneau photovoltaïque ………………44

**Tableau. III.2 :**Différents composants de la maquette de teste de l'émulateur PV réalisé.63

## **Nomenclatures**

*Vco*: tension de circuit ouvert

- *ff*: facteur de forme
- *S*: surface de la cellule [m<sup>2</sup>]
- *P<sub>max</sub>* : puissance maximale [W]
- *I*: Courant de sortie [A]
- *V*: Tension de sortie [V]
- $V_T$ : Tension thermique de diode [V]
- *Id* : Courant traversant la diode [A]
- *I<sub>ph</sub>*: Photo courant de la cellule [A]
- *I*<sub>0</sub>: Courant de saturation inverse de la diode (courant d'obscurité) [A]
- *q*: Charge d'électron[C°];
- *K*: Constante de Boltzmann [J/K] ;
- $n$ : Facteur d'idéalité de la diode (Coefficient dépendant du matériau de la cellule)
- *T*: Température de la cellule [K].
- *R*: La résistance série  $[\Omega]$ ;
- *Rsh*: La résistance parallèle [Ω].
- *Isc*: Le courant de court-circuit
- *G*: Ensoleillement de fonctionnement  $\lceil W/m^2 \rceil$ ;
- $G_n$ : Ensoleillement nominal (1000 W/m<sup>2</sup>);
- $T_n$ : Température nominale,  $[K^{\circ}]$  ou  $[C^{\circ}]$ ;
- *Isc\_n*: Courant du court-circuit aux conditions nominales [A]
- *Ki*: Coefficient de température du courant au court-circuit, [A/K] ou [A/C°]
- *IPV* : Courant du GPV [A];
- *VPV* : Tension du GPV [V];
- *NS* : Nombre de cellules connectées en série par module.
- *Vd* :Tension aux bornes de la diode
- *Vk* : Tension aux bornes du transistor
- *VS* :Tension de sortie.
- *Ve* : Tension d'entrée
- *VL* :Tension aux bornes de l'inductance
- *IL* : Courant traversant l'inductance
- α: rapport cyclique
- *T* : Période de découpage.
- *Ie* :Courant d'alimentation
- *Is* : Courant de sortie
- :Ondulation absolue du courant *Δ iL*
- *P*: Puissance.
- : Ondulation en tension *ΔVS*
- *f*: Fréquence de commutation.
- *Ic* :Courant traversant le condensateur
- ∆T : Durée d'annulation du courant
- *H (s)* : gain unitaire
- *T(s)* :gain de boucle
- *Gc (s)* : fonction de transfert du compensateur
- *Gvd(s)*: Fonction de transfert de contrôle en boucle ouvert
- *V<sub>M</sub>*: l'amplitude de la tension de porteuse
- *Gd0*: le gain en DC
- *F0*: la fréquence de coupure
- *Tu0*: gain statique
- *Gm*: marge de gain
- *Pm*: marge de phase
- *Fz*: gain de compensateur de plomb
- *Fp*: pole de compensateur de plomb
- *Wz*: zéro basse fréquence
- *Wp*: pôles haute fréquence
- *fc\_d*: la fréquence de coupure désiré
- *fs*: la fréquence de commutation (fréquence de PWM)
- :la frequence de coupure de compensateur PI *f l*
- *Gcm:* le gain en bande moyenne
- *Gvd*: fonction de transfert sortie commande

## **Abréviation**

- CCM: Mode de Conduction Continue
- GPV: Générateur Photovoltaïque
- DC: courant continue
- AC : courant alternative
- P.I.D: Proportionnel Intégral Dérivé
- P.I*:* Proportionnel Intégral
- PD: Proportionnel Dérivé
- PWM: Pulse Width Modulation
- LCD: Liquid Crystal Display
- MPPT: Maximum Power Point Tracking

L'industrie des panneaux solaires photovoltaïque (*PV*) est en croissance exponentielle et la disponibilité d'équipements dédiés aux tests expérimentaux au sein des laboratoires d'énergie renouvelable devient cruciale. Avant de se pencher directement dans les installations photovoltaïques qui requièrent beaucoup de matériel aussi bien en électronique de puissance qu'en informatique industrielle, l'étape de prototypage rapide est devenue une étape importante voire nécessaire. Cependant, toutes les personnes concernées par les applications ayant une relation avec les sources renouvelables ont besoin d'équipements de laboratoires pour effectuer des mesures et des essais. En particulier, dans le domaine des générateurs photovoltaïques, où la source est une installation photovoltaïque, il est impératif de réserver une surface extérieure large par conséquent des coûts élevés. De plus, l'énergie produite dépend fortement des conditions météorologiques incontrôlables. Afin d'optimiser le cout d'une installation, des essais sont donc nécessaires. Par conséquent, une solution alternative aux tests sous des conditions réelles est avantageuse et fortement préconisée.

L'alternative en question est de dégager une configuration d'un émulateur PV, c'est-à-dire, un équipement du laboratoire approprié dans lequel les gradeurs tension et courant sont similaires à celles produites par la source réelle. L'expérimentation d'une telle installation permet de réaliser des mesures et des essais en éliminant toute les contraintes environnementales et, surtout, à moindre coût que l'utilisation d'un système PV. Vue la tendance de l'industrie photovoltaïque évoluant vers une exploitation de plus en plus optimale, la mise en place d'émulateurs photovoltaïques efficaces et fiables devient une démarche nécessaire**.[1]**

Une large variété de réalisations est présentée dans la littérature technique pour des émulateurs PV. Parmi les idées fondamentales suggérées, on peut citer: la modification d'une source de tension de faire en sorte que sa résistance interne soit variable selon une loi exponentielle avec le courant. D'autres auteurs proposent l'amplification du courant et de la tension d'une cellule. Dans d'autres études, les auteurs proposent un circuit équivalent du générateur PV constitué d'une source de courant constante équivalente et un réseau de résistances et de diodes.

Toutes ces méthodes ont montré qu'une flexibilité limitée dans l'impact de l'influence de l'irradiation solaire, de la température, et d'autres paramètres du générateur PV. D'ailleurs, certaines de ces méthodes sont peu judicieuses pour l'émulation des sources PV dans la gamme dépassant le kW. Par exemple, la méthode des trois points exige l'utilisation d'un nombre inacceptable de diodes et des sources de courant de puissance élevée. Pour toutes ces raisons, la recherche dans le domaine des émulateurs PV a été orientée vers l'utilisation des sources d'énergie actives convenables qui conduit aux caractéristiques d'élasticité près de la réalité.

1

Conceptuellement, les émulateurs modernes de sources PV sont des convertisseurs d'électroniques de puissance dont le rendement en tension et en courant est commandé afin de reproduire le comportement des générateurs PV. C'est à dire l'impédance apparente, aux bornes du convertisseur sera variable, est contrôlée de telle sorte à suivre l'impédance réelle de l'ensemble des panneaux constituant l'installation PV. **[2]**

La réalisation d'un émulateur PV passe par deux parties principales; la première est la connaissance des caractéristiques électriques du générateur PV. Dans cette partie, on va se concentrer sur la définition de modèles des sources PV précis, y compris les techniques d'extraction des paramètres. En deuxième lieu, le travail concerne la conception d'un système pour reproduire le comportement d'une source PV en utilisant la caractéristique courant tension, obtenue par la modélisation. L'objectif principal est de concevoir et mettre en place un émulateur PV basé sur des convertisseurs de puissance contrôlés, à partir d'une modélisation de la source PV. **[1]**

Il est intéressant de considérer que le concept d'émulation globale, en référence aux sources PV, est général; par conséquent, il peut être facilement étendu à d'autres sources électriques, telles que des piles à combustible, des batteries ou des éoliennes ou encore les moteur à aimants permanents dans lequel la tension de sortie continue est obtenue par un redresseur. Ainsi ces émulateurs font appel à des montages à base de convertisseur statique, donc à l'électronique de puissance. **[1]**

Ce mémoire est organisé comme suit: en plus d'une introduction et conclusion générales, le premier chapitre donne des généralités sur le système photovoltaïque ainsi que l'émulateur. Le second chapitre est consacré à la modélisation et le design de l'émulateur PV. Dans le troisième chapitre, nous avons étudié la commande de l'émulateur PV et nous avons effectué des simulations de l'émulateur par deux logiciels, *Matlab* et *Proteus*. En dernier lieu, le lecteur trouvera des détails sur la partie expérimentale de l'émulateur étudié..

# **Chapitre I: Généralités sur le système photovoltaïque et l'émulateur**

#### **I.1. Introduction**

L'énergie photovoltaïque résulte de la transformation directe de la lumière du soleil en énergie électrique aux moyens des cellules généralement à base de silicium cristallin qui reste la filière la plus avancée sur le plan technologique et industriel. Leur association en série/parallèle donne lieu à un module ou panneau photovoltaïque.

En effet le mot "photovoltaïque" vient du grec "photo" qui signifie lumière et de "voltaïque" qui tire son origine du nom d'un physicien italien Alessandro Volta (1754 -1827) qui a beaucoup contribué à la découverte de l'électricité, alors le photovoltaïque signifie littérairement la "lumière électricité". **[3]**

La demande d'installation des systèmes électriques photovoltaïques (*PV*) a augmenté au cours de la dernière décennie en raison de l'amélioration technologique, d'une meilleure sensibilisation à l'environnement, de la baisse coûts du système, des initiatives gouvernementales, de l'augmentation des factures d'électricité, etc. Bien que ces systèmes et produits photovoltaïques installés fonctionnent correctement, il y'a encore des problèmes à étudier et à résoudre. Par exemple, la fiabilité des systèmes d'énergie photovoltaïque **[4],** analyse de la production d'énergie photovoltaïque **[5]** et les performances des réseaux électriques **[6]** en raison de l'ombrage partiel, du développement des interfaces d'électronique de puissance **[7],** etc. Toutes ces activités de recherche et développement nécessitent une source *PV* stable, reproductible et variable pour la conception et les tests. Il existe donc un besoin d'un émulateur de générateur *PV*.

La tâche principale d'un émulateur du générateur *PV* est de reproduire la courbe *I–V* d'un panneau *PV* pratique. Il existe différentes approches pour effectuer cette tâche. Dans**[8],** une photodiode p–n est utilisée et un amplificateur de puissance *DC* augmente le niveau de puissance pour correspondre à celui d'un panneau *PV*. Cependant, cette approche nécessite une source lumineuse et un circuit associé pour reproduire les courbes *I–V* d'un panneau *PV*. En fait, un convertisseur d'électronique de puissance peut imiter la courbe *I–V* avec précision uniquement avec une source de tension d'entrée *DC* **[9].** Dans**[10],** un convertisseur abaisseur *AC/DC* est utilisé comme émulateur *PV* pour émuler un modèle de circuit de cellule *PV*. Cependant, cette approche nécessite la connaissance des valeurs des paramètres qui sont généralement difficiles à obtenir. En fait, pour modéliser un panneau *PV*, on peut utiliser les données disponibles dans la fiche technique du fabricant du panneau *PV* et dériver un modèle analytique pour représenter les courbes *I–V* **[11]**.**[12]**

Dans ce premier chapitre, on parle d'une manière générale des systèmes photovoltaïques, et ces émulateurs.

#### **I.2. La cellule photovoltaïque**

#### **I.2.1. Définition**

Les cellules photovoltaïques sont des composants optoélectroniques qui transforment directement la lumière solaire en électricité par un processus appelé "effet photovoltaïque", a été découverte par E. Becquerel en 1839 **[13]**. Elles sont réalisées à l'aide de matériaux semiconducteurs, c'est à dire ayant des propriétés intermédiaires entre les conducteurs et les isolants.

La structure la plus simple d'une cellule photovoltaïque comporte une jonction entre deux zones dopées différemment du même matériau (homo-jonction) ou entre deux matériaux différents (hétérojonction). Le but de la structure photovoltaïque, c'est de créer un champ électrique interne**. [3]**

*Remarque* **:**-L'élément le plus important d'un système photovoltaïque est la cellule car c'est l'élément de base qui collecte la lumière du soleil et les modules qui rassemblent un grand nombre de cellules.

- Les cellules peuvent être groupées pour former des modules. Les modules peuvent être regroupés pour former des champs photovoltaïques. Le terme module est habituellement utilisé pour décrire un système photovoltaïque (avec plusieurs cellules connectées en série et / ou parallèle. **[14]**

#### **I.2.2. Les types des cellules**

Il existe trois grands types des cellules en silicium : mono cristallin, poly cristallin et amorphe **[15]**

#### **a) Cellule au silicium monocristallin**

Pour ce genre d'applications technologiques, le silicium pur est obtenu à partir de la silice de quartz ou de sable par transformation chimique métallurgique. Le silicium a un rendement électrique et une durée de vie de l'ordre de deux fois celle du silicium amorphe, mais il est nettement plus cher.

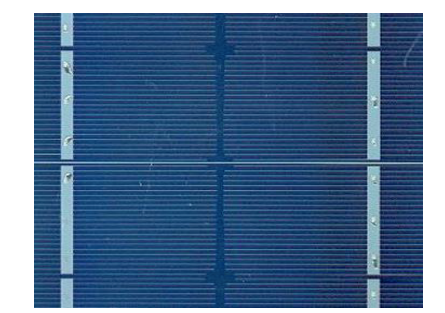

**Figure. I.1:** Cellule au Silicium Monocristallin.

**b) Cellule au silicium poly-cristallin:** Le silicium poly-cristallin est un matériau composé de cristaux juxtaposés obtenus par moulage. Ce matériau est moins coûteux (que le monocristallin). Les cellules carrées ou rectangulaires sont faciles à utiliser.

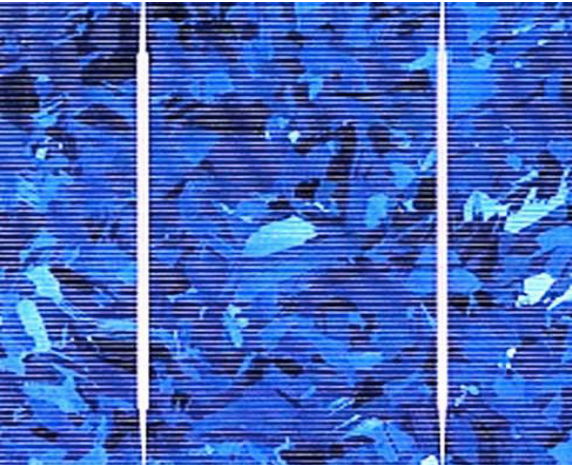

**Figure. I.2:** Cellule au Silicium Poly-cristallin.

**c) Cellule au silicium amorphe:** Le silicium absorbe le rayonnement solaire jusqu'à 100 fois mieux qu'en état cristallin ; les cellules sont constituées par des couches très minces.

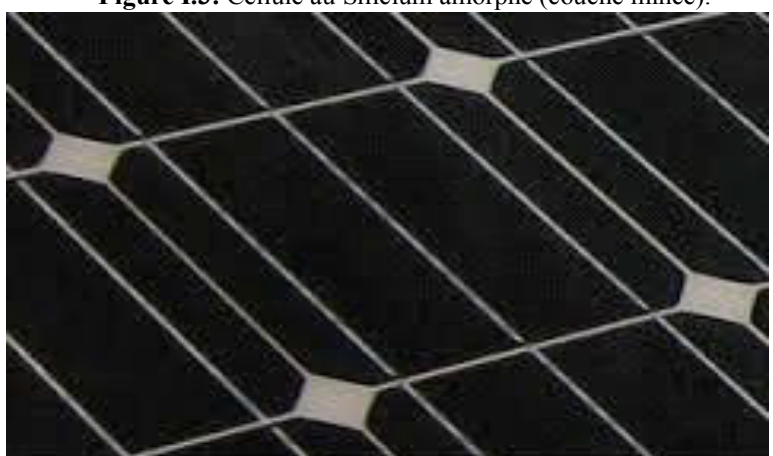

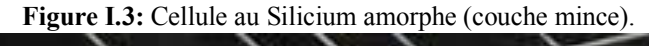

#### **I.2.3. La structure de la cellule photovoltaïque**

La cellule *PV* est le plus petit élément d'une installation photovoltaïque. Elle est composée de matériaux semi-conducteurs et transforme directement l'énergie lumineuse en énergie électrique. **[16]** Elles sont constituées : **[2]**

- D'une fine couche semi-conductrice (matériau possédant une bande interdite, qui joue le rôle de barrière d'énergie que les électrons ne peuvent franchir sans une excitation extérieure, et Donc il est possible de faire varier les propriétés électroniques) tel que le silicium, qui est un matériau présentant une conductivité électrique relativement bonne,
- D'une couche antireflet permettant une pénétration maximale des rayons solaires,
- D'une grille conductrice sur le dessus ou cathode et d'un métal conducteur sur le dessous ou anode Les plus récentes possèdent même une nouvelle combinaison de multicouches

Réfléchissantes, juste en dessous du semi-conducteur, permettant à la lumière de rebondir plus longtemps dans celui-ci pour améliorer le rendement.

#### **I.2.4. Paramètres de la cellule PV**

La cellule photovoltaïque est caractérisée par un certain nombre de paramètres qu'on peut déterminer à partir de la caractéristique *I(V)*, ces paramètres sont le rendement, la tension à circuit ouvert *Vco*, le courant de court-circuit *Isc*, le facteur de forme *ff***. [14]**

#### **a**) **Tension de circuit ouvert**  $(V_{co})$

C'est la tension maximale aux bornes de la cellule à courant nul.

- Elle est aux fonctions des caractéristiques de la jonction électronique et des matériaux.

-Pour une cellule donnée, elle ne varie presque pas avec l'intensité lumineuse, au moins pour des éclairements supérieurs à 100 W/m2 (ce qui correspond au rayonnement solaire sur terre d'une journée très couverte).

- -On obtient cette tension en branchant directement un voltmètre aux bornes de la Cellule.

#### **b**) Courant de court-circuit  $(I_{sc})$

Il correspond au courant maximum circulant dans la cellule à tension nulle.

- - Il est directement proportionnel à l'énergie rayonnante reçue, c'est-à-dire à l'éclairement  $G(W/m^2)$ , à la température ambiante, à la vitesse de circulation de l'air ambiant.
- Il vari également en fonction de la surface de la cellule.

-On obtient sa valeur en branchant un ampèremètre aux bornes de la cellule.

#### **c) Facteur de forme** *ff*

Le facteur de forme d'une cellule est défini comme le rapport d'une puissance maximale à la puissance calculée en multipliant la tension du circuit ouvert par le courant de court-circuit. Il est défini par la relation suivante :

$$
ff = \frac{P_{\text{max}}}{I_{SC}V_{CO}}
$$

Avec :

*Pmax(*W) : Puissance maximale mesurée aux bornes de la cellule *PV*.

*Vco*(V) : Tension de circuit ouvert mesurée aux bornes de la cellule *PV*.

*Isc*(A) : Intensité de court – circuit mesurée à la borne de la cellule *PV*.

#### d) **Rendement de la cellule η**

Le rendement énergétique (η) d'une cellule est un paramètre essentiel. Il est défini par le rapport entre la puissance maximale (*Pmax*) et la puissance du rayonnement solaire qui arrive sur la cellule photovoltaïque :

$$
\eta = \frac{P_{\text{max}}}{G.S} \tag{2}
$$

Avec :

G : éclairement  $(W/m^2)$ ;

S : surface de la cellule  $(m^2)$ ;

*Pmax*: puissance maximale mesurée dans les conditions de référence (*STC* : Standard Test Condition), c'est-à-dire sous l'ensoleillement de 1000 W/m2, à la température de 25° C sous un spectre AM 1,5.

#### **I.2.5. Comportement d'une cellule**

Une cellule photovoltaïque exposée à la lumière se comporte en générateur de courant DC, comme indiqué dans le quadrant Q4 de la figure I.4.

Dans le noir, cette cellule se comporte pratiquement comme une diode classique. En cas de défauts dans l'installation ou dans la cellule, cette dernière peut se comporter en récepteur selon les quadrants Q1 ou Q3. Q1 => *V >Vco* : cette situation se présente lorsque la tension directe (V) appliquée à la cellule PV est plus grande que sa tension en circuit ouvert (*Vco*), comme dans une diode polarisée « en tension directe ». Q3 =>*I >Isc* : dans ce cas, le courant direct (I) imposé au module est plus élevé que celui *Isc* qu'il est capable de générer, en courtcircuit et en fonction de son ensoleillement, comme dans une diode polarisée "en tension inverse".

De façon générale, le quadrant Q4 est utilisé de façon inversée pour y faciliter la lecture du comportement des générateurs photovoltaïques en fonctionnement « normal ». Dans notre étude nous intéresserons au quadrant Q4**. [17]**

#### **I.2.6. Fonctionnement d'une cellule photovoltaïque**

Le silicium est le matériau semi-conducteur le plus utilisé commercialement, il est caractérisé par la présence de quatre électrons sur sa couche périphérique, chaque atome est lié à quatre voisins, et tous les électrons de la couche périphérique participent aux liaisons. A cause de ces propriétés électriques, le dopage est réalisé, nous permet de réaliser la jonction P-N. **[18]**

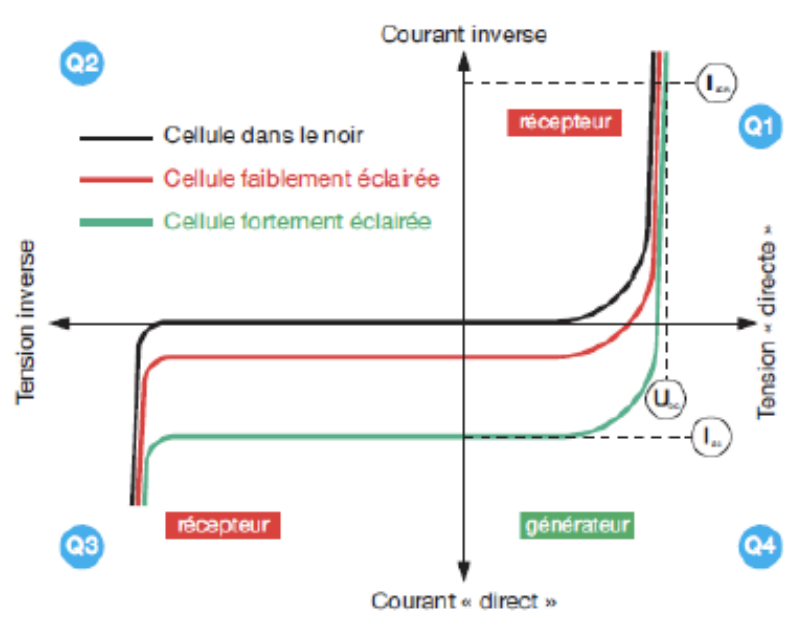

**Figure .I.4:** comportement d'une cellule photovoltaïque.

Une cellule photovoltaïque (PV), aussi appelée photopile, est la juxtaposition de deux semi-conducteurs, l'une dopé P et l'autre dopé N. À la jonction des deux couches se forme un champ électrique. Sous un ensoleillement, les photons ou grains de lumière, venant avec une énergie suffisante entrent en collision avec les atomes. Ils parviennent à faire passer les électrons de la bande de valence à la bande de conduction du matériau semi-conducteur, créant ainsi des paires d'électrons-trous. Ceux-ci, sous l'effet de la barrière de potentiel, vont s'accumuler sur chacune des faces extérieures des zones P et N. Ainsi, une différence de potentiel entre les deux faces de la cellule est créée. Les grilles métalliques à l'avant et à l'arrière de la cellule *PV* collectent les électrons et les trous qui vont donc fournir à un circuit extérieur le courant électrique produit**. [19]**

#### **I.3. Effet photovoltaïque**

L'effet photovoltaïque constitue la conversion directe de l'énergie du rayonnement solaire en énergie électrique au moyen de cellule solaire généralement à base de silicium pour obtenir une puissance suffisante, les cellules, qu'on appelle aussi photopile ou cellule solaire, sont reliées entre elles et constituent le module solaire. **[14]**

#### **1.4. Modules photovoltaïques**

Les modules photovoltaïques ou les panneaux photovoltaïques sont capables de créer un courant électrique grâce à l'énergie qu'ils reçoivent du soleil sous forme d'ondes électromagnétiques appelées photons. C'est l'effet photovoltaïque, découvert en 1839 par Becquerel.

Autrement dit le "module" photovoltaïque est par définition un ensemble de photopiles assemblées pour générer une puissance électrique exploitable lors de son exposition à

#### La lumière.**[14]**

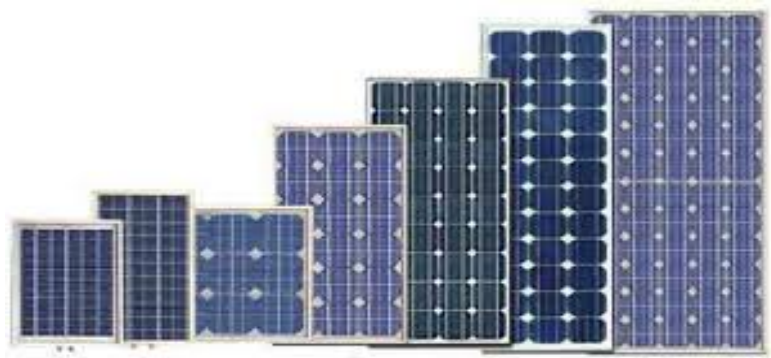

**Figure .I.5:** Différents types de module photovoltaïque.

Typiquement une cellule photovoltaïque produit moins de 2 watts sous approximativement 0,5 Volt. En effet pour produire plus de puissance, les cellules solaires sont assemblées pour former un module Figure I.6. Les cellules sont en soudant le contact avant de chaque cellule au contact arrière de la suivante. Ces cellules sont protégées d'humidité, des chocs et des nuisances par encapsulation dans un polymère EVA (éthylénevynil- acétate) et protégé sur la surface avant d'un verre, trempé à haute transmission et de bonne résistance mécanique, et sur la surface arrière d'une ou de polyéthylène. Les modules actuels sont généralement composés de 36 cellules (18 V) ou 72 cellules PV en série (36 V)**.[3]**

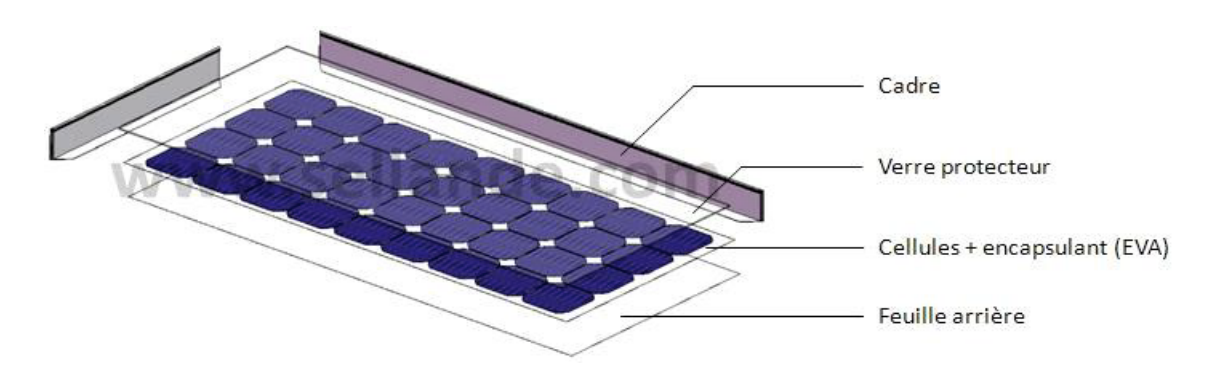

**Figure.I.6 :** Représentation d'un Module photovoltaïque.

#### **I.5. Circuit équivalent d'une cellule photovoltaïque**

Ce modèle a l'avantage d'être simple et implantable sur bon nombre de simulateurs, il permet aussi d'obtenir le comportement statique d'une cellule *PV* sous polarisation. Comme le montre le schéma de la figure I.7 une photopile comporte en réalité une résistance série et une résistance en dérivation ou shunt. Ces résistances auront une certaine influence sur la caractéristique (V<sub>p</sub> - Ipv) de la photopile**. [20]**

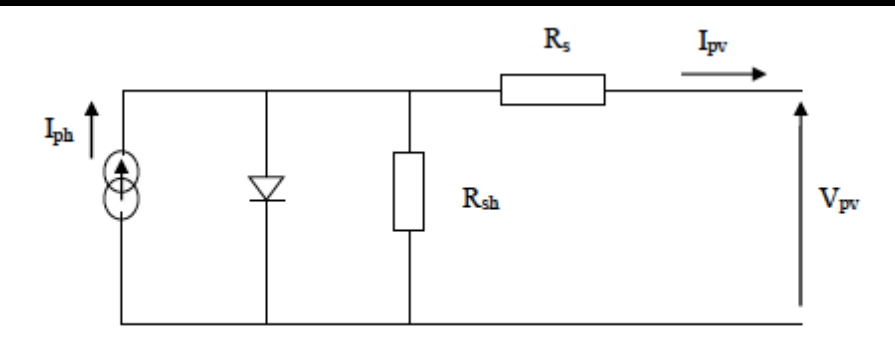

**Figure I.7 :** Circuit équivalent d'une cellule photovoltaïque.

#### **La Résistance Série**

En pratique, la cellule *PV*, contient des résistances dans le matériau qui constitue les semiconducteurs, la grille en métal, les contacts, et l'autobus courant de rassemblement. L'ensemble des pertes dépend, de la résistance série (*Rs*). Son effet devient très remarquable en module composé de plusieurs cellules connectées en série, la valeur de cette résistance est multipliée par le nombre de cellules**. [20]**

#### **La Résistance parallèle**

Cette résistance représente une partie des pertes liée à une petite fuite de courant par un chemin résistif parallèlement au dispositif intrinsèque. Ceci peut être représenté par une résistance parallèle (*Rp*). Son effet est beaucoup moins remarquable dans un module photovoltaïque comparé à la résistance série, qui devient seulement apparent quand un certain nombre de modules sont reliés en parallèle pour créer un générateur photovoltaïque**. [15]**

#### **I.6. Généralités sur les émulateurs photovoltaïques**

#### **I.6.1. Définition**

Un émulateur est, en général, destiné comme un système qui duplique les fonctions d'un équipement en utilisant un matériel différent. Un tel système diffère des outils de simulation informatique qui concernent des modèles abstraits de l'équipement à simuler. La possibilité de configurer un émulateur d'un générateur *PV*, dans lequel la tension et le courant se comportent comme dans la source réelle, est très avantageux.

L'émulateur de source *PV* doit présenter les mêmes caractéristiques électriques (puissance, tension, courant) d'une source photovoltaïque, y compris leur dépendance aux conditions météorologiques, l'ombre partielle et dynamique, permettant à l'utilisateur de gérer un plan virtuel. Une telle installation expérimentale permettrait de réaliser des mesures et des tests, sans les contraintes des conditions environnementales réelles et surtout. À moindre coût, car l'utilisation d'un tableau PV réel est évitée. Ainsi, par exemple, le choix et la conception optimaux du convertisseur de puissance reliant le générateur PV au service public ou à la charge

et l'étude de tous les problèmes liés à la commande électronique de puissance seraient effectués plus rapidement et plus efficacement. Il s'agit là d'une question très importante, notamment compte tenu de l'intérêt de plus en plus grand pour l'application des sources d'énergie renouvelables dans la production distribuée**. [2]**

#### **I.6.2. Concepts et réalisation**

L'émulation d'un générateur *PV* est constitué de deux parties principales: la première s'occupe de la connaissance des caractéristiques (I, V) du générateur, la deuxième consiste en leur reproduction par les amplificateurs de puissance appropriés, qui définit la puissance maximum produite. En général, les caractéristiques (I, V) d'une rangée de panneaux *PV* peuvent être déduites par un modèle de cellules PV, autrement une base de données peut être installée en mesurant des courbes de (I, V) dans différentes conditions environnementales. En ce qui concerne la première tâche, une discussion étendue sur la modélisation de source *PV* et identification de paramètres sera donnée dans le prochain chapitre.

Quant à la deuxième tâche, une large variété de réalisations est présentée dans la littérature technique pour des émulateurs PV. Parmi les idées fondamentales suggérées dans le passé pour l'installation d'un émulateur de source PV, nous pouvons citer :

1- La modification d'une source de tension de sorte que sa résistance interne soit variable selon une loi exponentielle avec le courant ;

2- L'amplification du courant et de la tension d'une cellule ;

3- La définition d'un circuit équivalent du générateur PV constitué d'une source de courant constante équivalente et un réseau de résistances et de diodes.

Toutes ces méthodes montrent une flexibilité limitée dans l'impact de l'influence de l'irradiation solaire, de la température, et d'autres paramètres du générateur *PV*. D'ailleurs, certaines de ces méthodes sont peu judicieuses pour l'émulation des sources PV dans la gamme dépassant le kW. Par exemple, la méthode des trois points exige l'utilisation d'un nombre inacceptable de diodes et des sources de courant de puissance élevée. Pour toutes ces raisons, la recherche dans le domaine des émulateurs PV a été orientée vers l'utilisation des sources d'énergie actives convenables qui conduit aux caractéristiques d'élasticité près de la réalité.

Conceptuellement, les émulateurs modernes de source *PV* sont des convertisseurs d'électroniques de puissance dont le rendement en tension et en courant sont commandés afin de reproduire le comportement des générateurs *PV*. C'est à dire l'impédance apparente aux bornes du convertisseur sera variable, est contrôlée de telle sorte à suivre l'impédance réelle de l'ensemble des panneaux constituant l'installation *PV***. [2]**

#### **I.6.3. Raison d'émuler un système photovoltaïque [21]**

L'étude des générateurs photovoltaïques, reste toujours d'actualité. Le recours aux émulateurs peut être justifié par les raisons suivantes :

-Le coût élevé du système complet

- L'espace excessif exigé pour des auxiliaires

-La gestion de tout le système: le temps de démarrage, les contraintes de sécurité et les conditions environnementales.

#### **I.6.4. Les avantage de l'émulateur photovoltaïque [22]**

Les avantages de l'émulateur photovoltaïque sont :

-L'émulateur photovoltaïque a besoin de moins d'espace

-Les conditions atmosphériques peuvent facilement être simulées.

- Différents types de caractéristiques de cellules solaires peuvent être simulés

-Les émulateurs photovoltaïques être utilisés à des fins d'étalonnages.

-Étant un dispositif programmable, l'émulateur photovoltaïque peut se protéger contre la surcharge ou le court- circuit qui sont normalement prévus pour se produire au cours des tests.

#### **I.6.5. Classification des émulateurs photovoltaïque**

#### **I.6.5.1. Circuit d'émulateur basés sur les amplificateurs opérationnels**

Une première classification approximative des émulateurs PV, sur la base de leur structure matérielle, peut être faite considérant l'amplificateur de puissance utilisé pour réaliser son opération. Dans les notices techniques des émulateurs à base d'amplificateurs opérationnels, des régulateurs séries et des convertisseurs de commutation, sont proposés. Nous allons présenter un exemple. **[1]**

#### **A. Émulateur de source PV proposé par Nagayoshi**

Une approche semblable est suivie par **[8]** qui propose un multi circuit de caractéristique (I, V) dont l'unité élémentaire est basée sur un amplificateur linéaire de courant continu.

Le circuit utilise une petite cellule PV comme générateur de la caractéristique (I, V) et fournit une amplification séparée de la tension et du courant pour réaliser l'opération de l'émulateur *PV*. Le schéma de ce dernier est illustré dans la Figure I.8. [1]

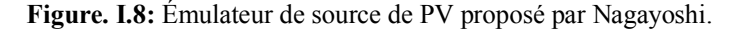

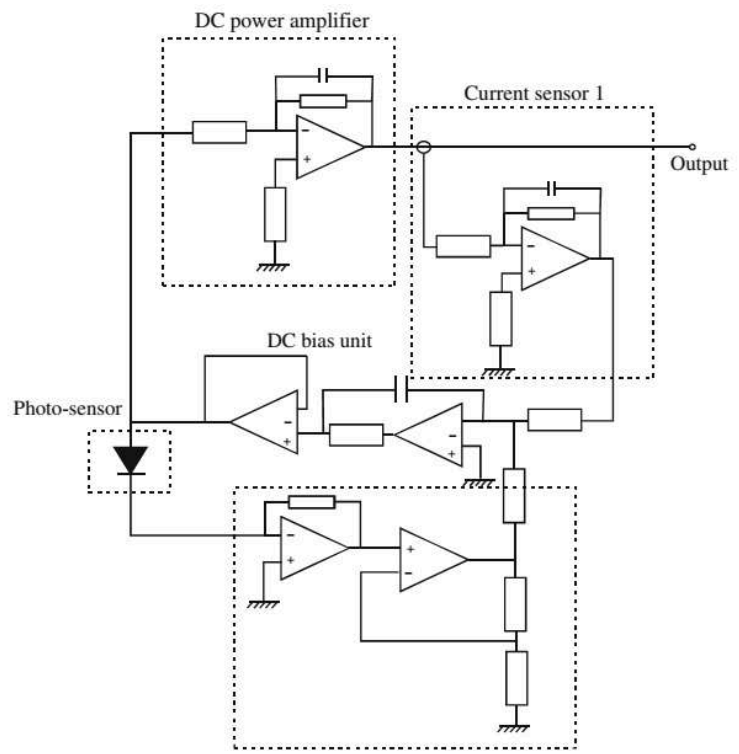

L'utilisation de l'amplificateur opérationnel permet à la tension et au courant délivré par la source d'être amplifié, leurs valeurs maximums sont limitées seulement par le choix des amplificateurs. D'ailleurs, l'amplificateur opérationnel a une bonne largeur de bande pour reproduire correctement les coupures. D'autre part, les phénomènes parasites, attachés à la capacité de jonction ou l'inductance de fils, peut être reproduite correctement seulement avec référence à la cellule PV utilisée comme échantillon. En effet, le raccordement série (parallèle) des cellules PV diminue (augmente) la valeur de la capacité de jonction et augmente (diminue) l'inductance parasite ; par conséquent, une seule multiplication de la tension ou du courant ne peut pas tenir compte de ces effets**. [1]**

#### **I.6.5.2. Circuits basés sur les régulateurs linéaires**

Dans ce genre de circuits, la tension de sortie est obtenue par un dispositif capable de faire varier la tension continue, et la mise en série de résistances variables quantifiant les chutes de tension. Par conséquent, la tension de sortie est toujours inférieure à la tension d'alimentation. Cet effet peut être obtenu par un transistor de puissance polarisé dans la région active, fonctionnant ainsi comme amplificateur de classe A. Cependant, un effet semblable, bien que tout à fait rigoureux, peut être également obtenu avec une série de résistances**. [1]**

#### **A. Émulateur de source de PV proposé par Mukerjee et Dasgupta**

Un circuit à prix réduit utilisé comme émulateur *PV* pour examiner l'algorithme MPPT est proposé par [9]. Il est basé sur une alimentation à tension continue variable, cette variation est effectuée approximativement avec une résistance variable. Ce circuit donne un comportement semblable à celui d'un générateur *PV*. Le principe du système est donné parla figure I.9**.[1]**

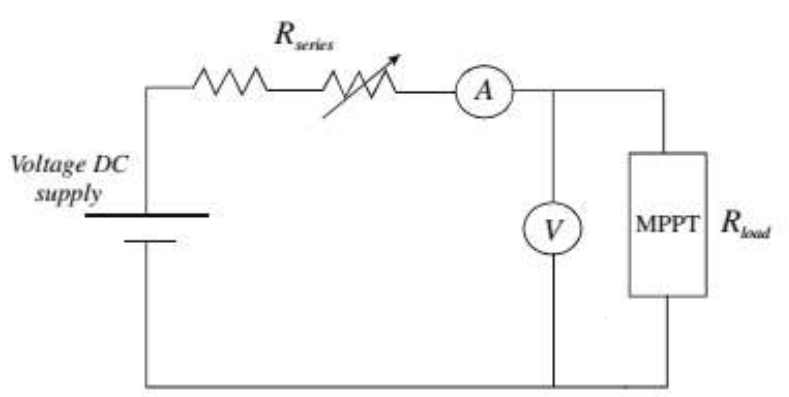

**Figure. I.9:** Émulateur de source PV proposé par Mukerjee et Dasgupta.

#### **I.6.5.3. Circuits basés sur des convertisseurs d'électronique de puissance**

Les émulateurs de source PV, dont la structure matérielle est basée sur les convertisseurs d'électronique de puissance, sont les plus citées dans la littérature technique, la raison de leur succès dépend des considérations suivantes :

Un amplificateur linéaire a besoin, en général, d'un grand dissipateur de chaleur et ses pertes de puissance de conversion se rapprochent de 100% lorsque l'émulateur PV fournit le courant de court-circuit. Dans un convertisseur DC / DC, les périphériques d'alimentation sont utilisés en considérant seulement deux états fondamentaux : l'état dans lequel la tension de l'interrupteur d'alimentation est nulle et l'état d'arrêt dans lequel, à son tour, le courant est nul. Dans les deux cas, en principe, il n'y a pas de dissipation énergétique. Des pertes ont lieu uniquement pendant les transitions entre les états d'amorçage et de blocage et vice versa, elles sont proportionnelles à la fréquence de commutation.

En conséquence, le rendement global est très élevé, d'où une unité d'émulation de plus petite taille peut être configurée tout en prenant en charge des puissances importantes. **[1]**

#### **A. Émulateur de source PV proposé par Khouzam et Hoffman**

Une réalisation d'émulateur photovoltaïque basée sur un convertisseur fonctionnant en mode commuté, avec un contrôle numérique, est proposée par [10]. Ce système peut imiter un générateur photovoltaïque en temps réel, en tenant compte des caractéristiques de tout le système, de sa taille, ainsi que des conditions spécifiques d'irradiation et de température et le vieillissement photovoltaïque.

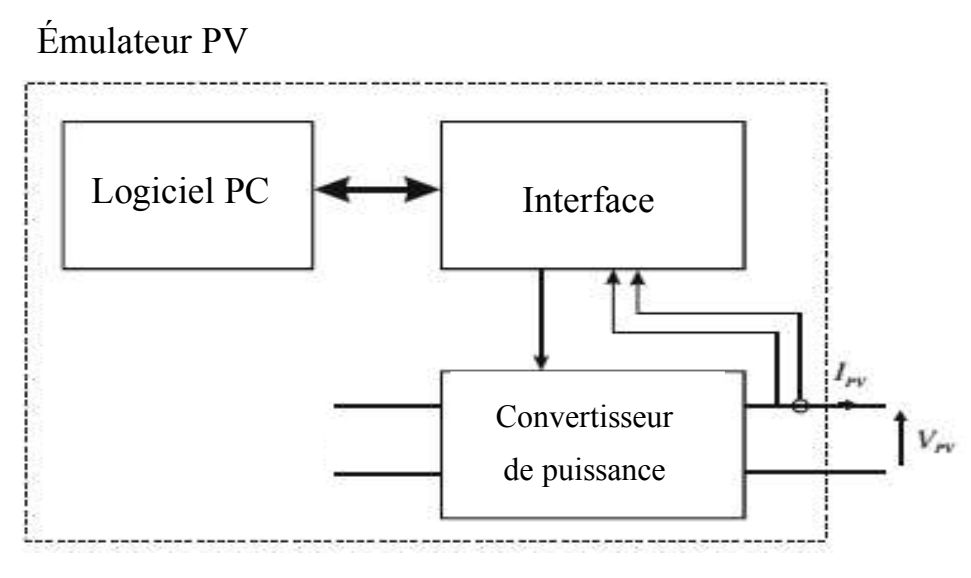

**Figure I.10:** Principe d'un émulateur basé sur l'électronique de puissance.

Toutes ces données peuvent être introduites dans un ordinateur, afin que la sortie du convertisseur soit contrôlée pour reproduire le point de fonctionnement correspondant. **[1]**

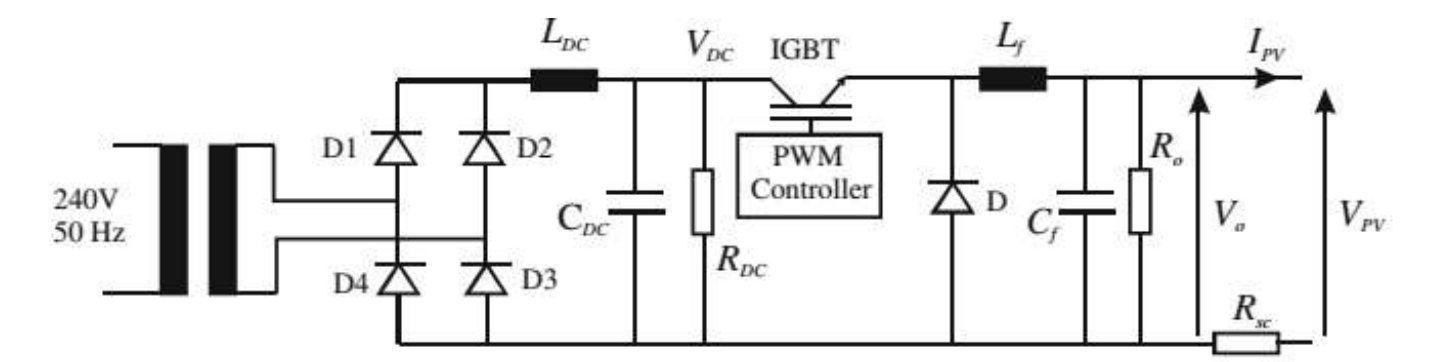

Figure. I.11: Détails du bloc d'alimentation d'énergie (Émulateur de PV proposé par Khouzam et Hoffman).

#### **I.7. Conclusion**

Dans ce chapitre, nous avons présenté des généralités sur le système photovoltaïque comme la cellule solaire et le module photovoltaïque.

Nous avons expliqué le fonctionnement de la cellule photovoltaïque ainsi que ses types, ensuite nous avons examinées quelques diverses méthodes adoptées pour réaliser des émulateurs PV solaires.

Dans le prochain chapitre nous allons étudier et modéliser le système photovoltaïque et le convertisseur boost, qui seront utilisés pour la conception de l'émulateur PV.

# **Chapitre II : Modélisation du module photovoltaïque et design de l'émulateur**

#### **II.1. Introduction**

Afin de faciliter la conception et les tests des systèmes d'alimentation photovoltaïque (PV), un émulateur PV qui modélise les caractéristiques électriques d'un panneau PV est nécessaire. Parmi les différentes approches de modélisation de la caractéristique PV, à savoir la courbe I – V, l'ajustement de courbe est une approche populaire. Même si une seule équation polynomiale d'ordre élevé peut représenter avec précision la courbe I–V, le processus de dérivation et de mise en œuvre est plutôt complexe**. [12]**

Pour faire l'étude d'un émulateur photovoltaïque, la première chose à faire est la bonne connaissance du comportement du site des panneaux photovoltaïques choisi, exigé par le cahier de charge. Ainsi, pour développer un circuit équivalent précis du comportement d'une cellule PV dans un site défini, il est nécessaire de comprendre la configuration physique des éléments de la cellule, aussi bien que les caractéristiques électriques de chaque élément**. [1]**

Le principe de fonctionnement de l'émulateur du panneau photovoltaïque est illustré dans la Figure II.1 Le courant de charge est mesuré puis imposés au niveau du modèle du panneau photovoltaïque. Ensuite, la tension de référence sera déduite à partir de ce modèle. Enfin, la tension de charge de référence est comparée à celle mesurée et l'erreur est imposée au régulateur de tension dans lequel le rapport cyclique α est récupéré. Le bloc PWM fournit le signal de commutation pour commander le commutateur du convertisseur DC / DC.

L'irradiation solaire et la température peuvent être imposés directement au modèle du panneau. Par conséquent. Le convertisseur DC/DC élévateur de tension muni de sa commande représente l'émulateur du comportement électrique du panneau photovoltaïque, il est gouverné selon le modèle mathématique du panneau photovoltaïque**. [22]**

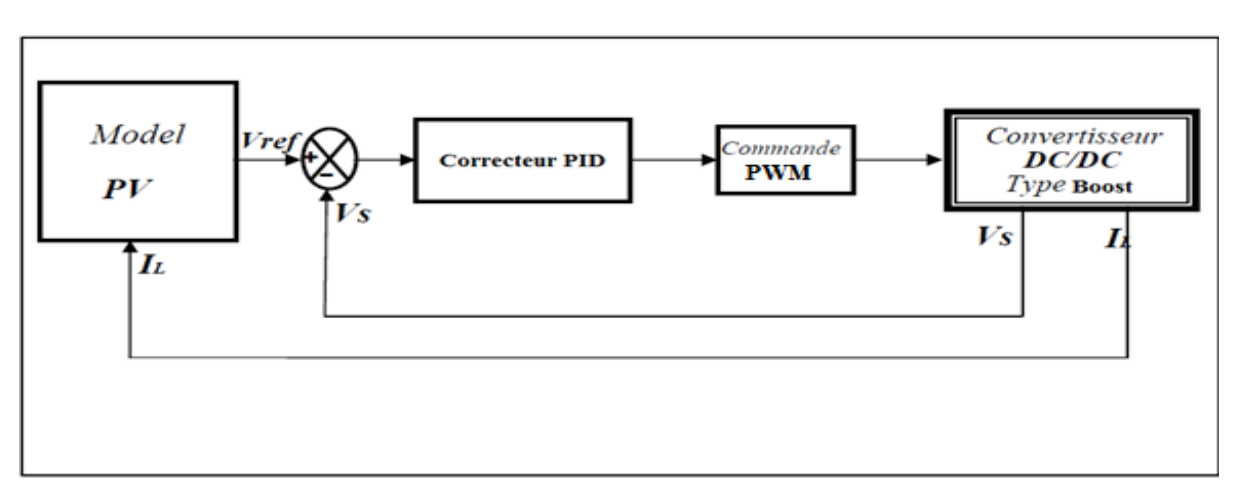

**Figure. II.1:** Principe du fonctionnement de l'émulateur photovoltaïque.

### **II.2. Modélisation d'une cellule photovoltaïque**

#### **II.2.1. Modèles électriques de la cellule PV**

La modélisation d'une cellule photovoltaïque peut être effectuée selon différents niveaux de complexité. Il s'agit d'obtenir un circuit électrique équivalent de la cellule photovoltaïque. Il existe plusieurs tel que le modèle général a une diode, modèle double diodes, modèle approprié et modèle simple. **[1]**

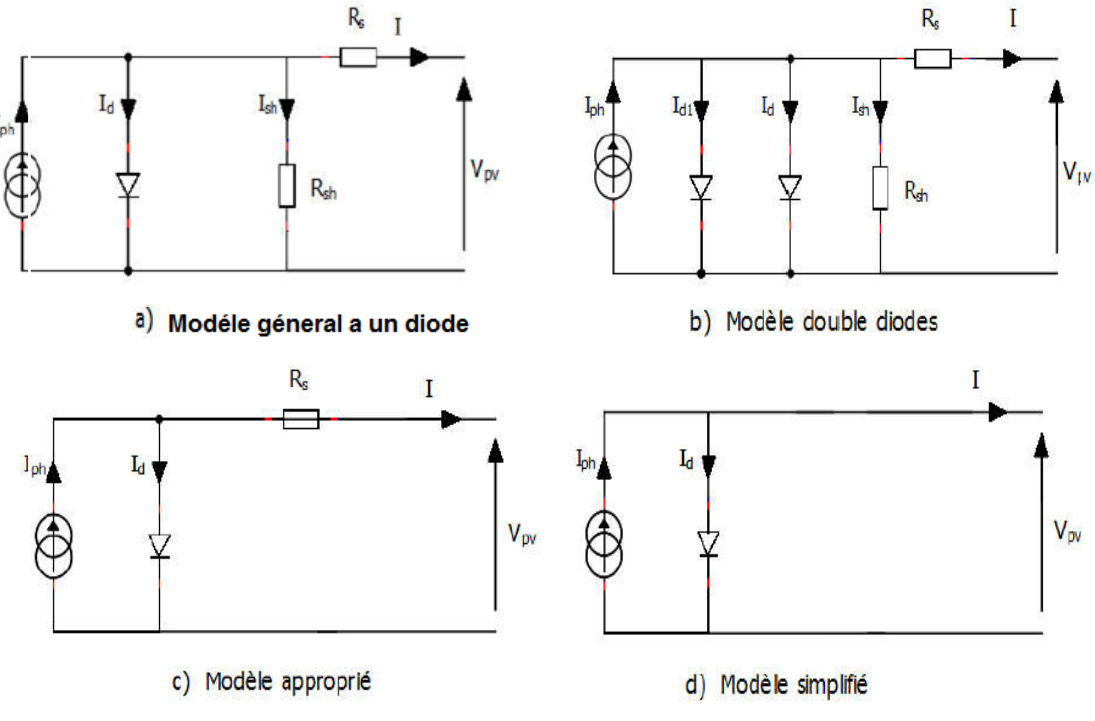

**Figure II.2:** Modèles électriques de la cellule PV.

Le but de ces modèles, est l'obtention de la caractéristique courant-tension I-V pour l'analyse et l'évaluation des performances des modules photovoltaïques. Ils sont différents entre eux par la procédure et le nombre de paramètres intervenants dans le calcul de la paire *courant– tension*.**[18]**

Le modèle à une diode est le modèle le plus classique dans la littérature. Il consiste à un générateur de courant *Iph* qui est directement dépendant de l'ensoleillement et de la température pour la modélisation du flux lumineux incident, une diode en antiparallèle pour les phénomènes de polarisation de la cellule, une résistance série *Rs* représentant les diverses résistances de contacts et de connexions et une résistance parallèle *Rsh* caractérisant les divers courants de fuites dus à la diode et aux effets de bords de la jonction. Avec: *Id* le courant qui traverse la diode, *Vd* la tension aux bornes de la diode ,*Ipv* le courant délivré par la cellule et *Vpv* est la tension à la sortie de la cellule**. [23]**

#### **II.2.2.Modèles mathématiques de la cellule PV**

#### **II.2.2.1. Modèle a une diode**

Le schéma équivalent de la cellule photovoltaïque comprend une source de courant I*ph*, une résistance série  $R_{s}$ , et une résistance parallèle  $R_{sh}$  est prise en compte, qui représente

généralement les courants de fuite **[24].** Le circuit électrique équivalent est donné par la Figure II.3.

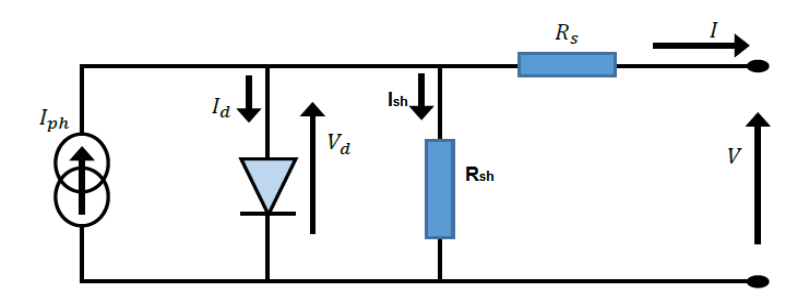

**Figure. II.3**: Schéma électrique équivalent d'une cellule *PV* avec résistances.

La loi de Kirchhoff donne:

$$
I = I_{ph} - I_d - I_{sh} \tag{3}
$$

Avec:

$$
I_d = I_0 \left[ e^{\left(\frac{V_d}{nV_t}\right)} - I \right]
$$
\n(4)

$$
I_{sh} = \frac{V_d}{R_{sh}}
$$
 (5)

$$
V_d = V + R_S I \tag{6}
$$

$$
V_T = \frac{KT}{q} \tag{7}
$$

et [25]

(8)

$$
I0 = I_{on} \left(\frac{T}{T_n}\right)^3 e^{\frac{\left(\frac{E_g}{K_1 \cdot T_n} - \frac{E_g}{K_1 \cdot T}\right)}{K_1 \cdot T_n}} \tag{9}
$$

$$
K_1 = \frac{K}{q} \tag{10}
$$

$$
Eg = Eg_{ref} \cdot \left(1 + \frac{T}{T_n} \cdot degdt\right)
$$

De l'équation (6), l'équation (5) devient :

$$
I_{Sh} = \frac{V + I.R_S}{R_{Sh}}
$$
\n<sup>(11)</sup>

De (4) et (11), l'équation (3) peut être écrit comme suit

$$
I = I_{ph} - I_0 \left[ e^{\frac{V + R_S I}{nV_T}} - I \right] - \frac{V + R_S I}{R_S h}
$$
 (12)

Où,

*I*: Courant de sortie [A];

*V*: Tension de sortie [V];

 $V_T$ : Tension thermique de diode [V];

*Id*: Courant traversant la diode [A];

*I<sub>ph</sub>*: Photo courant de la cellule [A];

*I*<sub>0</sub>: Courant de saturation inverse de la diode (courant d'obscurité) [A];

*q*: Charge d'électron[C°];

- *K*: Constante de Boltzmann [J/K];
- : Facteur d'idéalité de la diode (Coefficient dépendant du matériau de la cellule )
- *T* : Température de la cellule [K°].
- *Rs* : La résistance série [Ω];
- *Rsh* :La résistance parallèle [Ω].

On peut prendre en considération que la chute de tension due à la résistance  $R_s$  est négligeable ce qui donne **[26]**

$$
I_{ph} = I_{sc} \tag{13}
$$

Où *Isc*: Le courant de court-circuit

onc l'équation (12) devient:

$$
I = I_{SC} - I_0 \left[ e^{\frac{V + R_S I}{nV_T}} - I \right] - \frac{V + R_S I}{R_S h}
$$
 (14)

Le courant de court-circuit dépend linéairement de l'ensoleillement, et il est influencé par la température suivant les équations suivantes:

- A température constante:

$$
I_{SC} = I_{SC\_n} \frac{G}{G_n}
$$
 (15)

- A l'ensoleillement constant:

$$
I_{SC} = I_{SC\_n} + k_i \Delta T \tag{16}
$$

Avec:

$$
\Delta T = T - T_R \tag{17}
$$

D'après les équations (15) et (16) en peut écrire:

$$
I_{SC} = \frac{G}{G_n} \Big( I_{SC\_n} + K_i \Delta T \Big)
$$
\n(18)

Avec:

*G*: Ensoleillement de fonctionnement  $\lceil W/m^2 \rceil$ ;

 $G_n$ : Ensoleillement nominal (1000 W/m<sup>2</sup>);

*T<sub>n</sub>*: Température nominale, [K°] ou [C°];

*I<sub>sc n</sub>*: Courant du court-circuit aux conditions nominales [A]

*Ki*: Coefficient de température du courant au court-circuit, [A/K] ou [A/C°].

Donc en peut écrire à partir de l'équation (10) et (15) :

$$
I_{ph} = (I_{SC\_n} + K_i (T - Tn)) \cdot \frac{G}{1000}
$$
\n(19)

#### **II.2.2.2. Model du Générateur** *PV*

Le modèle cité précédemment concerne une seule cellule *PV*, pour le modèle du *GPV* il faut intégrer le nombre de cellules en série, formant un module.

Donc l'équation (12) devient:

$$
I_{PV} = I_{ph} - I_0 \left[ e^{\frac{q(V_{PV} + R_S I_{PV})}{n.k.N_S \cdot T}} - 1 \right] - I_{sh}
$$
 (20)

Où,

*I<sub>PV</sub>*: Courant du GPV [A];

 $V_{PV}$ : Tension du GPV [V];

*NS* : Nombre de cellules connectées en série par module.

#### **II.3. Modélisation du convertisseur DC-DC Boost**

Un convertisseur Boost (élévateur, Survolteur ou step-Up ou hacheur parallèle), est une alimentation à découpage qui convertir une tension continue en une autre tension continue de plus forte valeur **[20].**Il comporte deux interrupteurs complémentaires positionnés de façon à former un commutateur bi-positionnel "power-pole":

- Le premier est un interrupteur commandable en tension ou en courant à l'amorçage comme au blocage placé en parallèle avec la source d'alimentation et l'inductance. Cet interrupteur peut être de type transistor bipolaire *BJT*, transistor à effet de champ *MOSFET* ou transistor bipolaire à grille isolée *IGBT*, thyristor *SCR*, thyristor à grille bloquante *GTO*, etc.

- Le deuxième est un interrupteur unidirectionnel spontanément amorçable et blocable, placé en antiparallèle avec la branche Alimentation-interrupteur commandable.

- Des éléments passifs *L* et *C* placé en ordre servant à accumulateurs inductif et capacitif de l'entrée vers la sortie et formant un filtre pour le courant et la tension respectivement**. [27]**

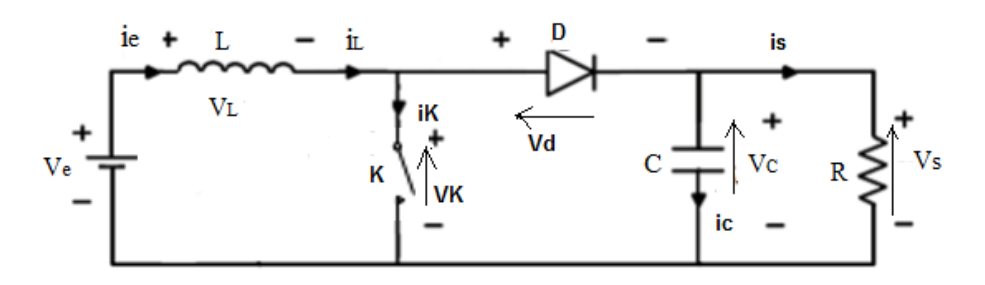

**Figure .II.4:**Schéma principe d'un convertisseur Boost.

#### **II.3.1. Principe de fonctionnement**

L'hacheur Boost fonctionne selon deux phases selon l'état de l'interrupteur k; quand l'interrupteur est fermé pendant la fraction *αT* de la période de découpage *T*, le courant dans l'inductance croit progressivement, elle emmagasine de l'énergie, jusqu'à la fin de la première période. Lors du blocage du transistor (interrupteur k ouvert) la diode assure la continuité du courant dans l'inductance (fonctionnement en mode continuation de courant *CCM-en anglais*). L'énergie emmagasinée dans cette inductance est alors déchargée dans le condensateur et la résistance de charge. Les formes d'ondes en CCM sont représentées sur la figure II.5. **[28]**

La modélisation de ce convertisseur passe par l'analyse des différentes séquences de fonctionnement que nous supposerons de durées fixées par la commande  $\alpha$ . Il apparaît deux séquences de fonctionnement selon l'état de l'interrupteur *K*, que nous pouvons représenter chacune par une équation différentielle **[28]**
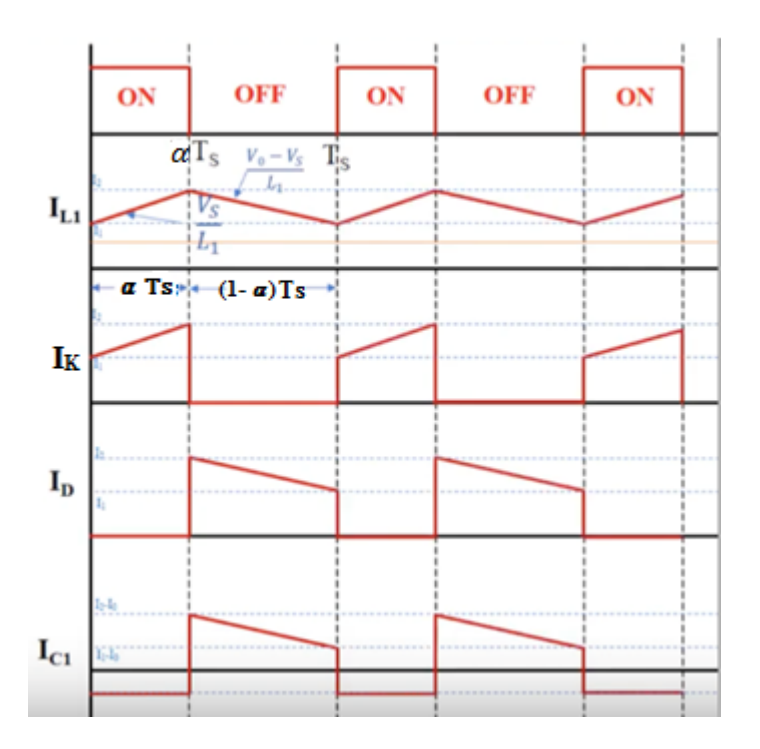

**Figure. II.5:**Forme d'onde du convertisseur Boost.

**Séquence 1:** Phase active, 0< t < α T

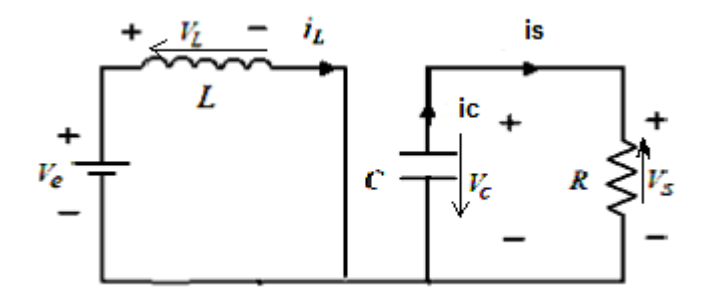

**Figure. II.6:**Schéma équivalent de l'hacheur Boost durant la phase active.

Sur l'intervalle  $0 \le t \le \alpha T$ , K est fermé et D est bloquée

Dans le schéma on applique la loi des mailles on trouve:

$$
L\frac{di_L}{dt} = V_e \tag{21}
$$

Et

$$
C\frac{dV_s}{dt} = -\frac{V_s}{R}
$$
 (22)

la représentation d'état des équations (21),(22) donne le modèle suivant:

$$
\begin{bmatrix} \frac{di_L}{dt} \\ \frac{dV_S}{dt} \end{bmatrix} = \begin{bmatrix} 0 & 0 \\ 0 & -\frac{I}{RC} \end{bmatrix} \begin{bmatrix} i_L \\ V_S \end{bmatrix} + \begin{bmatrix} \frac{I}{L} \\ 0 \end{bmatrix} V_e
$$
 (23)

**Séquence 2:** Phase de roue libre

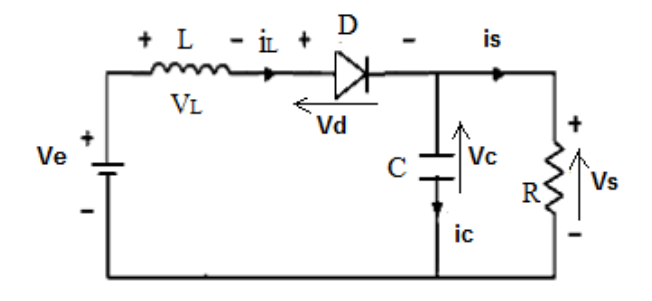

**Figure. II.7:**Schéma équivalent du hacheur Boost durant la phase de roue libre .

Sur l'intervalle  $\alpha T \le t \le T$ , K est ouvert, la diode *D* est passante

On applique la loi des mailles, on obtient

$$
L\frac{di_L}{dt} = V_e - V_s \tag{24}
$$

Et:

$$
C\frac{dV_s}{dt} = i_L - \frac{V_s}{R}
$$
 (25)

La représentation d'état des équation (24),(25) donne le modèle suivant

$$
\begin{bmatrix} \frac{di_L}{dt} \\ \frac{dV_S}{dt} \end{bmatrix} = \begin{bmatrix} 0 & -\frac{I}{L} \\ \frac{I}{C} & -\frac{I}{RC} \end{bmatrix} \begin{bmatrix} i_L \\ V_S \end{bmatrix} + \begin{bmatrix} \frac{I}{L} \\ 0 \end{bmatrix} V_e
$$
\n(26)

A partir du model (23) et (26), L'équation générale du modèle moyen qui régit le fonctionnement du convertisseur Boost est:

$$
\begin{bmatrix} \frac{di_L}{dt} \\ \frac{dV_S}{dt} \end{bmatrix} = \begin{bmatrix} 0 & -\frac{(1-\alpha)}{L} \\ \frac{(1-\alpha)}{C} & -\frac{1}{RC} \end{bmatrix} \begin{bmatrix} i_L \\ V_S \end{bmatrix} + \begin{bmatrix} \frac{1}{L} \\ 0 \end{bmatrix} V_e
$$
 (27)

## **II.3.2. Fonction de transfert du Boost [26;27]**

Le modèle moyen du Boost dans le domaine fréquentiel s'écrit:

$$
\begin{cases}\nSi_L = \frac{V_e}{L} - \frac{V_S}{L} + \frac{\alpha V_S}{L} \\
SU_S = \frac{i_L}{C} - \frac{\alpha i_L}{C} - \frac{V_S}{RC}\n\end{cases}
$$
\n(28)

Le système est linéarisé autour d'un point équilibre. Avec:  $\tilde{i}_L = i_L + \hat{i}_L$ ,  $\tilde{V}_s = V_s + \hat{V}_s$ ,  $\tilde{\alpha} = \alpha + \hat{\alpha}$ 

En utilisant le modèle de petits signaux (Small Signal Model), il vient:

$$
\dot{\hat{x}} = \overline{A}\hat{x} + \overline{B}\hat{\alpha}
$$

Ce qui donne:

$$
\begin{bmatrix} \frac{d\hat{i}_L}{dt} \\ \frac{d\hat{V}_S}{dt} \end{bmatrix} = \begin{bmatrix} 0 & -\frac{(1-\alpha)}{L} \\ \frac{(1-\alpha)}{C} & -\frac{1}{RC} \end{bmatrix} \begin{bmatrix} \hat{i}_L \\ \hat{V}_S \end{bmatrix} + \begin{bmatrix} \frac{V_S}{L} \\ -\frac{i_L}{C} \end{bmatrix} \hat{a}
$$
\n(29)

En utilisant la transformation de Laplace, il vient:

$$
\begin{cases}\nS\hat{i}_L = \frac{-I + \alpha}{L}\hat{V}_s + \frac{V_s}{L}\hat{\alpha} \\
S\hat{V}_s = \frac{I - \alpha}{C}\hat{i}_L - \frac{I}{RC}\hat{V}_s - \frac{i_L}{C}\hat{\alpha}\n\end{cases}
$$
\n(30)

La fonction de transfert reliant le courant au rapport cyclique est:

$$
\frac{\hat{i}_L}{\hat{\alpha}} = \frac{CV_S}{(1-\alpha)^2} \frac{S + \frac{2}{RC}}{\frac{LCS^2}{(1-\alpha)^2} + \frac{LS}{R(1-\alpha)^2} + 1}
$$
(31)

Une fois que le courant dans l'inductance est asservi, nous avons:

$$
\hat{i}_L = i_{Lref} \tag{32}
$$

La fonction de transfert de  $\hat{V}_s$  est établie en considérant  $\hat{\alpha}$  comme une perturbation :

$$
S\hat{V}_S = \frac{I - \alpha}{C} i_{Lref} - \frac{I}{RC} \hat{V}_S
$$
\n(33)

D'autre part:

$$
I - \alpha = \frac{V_e}{\hat{V}_S} \tag{34}
$$

Nous avons donc:

$$
S\hat{V}_S = \frac{V_e \cdot i_{Lref}}{V_S \cdot C} - \frac{1}{R \cdot C} \hat{V}_S
$$
\n<sup>(35)</sup>

$$
\frac{1}{2}S\hat{V}_S^2 = \frac{V_e \cdot i_{Lref}}{C} - \frac{1}{R.C}\hat{V}_S^2
$$
\n(36)

Posons:  $X = \hat{V}_s^2$ , nous obtenons :

$$
\left(S + \frac{2}{R.C}\right)X = \frac{2V_e \cdot i_{Lref}}{C}
$$
\n(37)

$$
\frac{X}{i_{Lref}} = \frac{R.V_e}{\frac{R.C}{2}S + I}
$$
(38)

Les deux équations (31) et (38) permettent d'asservir la tension de sortie Vs du Boost en contrôlant le courant dans l'inductance. Si nous ne voulons qu'asservir la tension en ne nous intéressant pas au courant, nous pourrons utiliser directement la fonction de transfert de la tension *Vs*. Le détail du développement se trouve dans annexe A.

$$
\frac{\hat{V}_S}{\hat{\alpha}} = \frac{V_S}{I - \alpha} \frac{I - \frac{L}{R(I - \alpha)^2} S}{\left(\frac{L.C}{(I - \alpha)^2} S^2 + \frac{L}{R(I - \alpha)^2} S + I\right)}
$$
\n(39)

A partir de l'équation (39) en utilisant les valeurs numérique calculées, on a obtenu la fonction de transfert suivante:

$$
Gvd = \frac{-006879S + 39.6}{1.65e^{-5}S^2 + 0.001737S + 1}
$$

## **II.3.3. Dimensionnement du convertisseur Boost[26;15]**

À l'instant t=0, on ferme l'interrupteur k pendant une durée α T. La tension aux bornes de la diode *D* est égale à  $V_d = V_K - V_s$ . Comme l'interrupteur *K* est fermé, on a  $V_K = 0$ , Ce qui implique  $V_d = V_s$ . La diode est donc bloquée puisque  $V_s > 0$ . La tension aux bornes de l'inductance est alors **[30]**:

$$
V_L = V_e = L \frac{di_L}{dt} \succ 0
$$
\n<sup>(40)</sup>

En résolvant cette équation différentielle, on obtient l'expression suivante qui exprime l'évolution du courant traversant l'inductance':

$$
i_L = \frac{V_e}{L} \alpha T + i_{Lmin} \tag{41}
$$

A l'instant  $t = \alpha T$  le courant dans l'inductance atteint sa valeur crête:

$$
i_{L(max)} = \frac{V_e}{L} \alpha T + i_{L(min)} \tag{42}
$$

À l'instant *t=α T*, on ouvre l'interrupteur k pendant une durée *(1- α)T*. Pour assurer la continuité du courant, la diode *D* entre en conduction ce qui donne: **[30]**

$$
V_e - V_s = L \frac{d_{iL}}{dt}
$$
\n(43)

Où

$$
V_S - V_e = -L \frac{d_{iL}}{dt}
$$
\n(44)

A l'instant t = T, le courant dans l'inductance atteint sa valeur minimale**: [19]**

$$
i_{L(min)} = i_{L(max)} - \frac{V_S - V_e}{L} (1 - \alpha)T
$$
\n(45)

Soit *∆iL* l'ondulation du courant dans l'inductance:

Pour la première période ( $0 \le t \le \alpha T$ ), nous avons:

$$
A_{iL} = i_{L(max)} - i_{L(min)} = \frac{V_e}{L} \alpha T
$$
\n(46)

Pour la deuxième période ( $0 \le t \le \alpha T$ ), on peut écrire:

$$
A_{iL} = i_{L(max)} - i_{L(min)} = \frac{V_s - V_e}{L} (1 - \alpha)T
$$
\n(47)

En combinant ces deux relations (46)et (47), on peut écrire :

$$
V_S = \frac{V_e}{(1 - \alpha)}
$$
(48)

On constate que la tension de sortie du convertisseur ne dépend que de la tension d'entrée et du rapport cyclique α. Celui-ci étant toujours compris entre 0 et 1, le convertisseur est toujours élévateur de tension. **[30]**

Tous les éléments étant supposés parfaits le rendement théorique de ce convertisseur est égal à 1. On peut donc écrire: **[30]**

$$
V_S \cdot i_S = V_e \cdot i_{\mathcal{C}} \tag{49}
$$

Donc,

$$
i_e = \frac{i_S}{(1 - \alpha)}\tag{50}
$$

## **a. Choix de** *L***: [30]**

On a vu que,

$$
A_{iL} = \frac{V_e}{L} . \alpha T \tag{51}
$$

$$
L \ge V_e \alpha \frac{T}{\Delta_{iL}}
$$
\n<sup>(52)</sup>

Où,

$$
L \ge V_e \alpha \frac{I}{fA_{iL}}
$$
\n<sup>(53)</sup>

Application numérique pour notre cas, On a:

$$
V_e=12v
$$
;  $V_s=21.8$ ; P=50w;  $\eta = 100\%$  égal a l'unité; f<sub>s</sub>=5khz;  $\Delta iL = 5\%$  a 10%;

$$
\Delta Vs = 1\% a 5\%
$$
  

$$
\alpha = I - \frac{Ve}{Vs} \times \eta = I - \frac{I2}{2I.8} \times I = 0.44
$$

Supposant que les pertes dans le convertisseur sont négligable, et on applique le thérème de conservation de puissance , on a alors :

$$
P = VS.iS = Ve.ie
$$
  
On a:  $IL.Ve = 50$   

$$
IL = \frac{P}{Ve} = \frac{50}{12} = 4.16A
$$

Par le choix de  $\Delta_{iL} = 5\%$ , on obtient

$$
L_{\text{max}} \ge V_e \alpha \frac{I}{fA_{iL}} = \frac{12 \times 0.44}{5 \times 10^3 \times 0.05 \times 4.16} = 5.07 \times 10^{-3} H
$$

Finalement nous avons abouti à une inductance L=5mH.

## **b. Choix de C [30]**

Pour déterminer l'expression de l'ondulation en tension  $\Delta V_S$ , on fait l'hypothèse que le courant Is est parfaitement constant. On a la relation suivante:

$$
i_C = C \frac{dV_s}{dt} \tag{54}
$$

Or, pour  $0 < t < \alpha$  T on a

$$
i_{\mathcal{C}} = -i_{S} \tag{55}
$$

La résolution de cette équation différentielle donne:

$$
V_S = -\frac{i_S}{C} \cdot t + V_{Smax} \tag{56}
$$

a t= $\alpha$ T on a

$$
V_s(aT) = V_s_{min} - V_s_{max} \tag{57}
$$

Donc,

$$
\Delta Vs = Vs_{max} - Vs_{min} = \frac{i_S}{C} \alpha T \tag{58}
$$

$$
\Delta V_s = \frac{\alpha V_s}{RCf} \tag{59}
$$

Avec:

$$
f = \frac{I}{T} \tag{60}
$$

$$
i_S = \frac{V_S}{R} \tag{61}
$$

$$
C \ge \frac{\alpha_{\text{max}} V_s}{Rf \Delta V_s} \tag{62}
$$

Application numérique pour notre cas:

On a: 
$$
i_S = \frac{P}{V_S} = \frac{50}{21.8} = 2.29A
$$

Par le choix de  $\Delta_{V_s} = 1\%$ , on obtient:

$$
C_{min} \ge \frac{\alpha_{max} V s}{R f \Delta V s} = \frac{\alpha . i_S}{f_s \Delta V s} = \frac{2.29 \times 0.44}{5 \times 10^3 \times 0.01 \times 20} = 1007 \times 10^{-6} F
$$

Finalement nous avons abouti à une capacité de 1000  $\mu F$ 

## **Calcul de la Résistance**

On a :

$$
P = \frac{V_s^2}{R}
$$
 (63)

$$
R = \frac{V_s^2}{P} = \frac{21.8^2}{50} = 9.5\Omega
$$
  
R = 9.5\Omega

#### **II.4. La synthèse de la commande de Boost**

## **II.4.1. Régulateur PID**

Le régulateur *P.I.D* (*Proportionnel Intégral Dérivé*) consiste à élaborer une commande qui est la somme de trois termes: un terme proportionnel à l'erreur, un terme proportionnel à l'intégral de l'erreur et une partie proportionnelle à la dérivée de l'erreur. Il est très utilisé dans l'industrie car il permet de régler l'amortissement et le temps de réponse d'une régulation d'un processus modélisé par un second ordre. **[31]**

La régulation Proportionnelle Intégrale dérivée *P.I.D, c'est* une résultant de la mise en série d'un régulateur Proportionnel Intégral *P.I*, suivi d'un régulateur Proportionnel Dérivé *P.D*. (Physiquement ceci correspond à une première carte électronique (*P.I*) dont la sortie alimente une deuxième carte (*P.D*). **[31]**

La figure II.8 illustre le schéma bloc de la boucle de régulation en utilisant le correcteur *PID* (*Gc*). La première étape consiste à sélectionner le gain de retour *H(s)* (gain unitaire). Supposons que nous allons réussir à concevoir un bon système de retour, ce qui fait que la tension de sortie suit avec précision la tension de référence. Ceci est réalisé via un grand gain de boucle T qui conduit à une petite tension d'erreur  $v_e = 0.132$ 

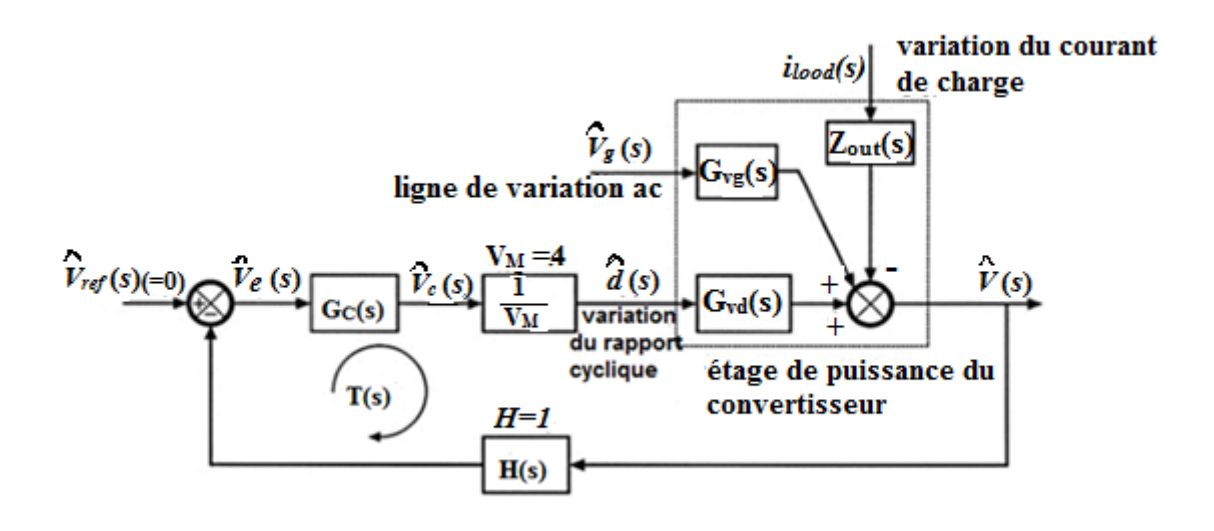

**Figure. II.8:** schéma block de la boucle fermé de régulateur.

# **II.4.1.1. Dimensionnement des paramètres du régulateur** *PID* **(***Kp***,** *Ki; Kd***) avec la méthode fréquentielle (***Bode***)**

On utilise le diagramme de Bode pour dimensionner le régulateur *PID*.

# **A. Diagramme de Bode**

Le diagramme de Bode permet de représenter sous forme graphique le gain en dB (G=20 log |*H* (*jω*)|) et la phase (φ=Arg (*H*(*jω*)) d'une fonction de transfert, en fonction de ω. Son nom vient de l'inventeur de ce diagramme, Hendrik Wade Bode; Il permet de voir le comportement d'un filtre ou d'un système asservi linéaire**. [14]**

**-** La Fonction de transfert en boucle ouverte de notre système sans correction:

A partir de la figure II.8, le gain de boucle du système est

$$
T(s) = G_C(s) \left(\frac{1}{V_M}\right) G_{vd}(s) H(s)
$$
\n(64)

La fonction de transfert contrôle - sortie en boucle ouverte est donne par:

$$
G_{vd} = \frac{V_S}{I - \alpha} \frac{I - \frac{L}{R(I - \alpha)^2} S}{\left(\frac{L.C}{(I - \alpha)^2} S^2 + \frac{L}{R(I - \alpha)^2} S + I\right)}
$$
(65)

La fonction de transfert contrôle-sortie en boucle ouverte contient deux pôles et peut être écrite sous la forme normalisée suivante:

$$
G_{vd} = G_{d0} \cdot \frac{\left(1 - \frac{S}{W_{z0}}\right)}{1 + \frac{S}{Q.W_0} + \left(\frac{S}{W_0}\right)^2}
$$
\n
$$
(66)
$$

En assimilant les mêmes coefficients dans les équations (65) et (66), on constate que le gain continu, la fréquence de coupure  $f_{\hat{\theta}}$  et le facteur  $Q$  sont donnés par

$$
W_{ZO} = \alpha_I^2 \cdot \frac{R}{L} \tag{67}
$$

$$
Q = \alpha_I R \sqrt{\frac{C}{L}}
$$
 (68)

$$
f_0 = \frac{\alpha_I}{\left(2 \cdot \text{pi} \cdot \sqrt{L \cdot C}\right)}\tag{69}
$$

Donc

$$
W_0 = \frac{\alpha_1}{\sqrt{LC}}\tag{70}
$$

Donc on peut ecrire l'equation (64) sous forme:

$$
T(s) = \frac{\left(\frac{-G_C.H.V_S}{V_M.\alpha_1} \cdot \frac{L}{R} \cdot \frac{1}{\alpha_1^2}\right)S + \frac{G_C.H.V_S}{V_M.\alpha_1}}{\frac{L.C}{\alpha_1^2}S^2 + \frac{1}{R.\alpha_1^2}S + I}
$$
(71)

Avec

$$
\alpha_{I} = I - \alpha \tag{72}
$$

On remplace par des valeurs numériques donc en trouve:

$$
T = \frac{-0.0172S + 9.901}{1.65e^{-5}S^2 + 0.001737S + 1}
$$

Avec

 $G_C = 1$ ;  $H = 1$ ;  $V_M = 4$ 

Calcul de gain statique:

$$
T_{u0} = \frac{G_c . H. V_s}{V_M . \alpha_I} \tag{73}
$$

On trouve:  $T_{u0} = 9.9008$ .

#### **A.1. Tracé du diagramme de Bode pour notre système sans correction**

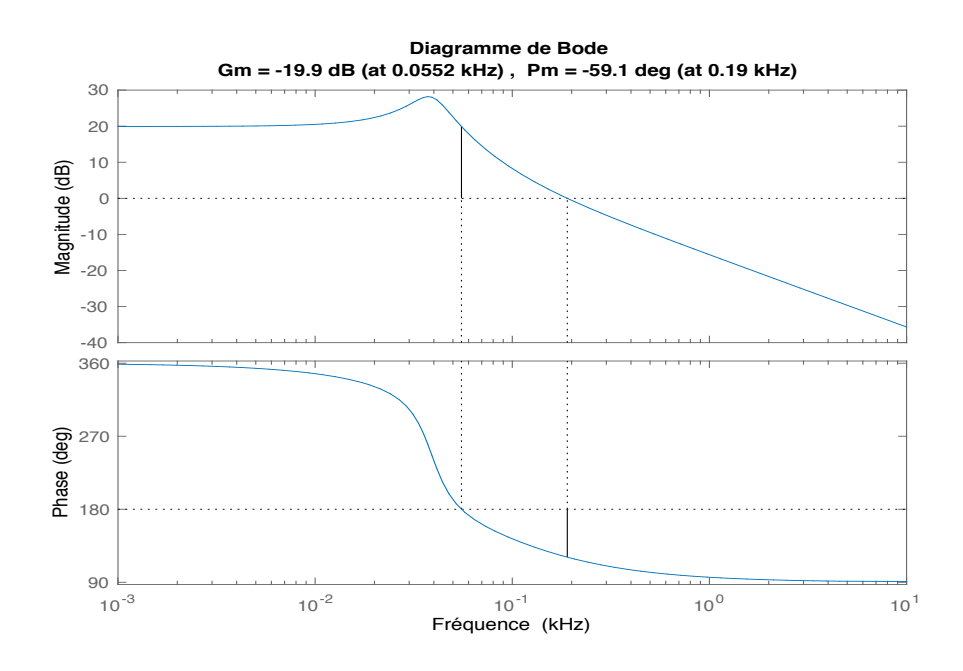

**Figure. II.9:** Diagramme de Bode de la fonction du transfert.

L'introduction et le calcul de des marges de stabilité du système en boucle ouverte du modèle Boost sous Matlab conduit aux résultats suivants:

- Marge de phase *Pm=-59.2* pour une fréquence *de 0.19 kHz,*
- *-* Marge de gain *Gm=-19.9* pour une fréquence de 0.0552 *kHz*.

Ce veut dire que du point de vue stabilité absolue, le système étant instable (*Pm* et *Gm<0*). Par contre, dans un repère relatif, le système en boucle ouverte est stable en régime permanent. La présence d'un zéro instable impose à la réponse indicielle d'avoir une pente négative (départ vicieux de la réponse indicielle). Autrement dit, le zéro présent au numérateur dans la fonction de transfert situé dans une fréquence inférieure à la fréquence de coupure (*ωc*=*0.19kHz*), offre une marge de phase négative. Plus le zéro instable est rapide (loin de l'axe imaginaire) moins est la marge de phase en valeur absolue.

Concevons un compensateur, pour atteindre une fréquence de coupure de  $f_c = 0.2kHz$ , à partir de la figure. II.9, le gain de boucle non compensé a une amplitude à *0.2 kHZ* d'environ  $Tu_0(f_0/f_c/d)$ <sup>2</sup>. Le compensateur devrait améliorer la marge de phase, car la phase de boucle non compensé est proche de -*180°* à *0.2 kHZ*. 2  $f_0/f_c$ <sub>*d*</sub>

Cependant, pour améliorer la marge de phase on utilise un régulateur *PD* et pour améliorer la marge de gain on utilise un régulateur *PI*

## **B. Régulateur** *PD*

Ce type de fonction de transfert de compensateur est utilisé pour améliorer la marge de phase. Un zéro est ajouté au gain de boucle, à une fréquence *fz* suffisamment loin en dessous de la fréquence de coupure  $f_{c_d}$  de sorte que la marge de phase de *T* (*s*) est augmentée de la quantité souhaitée. Le compensateur d'avance est également appelé contrôleur proportionnel plus dérivé, ou *PD*, à des fréquences élevées, le zéro provoque la différenciation du signal d'erreur par le compensateur. Il trouve souvent une application dans des systèmes contenant à l'origine une réponse bipolaire. Pour ce type de compensateur, la bande passante de la boucle de rétroaction peut être étendue tout en conservant une marge de phase acceptable**. [32]**

On a la fonction de transfert en boucle ouverte est:

$$
T = G_{\mathcal{C}} \times G \tag{74}
$$

L'équation du régulateur est:

$$
G_C = G_{C0} \left( 1 + \frac{S}{W_Z} \right) \tag{75}
$$

On remarque que  $\left(1 + \frac{S}{W}\right)$ . C'est un zéro avec: Wz est la fréquence de coupure de ce zéro.  $W_z$  $\left(1+\frac{S}{W}\right)$  $\left(\begin{array}{c}W_{Z}\end{array}\right)$ 

La fonction de transfert du compensateur d'avance contient donc une zéro basse fréquence Wz ,En plus ,puisque le gain de n'importe quel amplificateur particulier doit converger vers zéro aux fréquences élevées, la fonction de transfert de compensateur doit contenir des pôles en haute fréquence. Un exemple simplifié contenant un seul pôle haute fréquence est donné dans l'équation suivante**: [32]**

$$
G_C(s) = G_{C0} \frac{\left(1 + \frac{S}{W_Z}\right)}{\left(1 + \frac{S}{W_p}\right)}
$$
\n(76)

Avec:

$$
W_Z = 2.pi f_Z \tag{77}
$$

$$
W_p = 2 \cdot pi \cdot f_p \tag{78}
$$

La phase maximale se produit à une fréquence  $f_{Qmax}$  donnée par la moyenne géométrique du pôle et des fréquences nulles **:[32]**

$$
f_{\mathcal{Q}max} = \sqrt{f_z f_p} \tag{79}
$$

Pour obtenir l'amélioration maximale de la marge de phase, nous devons concevoir notre compensateur de sorte que la fréquence coïncide avec la fréquence de coupure du gain de boucle. on peut montrer que la valeur de la phase à cette fréquence est**:[32]**

$$
\angle G_C(f_{Qmax}) = \tan^{-1} \left( \frac{\sqrt{\frac{f_p}{f_z}} - \sqrt{\frac{f_z}{f_p}}}{2} \right)
$$
(80)

Cette équation peut être inversée pour obtenir

$$
\frac{f_p}{f_z} = \frac{1 + \sin(\theta)}{1 - \sin(\theta)}
$$
(81)

$$
Ou \ \theta = -G_c(f_{\text{Qmax}})
$$

Les équations (76) et (80) impliquent que, pour obtenir une compensateur d'avance de phase optimale de  $\theta$  à fréquence  $f_c$  d, les fréquences de pole et zéro doivent être choisies comme suit**:[32]**

$$
f_Z = f_{C_d} \cdot \sqrt{\frac{1 - \sin(\theta)}{1 + \sin(\theta)}}
$$
(82)

$$
f_p = f_{c_d} \sqrt{\frac{1 + \sin(\theta)}{1 - \sin(\theta)}}
$$
\n(83)

Avec,

*fc\_d*: c'est la fréquence de coupure désirée

- $\theta$ : l'amélioration de la marge de phase désirée
- *fs*: la fréquence de commutation (fréquence de *PWM*)

$$
G_{C0} = \frac{1}{T_{u3}} \sqrt{\frac{f_Z}{f_p}}
$$
\n
$$
(84)
$$

Avec

$$
T_{u3} = p_I \sqrt{I + \left(\frac{f_c}{f_{z0}}\right)^2} \cdot T_{u0}
$$
\n
$$
p_I = \frac{I}{\left(\sqrt{I - \left(\frac{f_c}{f_0}\right)^2}\right)^+} \left(\frac{f_c}{Qf_0}\right)
$$
\n
$$
f_{z0} = \frac{W_{z0}}{2.Pi}
$$
\n(85)

Par application numérique la fonction de transfert de compensateur est

$$
G_C(s) = \frac{0.000842S + 0.009234}{6.945e^{-6}S + 1}
$$

## **B.1. Digramme de Bode de ce régulateur on boucle ouvert**

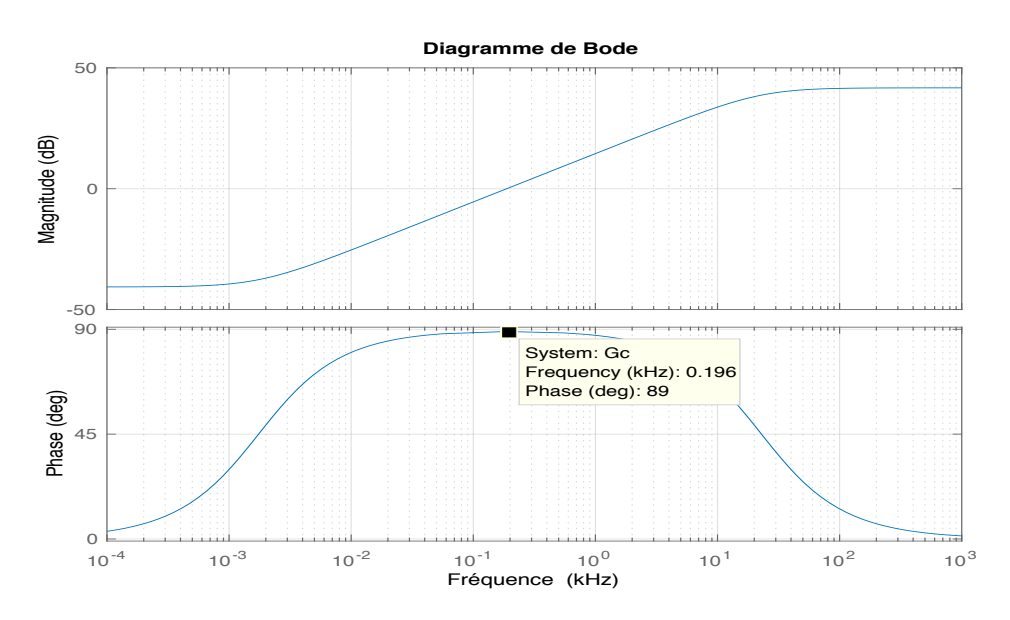

**Figure II.10 :** Digramme de Bode de régulateur *PD* on boucle ouverte.

D'après la figure II.10 , le régulateur *PD* va améliorer la marge de phase avec 89 degré à la fréquence désiré (*0.2 kHz*)

La fonction de transfert en boucle fermée:

$$
T_C = \frac{-1.44e^{-5}S^2 + 0.008178S + 0.09143}{1.146e^{-10}S^3 + 2.033e^{-6}S^2 + 0.009922S + 1.091}
$$

## **B.2. Digramme de Bode de la fonction de transfert en boucle fermé**

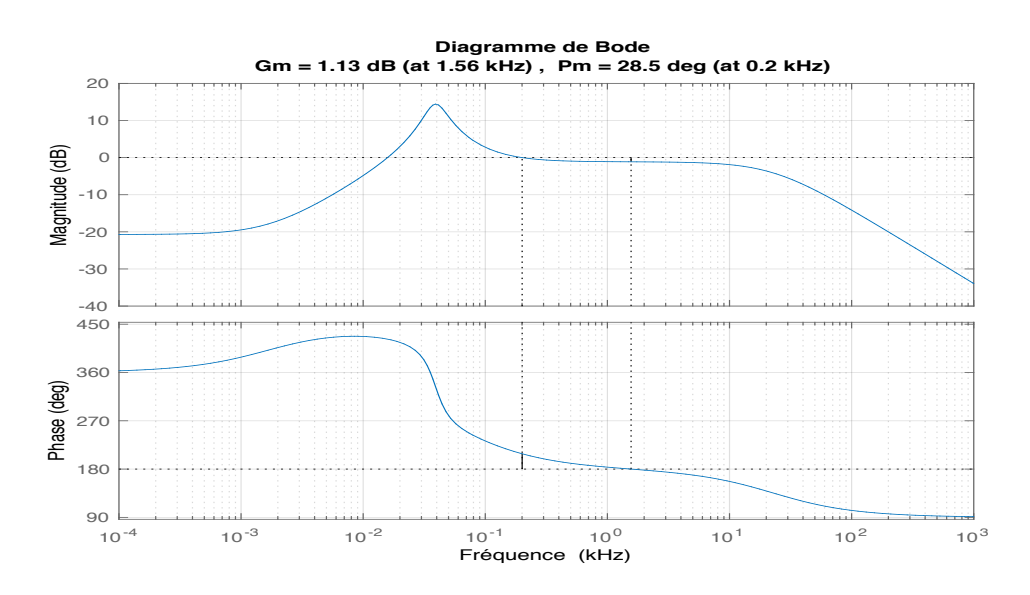

**Figure .II.11:** Digramme de Bode de la fonction de transfert en boucle fermé de régulateur PD .

On remarque que la phase est effectivement améliorée avec 89 degrés comme il est prévu.

Le gain de boucle compensée est esquissé sur la figure. II.11. On peut voir que la phase de *T(s)* est approximativement égale à *28.5°* sur la plage de fréquence de *0.2kHz*.

#### **C. Régulateur** *PI*

Ce type de compensateur est utilisé pour augmenter le gain de boucle basse fréquence, de sorte que la sortie est mieux régulée en courant continu et à des fréquences bien inférieures à la fréquence de coupure de boucle, un zéro inversé est ajouté au gain de boucle, à la fréquence *f l*

$$
G_C(s) = G_{\mathcal{O}}\left(I + \frac{w_I}{S}\right) \tag{88}
$$

Si  $f_l$  est suffisamment inférieur à la fréquence de coupure de boucle  $f_{c_d}$ , alors la marge de phase est inchangée. Ce type de compensateur est également appelé proportionnel plus intégral, ou *PI*, contrôleur – à basse fréquence, le zéro inversé amène le compensateur à intégrer le signal d'erreur**. [32]**

$$
T_{\mathcal{U}}(s) = \frac{T_{\mathcal{U}}(s)}{\left(1 + \frac{S}{\omega_0}\right)}
$$
(89)

La fonction de transfert compensateur de l'équation (90) est utilisée, de faire en sorte que le gain de boucle compensé est  $T(s) = T_u(s) \cdot G_c(s)$ . Le gain à haute fréquence du compensateur *Gc* est choisi pour obtenir la fréquence de coupure désirée. Si nous approchons le gain de la

boucle compensée par son asymptote haute fréquence, alors à hautes fréquences nous pouvons écrire

$$
||T|| = \frac{T_{\mathcal{U}0} \cdot G_{\mathcal{C}} \infty}{\left(\frac{f}{f_0}\right)}
$$
\n(90)

La fréquence de coupure  $f = f_{c-d}$ , le gain de boucle a une amplitude unitaire. L'équation (91) prédisent que la fréquence de coupure est:

$$
f_C = T_{u0} G_{C} \infty f_0 \tag{91}
$$

Par conséquent, pour obtenir une fréquence de croisement souhaitée, nous devons choisir le gain du compensateur comme suit:

$$
G_{c} \infty = \frac{f_{c\_d}}{T_{u0} f_0} \tag{92}
$$

## **C.1. Digramme de Bode de régulateur PI on boucle ouverte**

D'après la figure II.12, le régulateur *PI* va augmenter le gain dans les basses fréquences afin d'annuler l'erreur dans le régime dynamique.

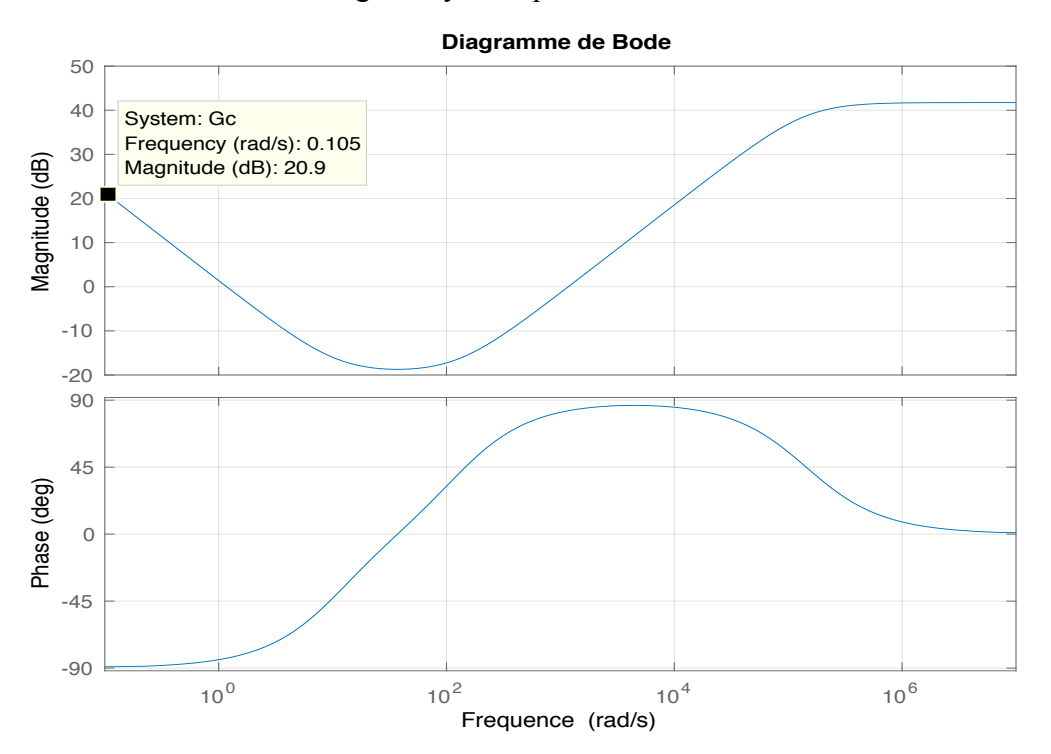

 **Figure. II.12 :** Digramme de Bode de régulateur *PI* on boucle ouverte.

## **D. Compensateur** *PID* **combiné**

Les avantages des compensateurs (*PD*) et (*PI*) peuvent être combinés pour obtenir à la fois une large bande passante et zéro erreur en régime permanent. Aux basses fréquences, le compensateur intègre le signal d'erreur, conduisant à un grand gain de boucle à basse fréquence

et une régulation précise des composantes de la tension basse fréquence. à haute fréquence (audessus de fréquence de coupure) le compensateur introduit une avance de phase dans le gain de boucle en améliorant la marge de phase tel compensateur est appelé *PID* Controller **[32].**

$$
G_C(s) = G_{cm} \frac{\left(1 + \frac{w_I}{S}\right)\left(1 + \frac{S}{w_Z}\right)}{\left(1 + \frac{S}{w_{pl}}\right)\left(1 + \frac{S}{w_{pl}}\right)}
$$
(93)

Le gain  $G_{cm}$  est choisi comme étant le même que le précédent  $G_{co}$  tel que  $G_{cm} = G_{c0}$ Avec:

$$
w_l = 2.pi f_l \tag{94}
$$

$$
f_{\tilde{l}} = \frac{f_{c_d}}{I0} \tag{95}
$$

Par application numérique la fonction de transfert du régulateur *PID* est :

$$
G_C = \frac{0.000842S^2 + 0.115S + 1.16}{6.945e^{-6}S^2 + S}
$$

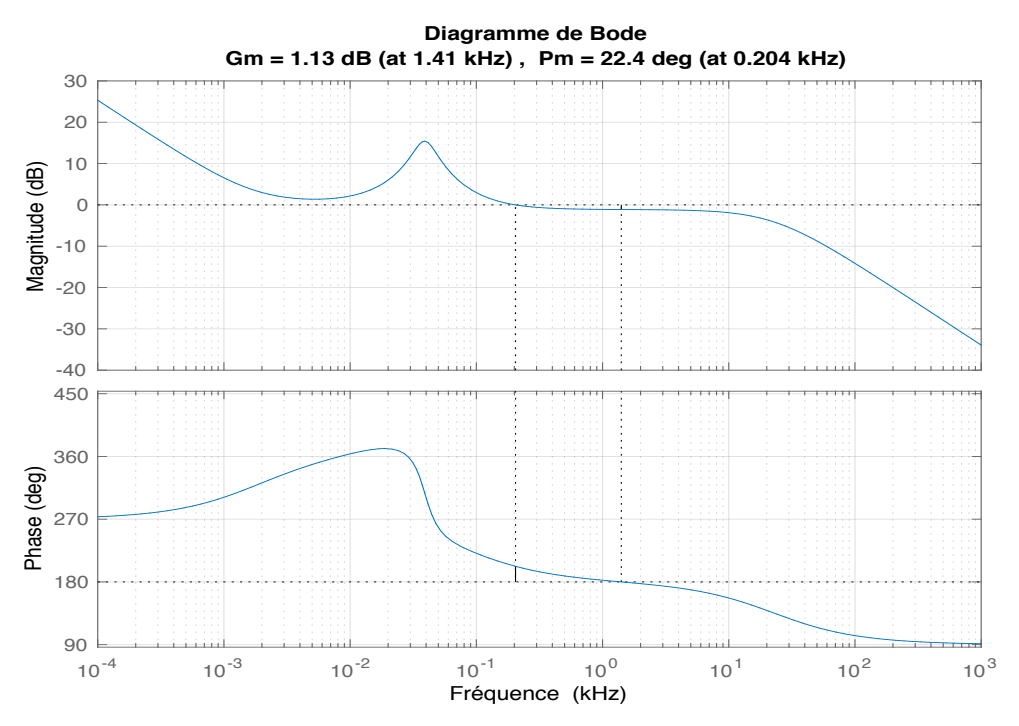

**Figure .II.13 :** Digramme de Bode de la fonction de transfert *PID* .

Le diagramme de Bode de ce gain de compensateur est illustré à la figure II.13. Les fréquences des pôles et les zéros *fz* et *fp* sont inchangés et sont donnés par l'équation (82 et 83). Le gain  $G<sub>cm</sub>$  est choisi comme étant le même que le  $G<sub>c0</sub>$  précédent, par conséquent, pour des fréquences supérieures à *fl*, l'amplitude du gain de boucle est inchangée par le zéro inversé. La fréquence de coupure de boucle est maintenue toujours à *0.2 kHz*.

La fonction de transfert en boucle ferme de système :

$$
T_C = \frac{-1.459e^{-5}S^3 + 0.006404S^2 + 1.119S + 11.49}{1.146e^{-10}S^4 + 2.033e^{-6}S^3 + 0.008102S^2 + 2.119S + 11.49}
$$

## **-La réponse indicielle de ce système avant régulation:**

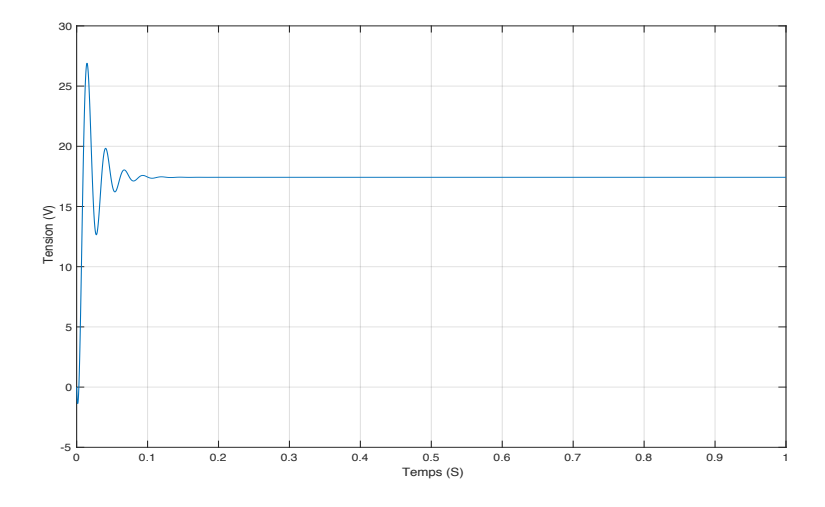

**Figure .II.14:** La réponse indicielle de ce système avant régulation.

## **-La réponse indicielle de ce système après régulation**

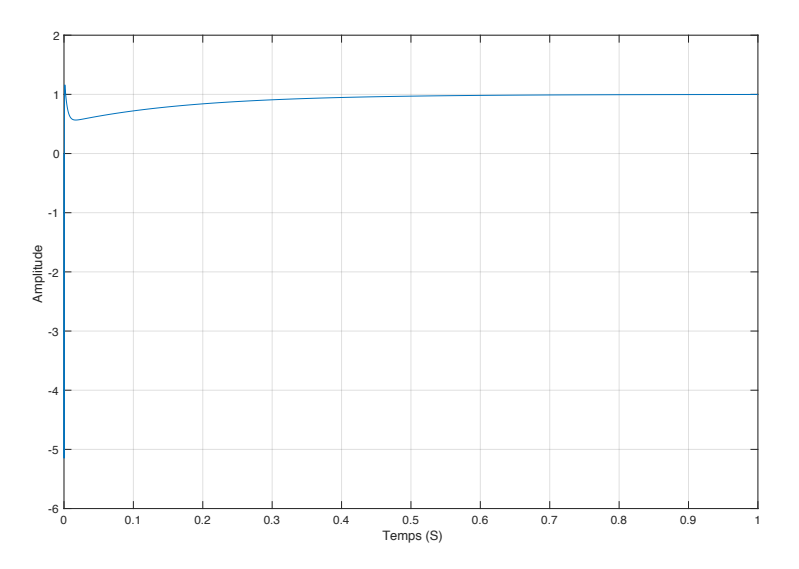

**Figure .II.15:** La réponse indicielle de ce système après régulation.

D'après la fonction de transfert de *PID* équation (96)

$$
G_{c} = \frac{0.000842S^{2} + 0.115S + 1.16}{6.945e^{-6}S^{2} + S}
$$
  
\n
$$
G_{c} = k_{p} + k_{i} \left(\frac{I}{S}\right) + k_{d} \left(\frac{S}{\frac{S}{w_{p}}} + I\right)
$$
  
\n
$$
G_{c} = \frac{k_{d} \cdot S^{2} + k_{p} \cdot S + k_{i}}{(S - S)^{2}}
$$
\n(96)

$$
G_C - \frac{S}{w_p + I} \tag{97}
$$

Par identification on trouve :  $k_d = 0.000842$ ,  $k_p = 0.115$ ,  $k_i = 1.16$ ,  $T_p = \frac{1}{w_p} = 6.945e^{-6}$  sec

#### **II.5. Conclusion**

Dans ce chapitre, nous avons modélisé en premier lieu un système photovoltaïque qui conduit à l'établissement des équations mathématiques régissant sa dynamique. Ce modèle nous servira de simuler aisément le comportement du système en question. En deuxième lieu, nous avons modélisé le convertisseur Boost tout en déterminant ses paramètres. Le dimensionnement du correcteur *PID* est également effectué, destiné au contrôle du convertisseur Boost. La simulation est réalisée sous *Matlab/Simulink* . Cette étape nous permettra d'accomplir la tâche de la conception de l'émulateur du panneau photovoltaïque dans des meilleures conditions.

Dans le prochain chapitre nous étudierons la commande de l'émulateur photovoltaïque.

# **Chapitre III: Commande de l'émulateur**

*PV*

#### **III.1. Introduction**

Le terme émulation est employé au sens de simulation et d'imitation. Plus précisément ce terme décrit un principe général consistant à remplacer un système par un autre sans changement du fonctionnement d'un point de vue externe. Le recourt à un émulateur selon le contexte permet de faciliter le développement ou le débogage d'un système ou de remplacer un système obsolète ou inutilisable par un autre. Dans ce cadre, il est possible de faire fonctionner le nouveau système, l'émulateur de la même manière que le système simulé. La simulation et l'émulation ont été utilisées avec succès depuis des années pour l'amélioration et la conception des systèmes et elles ont contribué à optimiser les performances des processus avant qu'il soit mis en œuvre**.[22]**

Une large gamme d'émulateurs photovoltaïques a été développée au fil des années. Plusieurs implémentations matérielles différentes et des algorithmes de contrôle ont été utilisés pour émuler un panneau solaire. Ces émulateurs *PV* ont été développés en utilisant des alimentations construites personnalisées ou versions modifiées des alimentations disponibles dans le commerce. La plupart de ces émulateurs *PV* prennent un modèle mathématique d'une cellule solaire qui est basée sur les paramètres spécifiques des cellules et calcule les caractéristiques tension- courant de l'émulateur basé sur ce modèle, Le modèle mathématique d'approche permet la simulation d'un panneau solaire sous différentes irradiations et températures. D'autres utilisent une carte *DSP* et un système de commande numérique pour commander l'émulateur *PV*. Certains émulateurs ont utilisé une cellule solaire unique comme référence et un amplificateur de courant pour émuler un module complet. Certains ont utilisé une méthode de table de recherche où les valeurs discrètes du panneau solaire, le courant et la tension sont stockées dans la mémoire, Ces points sont linéairement interpolés pour commander l'émulateur PV. **[22]**

Dans nos deux précédents chapitres I et II respectivement, le système photovoltaïque et l'émulateur sont décrits et le panneau photovoltaïque et le convertisseur statique sous sont modélisés et simulés sous *MATLAB-Simulink*. Cette étape permettra d'accomplir la tâche de la conception de l'émulateur du panneau photovoltaïque dans des meilleures conditions.

Le but de ce chapitre est la commande et la simulation de l'émulateur photovoltaïque, on utilise dans un premier temps le logiciel *MATLAB/Simulink* pour la simulation, puis on passe au logiciel *Isis Proteus* pour voir la faisabilité de réalisation de notre projet.

## **III.2. Présentation et simulation du panneau** *PV*

Le module *PV* utilisé dans ce travail est un modèle *STP0500-12MEA* de la société *SUNTECH*. La figure III.1 montre la photo du module prise au sein de laboratoire *L2GEGI*-Tiaret. Ces caractéristiques électriques sont représentées dans le Tableau III.1

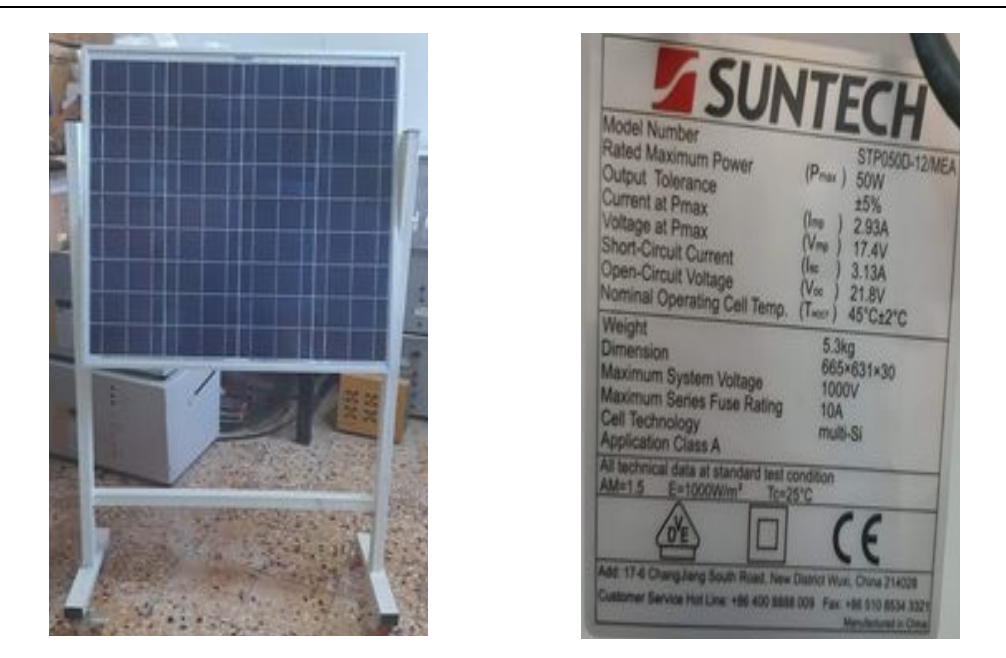

**Figure III. 1: P**anneau Photovoltaïque utilisé.

**Tableau.III.1:** Caractéristiques électriques du panneau photovoltaïque.

| <b>Grandeurs</b>                         | <b>Valeurs</b>    |
|------------------------------------------|-------------------|
| Eclairement standard, G                  | 1000 W/m2         |
| Température standard, T                  | $25^{\circ}$ C    |
| Puissance crête maximale, P <sub>m</sub> | 50w               |
| Tension à $P_m$                          | 17.4v             |
| Courant à $P_m$                          | 2.93A             |
| Tension de circuit ouvert, $V_{oc}$      | 21.8 <sub>v</sub> |
| Courant de court-circuit, $I_{sc}$       | 3.13A             |
| Nombre des cellules                      | 36                |

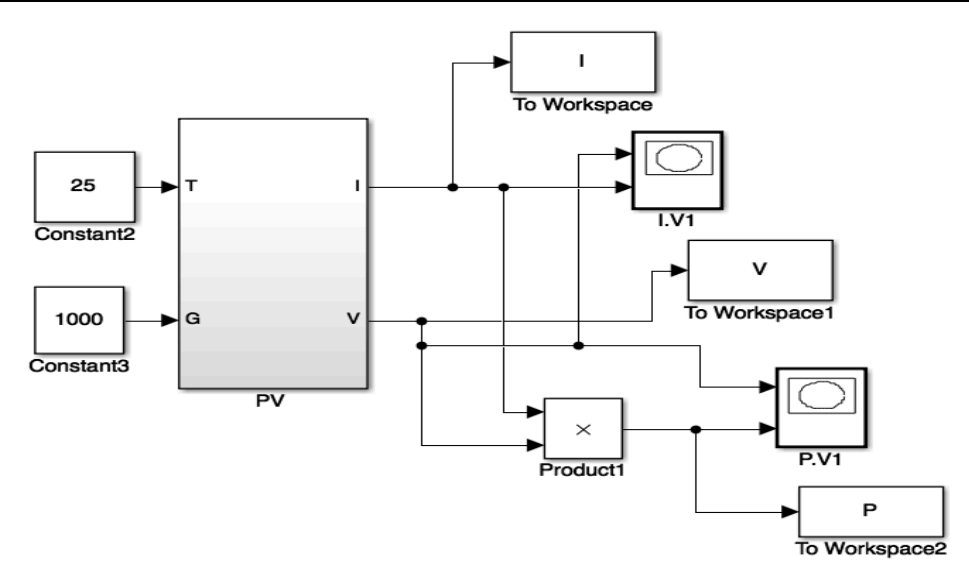

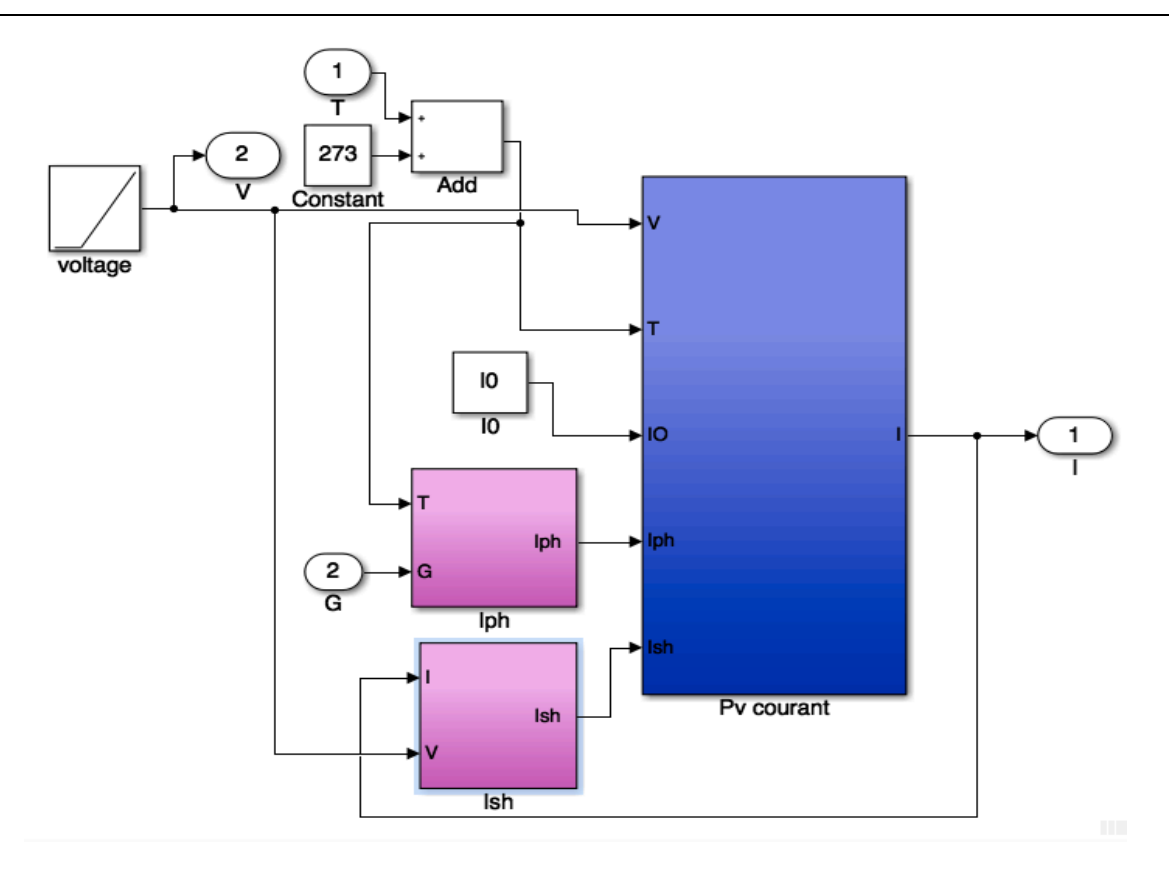

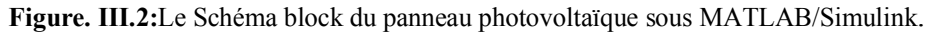

## **III.2.1. Influence de l'éclairement et de la température**

La figure III.3montre les résultats de simulation de la caractéristiques (I\_V) et (P\_V) dans les conditions standards.

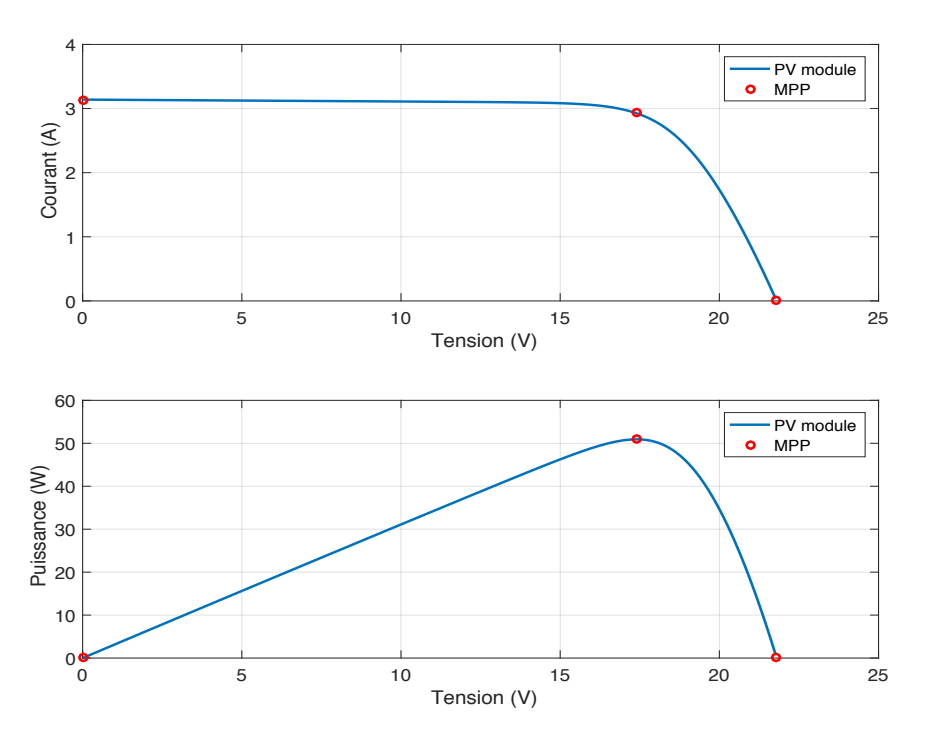

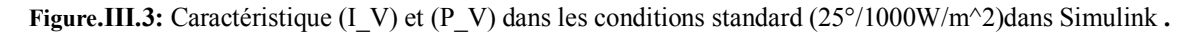

On constate que la caractéristique de la cellule non linéaire et se comporte comme une source de courant constant dans la partie horizontale et comme un générateur de tension constant dans la partie verticale, on note aussi qu'il existe toujours un point de puissance maximale il s'appelle *MPP*.

§*Remarque :* L'irradiation standard, internationalement acceptée, pour mesurer la réponse des panneaux photovoltaïques est une intensité rayonnante de *1000 W/m2* et une température de 25 °C. **[14]**

## **III.2.2. Validation du modèle mathématique du panneau PV**

Dans le but de vérifier la validité du modèle mathématique utilisé, nous avons comparé les deux graphes obtenus avec ceux de module *MATLAB STP050D-12/MEA* (Figure III.4) en utilisant les paramètres de notre panneau. Les courbes obtenues sont présentées dans la figure III.5. On remarque que Les deux graphes obtenus sont identiques ce qui valide notre modèle de *PV.*

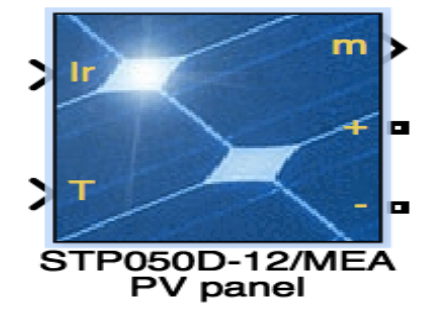

**Figure.III.4:** module MATLAB STP050D-12/MEA.

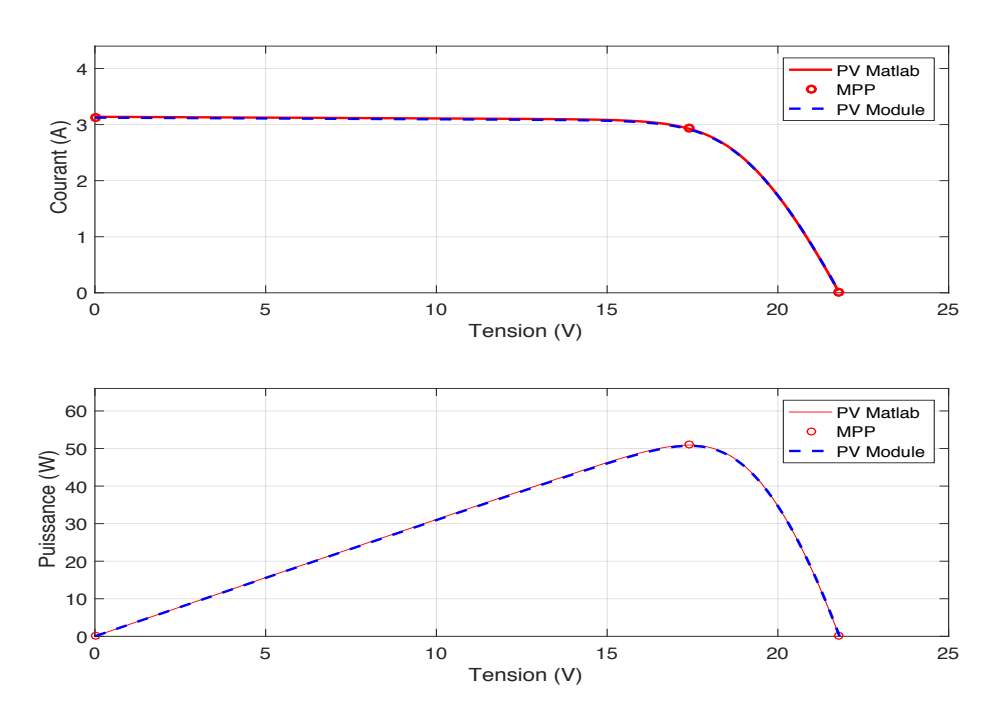

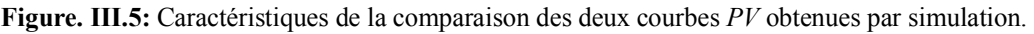

## **III.2.3. Influence de l'éclairement sur les caractéristiques électriques du panneau PV**

Afin de constater l'influence de l'éclairement et de la température (G, T) sur Les caractéristiques du panneau photovoltaïque nous avons adopté la méthode suivante :

- Pour visualiser l'influence de l'éclairement, on fixe la température ambiante à T=25°C et on fait varier l'éclairement dans une gamme suffisante.

- Pour un éclairement constant (*G=1000w/mÇ*) nous ferons varier la température afin de voir l'influence de celle-ci par rapport aux caractéristiques du panneau photovoltaïque.

- Les résultats de simulation de la caractéristiques (*I\_V*) et (*P\_V*) avec variation de l'éclairement est représenté sur la figure III.6.

On remarque que l'accroissement du courant de court-circuit est beaucoup plus important que l'augmentation de la tension de circuit ouvert, car le courant de court-circuit (*Isc*) est une fonction linéaire de l'éclairement.

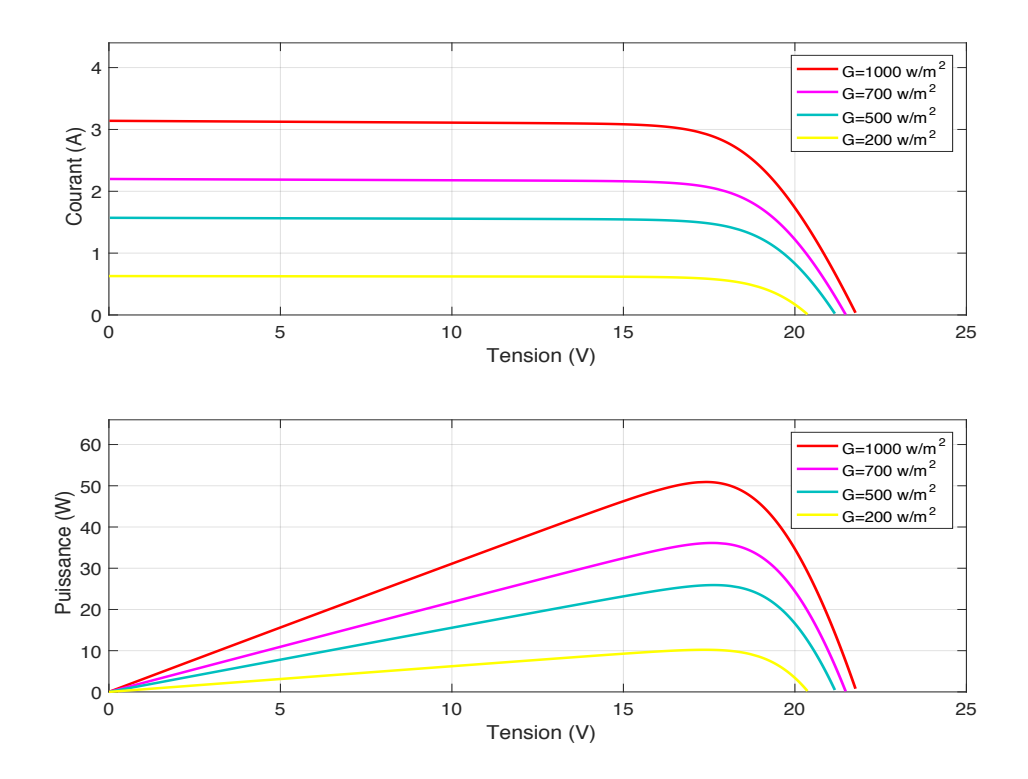

**Figure.III.6:** Influence de l'éclairement sur caractéristiques (I\_V) et (P\_V) Pour différents Éclairement et une température fixe T=25°C .

## **III.2.4. Influence de la température sur les caractéristiques électriques de panneau** *PV*

Les résultats de simulation de la caractéristique (*I\_V*) et (*P\_V*) avec variation de température est représenté sur la figure III.7. On remarque que l'augmentation de la température entraîne une diminution de la tension de circuit ouvert, ainsi qu'une diminution de la puissance maximale.

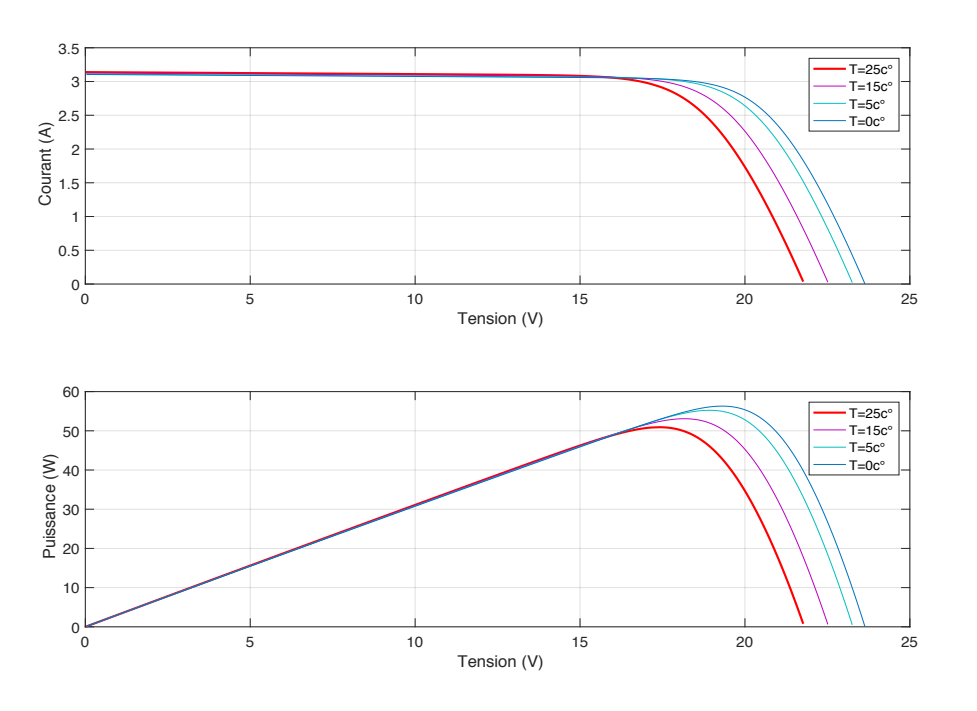

**Figure.III.7:** Influence de la température sur caractéristiques (I\_V) et (P\_V) Pour Différentes Température et un éclairement fixe G=1000w /m2 .

## **III.3. Présentation et simulation de la commande de Boost**

## **III.3.1. Réponse du système en boucle ouverte**

On commence par l'analyse de la fonction de transfert du système liant la tension  $V_s$  au rapport cyclique *α* comme montre l'équation suivante:

$$
\frac{\hat{V}_S}{\hat{\alpha}} = \frac{V_S}{I - \alpha} \frac{I - \frac{L}{R(I - \alpha)^2} S}{\left(\frac{L.C}{(I - \alpha)^2} S^2 + \frac{L}{R(I - \alpha)^2} S + I\right)}
$$

Par application numérique, on trouve:

$$
Gvd = \frac{-006879S + 39.6}{1.65e^{-5}S^2 + 0.001737S + 1}
$$

Cette fonction de transfert est schématisée sous *MATLAB/Simulink* dans la figure III.8

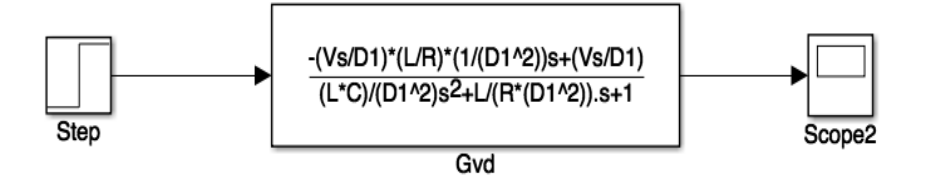

**Figure III.8:** Schéma bloc de la boucle ouverte.

Les résultats obtenus lors de la simulation de la boucle ouverte sont représentés sur la Figure III.9

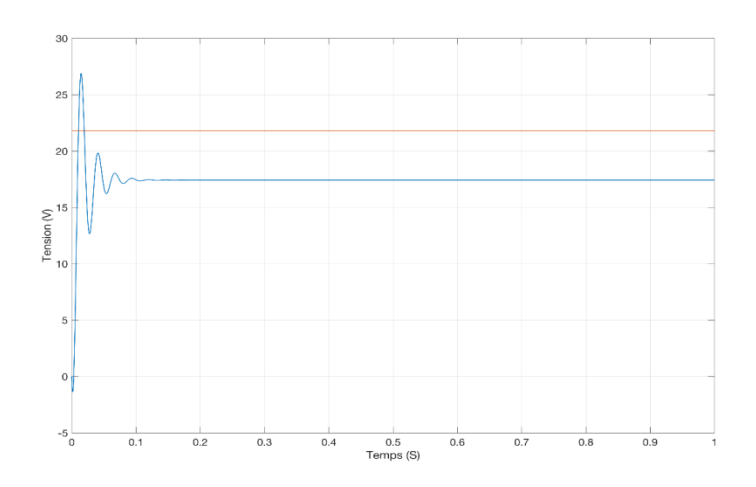

**Figure III.9 :** Réponse de la boucle ouverte.

D'après la figure III.9, on constate que notre système est trop amorti avant de stabiliser sur la valeur finale avec une erreur statique important, ainsi au cours du régime transitoire la valeur de dépassement est élevée. Donc une boucle d'asservissement est primordiale.

**III.3.2. Réponse du système en boucle fermée avec le régulateur** *PID*

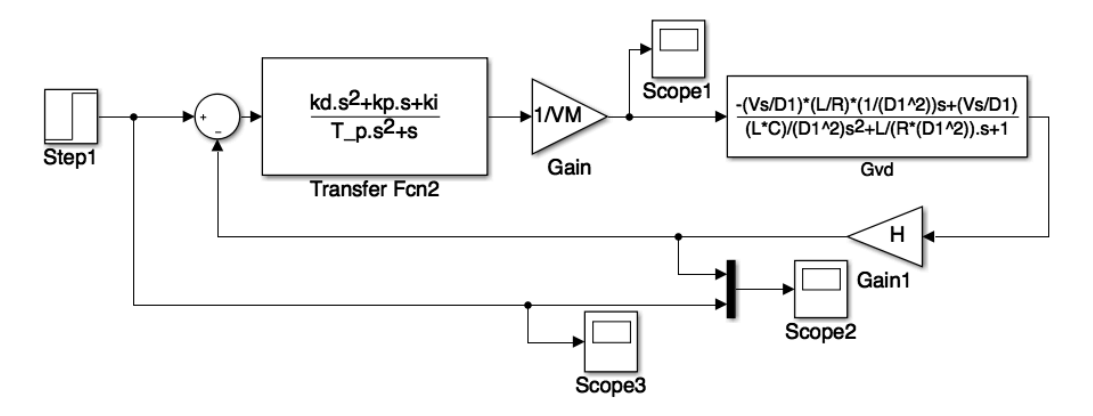

**Figure. III.10:** Schéma bloc de la boucle fermée régulé avec *PID*.

Les résultats obtenus lors de la simulation de la boucle fermée sont représentés sur la Figure III.11, en utilisant les gains du régulateur *PID* dimensionné précédemment (voir chapitre II).

D'après la figure III.11, le comportement dynamique du système devient plus stable, les performances transitoires ainsi statique du système s'améliorent, le dépassement devient plus petit ainsi que le système devient plus rapide.

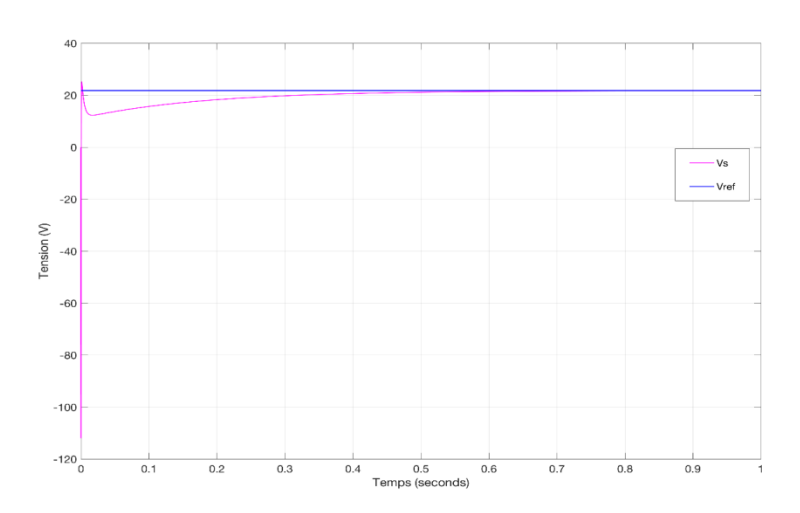

**Figure. III.11:** Réponse du système en boucle fermée.

# **III.4. La commande de convertisseur** *Boost* **sous l'environnement SimPowerSystem de** *MATLAB*

La commande du convertisseur *Boost* nécessite une génération d'un signal d'amorçage de l'interrupteur statique (*MOSFET* par exemple), pour cela on utilise la technique *PWM*. La génération du signal *PWM* pour la commande du convertisseur *DC/DC* est effectuée à l'aide d'un régulateur de tension *PID* suivi d'un comparateur qui génère la *PWM*.**[33]**

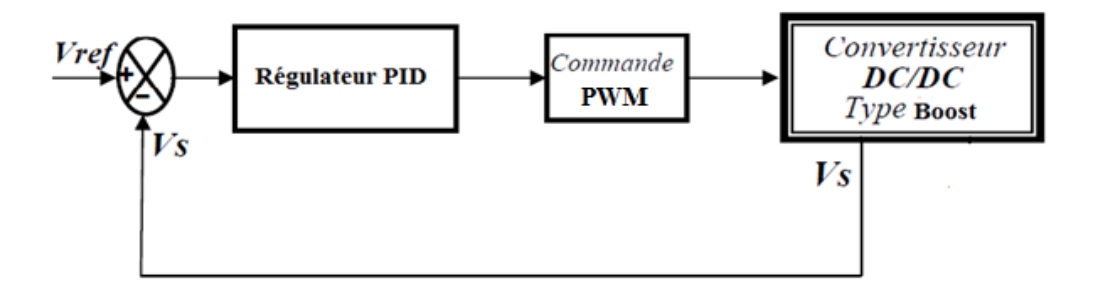

**Figure. III.12 :** la commande de convertisseur Boost.

## **III.4.1. La Commande PWM**

L'interrupteur *K* est contrôlé par la technique *PWM* (Pulse Width Modulation). Le signal de commande u est obtenu en comparant un signal triangulaire périodique *vramp* de période *T* et d'amplitude 1. Avec le rapport cyclique d figure III.13. Si u = 0, l'interrupteur sera bloqué tandis que, si u = 1, l'interrupteur sera saturé**. [28]**

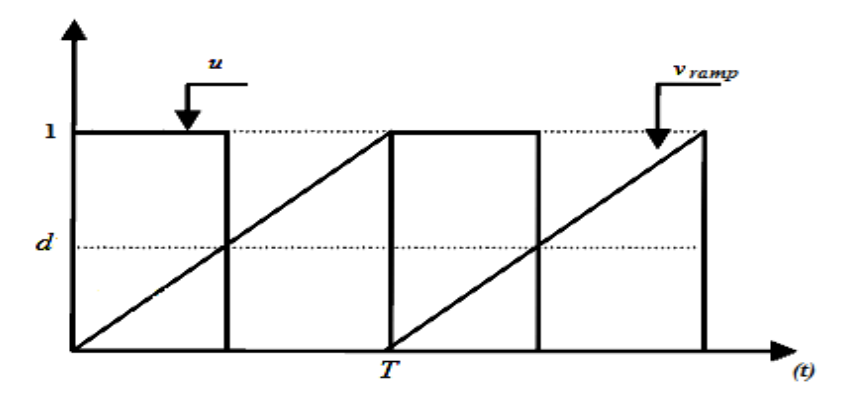

**Figure. III.13:** Forme du signal généré par la technique PWM.

## **III.5. Simulation du système global (émulateur)**

Un système d'émulateur de panneau PV est fondamentalement un convertisseur statique où les semi-conducteurs doivent fonctionner en commutation.

L'architecture de l'émulateur du panneau photovoltaïque proposée sous l'environnement Matlab/SimPowerSystem est illustré dans la Figure III.14.

La valeur de la tension de référence correspondante est calculée par le bloc de modèle de panneau PV. Ce bloc prend en considération les paramètres suivants:

- l'éclairement
- la température

Donc, on arrive à une information donnant *V* en fonction *I*, *G* et *T*. Ceci signifie que la tension de référence d'une charge peut être obtenue par le courant de charge mesuré, selon l'éclairement, et la température. La différence entre les valeurs de référence et les valeurs mesurées de la tension de charge est appliquée pour obtenir un coefficient d'utilisation approprié. Le bloc de génération de *PWM* qui effectuée à l'aide d'un régulateur de tension PID fournit le signal de commutation pour conduire le commutateur du convertisseur Boost.

D'après les résultats obtenus par la simulation de l'émulateur qui sont représentés sur la Figure III.15, on constate un bon accord entre la tension de référence (*Vref*) et la tension mesuré (*Vs*) du Boost, avec une bonne performance dynamique ainsi que statique. Cela permet de valider le bon fonctionnement du système. Par la suite, des tests de variation de charge sont effectué afin de comparer les caractéristique *I\_V* , *P\_V* de l'émulateur avec le *PV*.

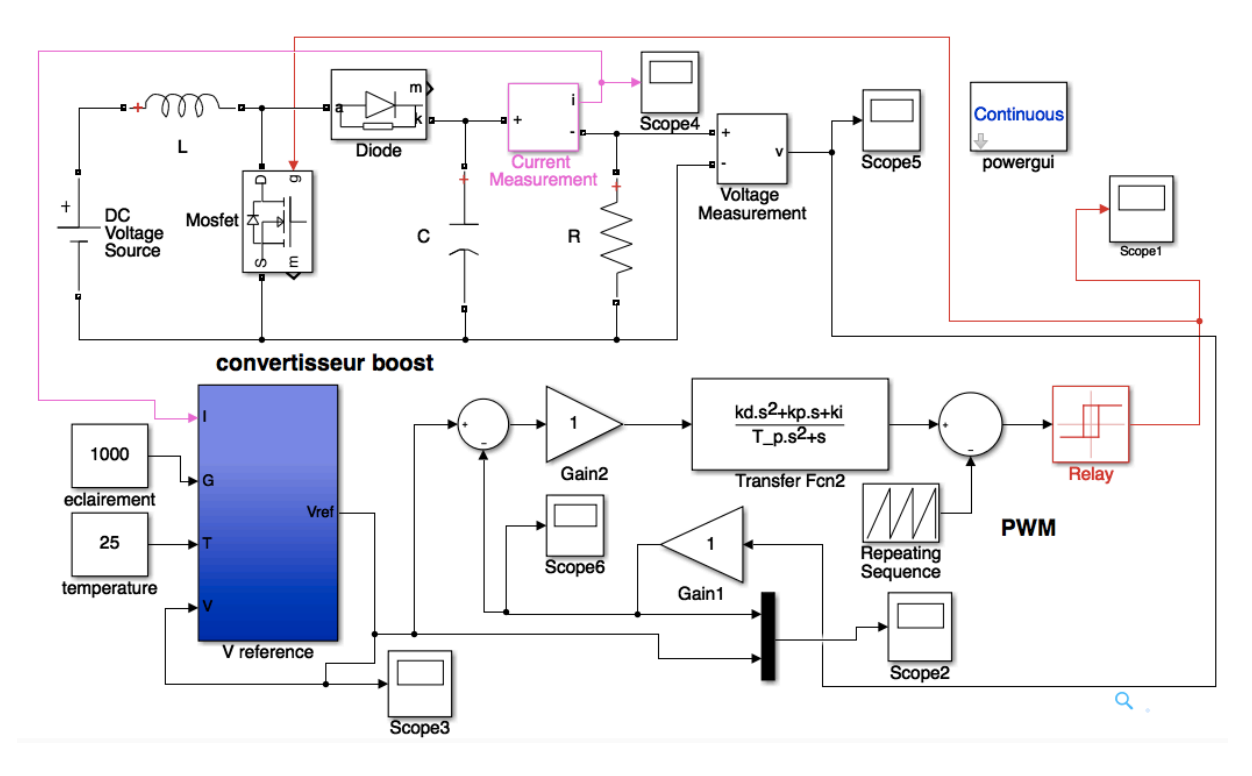

**Figure.III.14:** Schéma de simulation del'émulateur PV sous *Matlab/SimPowerSystem .*

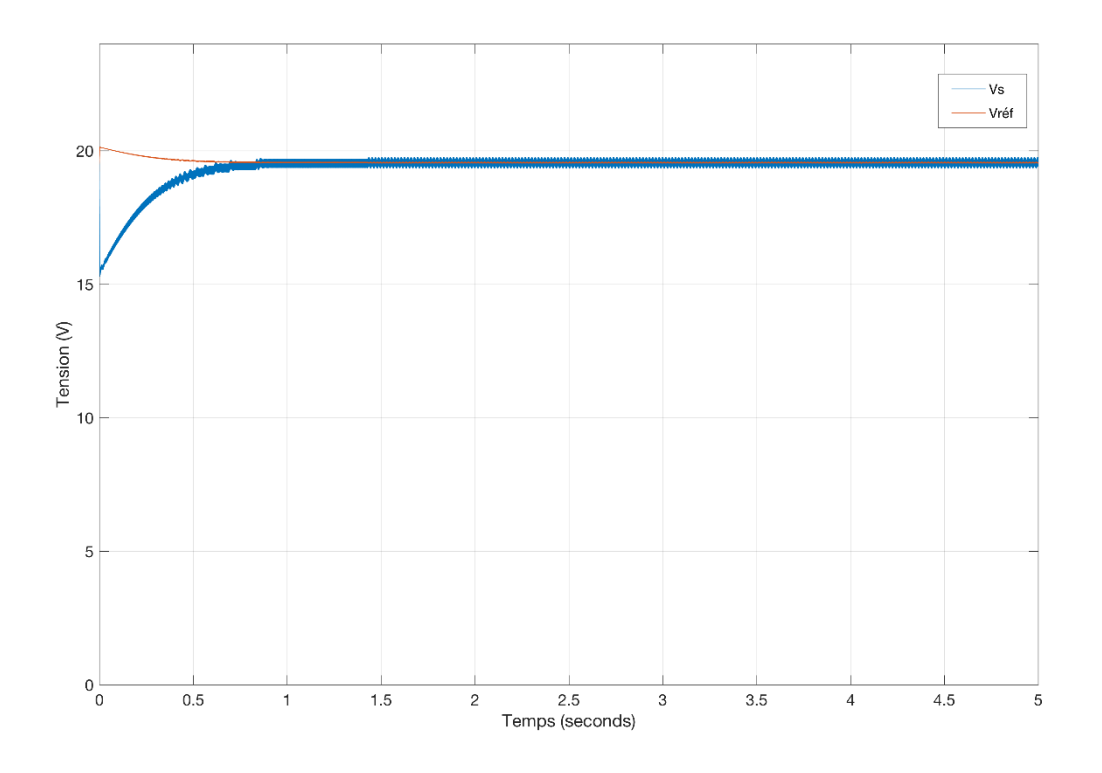

**Figure .III.15:** Réponse du système globale.

## **III.5.1. Test de Variation de courant de charge**

Dans ce teste, une variation de courant de charge est effectuée à l'aide d'un générateur du courant mis en parallèle avec la charge dont l'allure du courant est illustrée sur la Figure III.16. Les figures III.17 et III.18 montrent respectivement les résultats de simulation de la caractéristiques (I\_V) et (P\_V) dans les conditions standards de l'émulateur avec la variation de courant de charge. La figure III.19 montre un bon accord entre la tension de référence  $V_{ref}$ et la tension de sortie *Vs*.

Dans la Figure III.20, on compare les résultats de simulation de l'émulateur à ceux théoriques du modèle du *PV*; on constate une bonne harmonie entre les caractéristiques de l'émulateur et ceux théoriques, cela valide notre émulateur dans les conditions standards. Dans la suite, l'émulateur est testé dans des condition différentes (variation de l'éclairement et de la température).

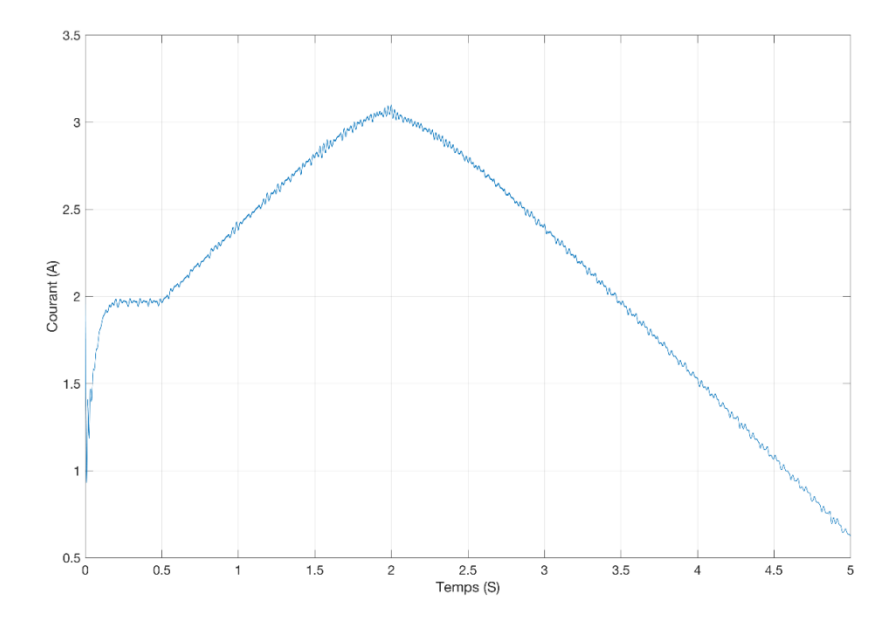

**Figure. III.16:** Caractéristique courant de l'émulateur.

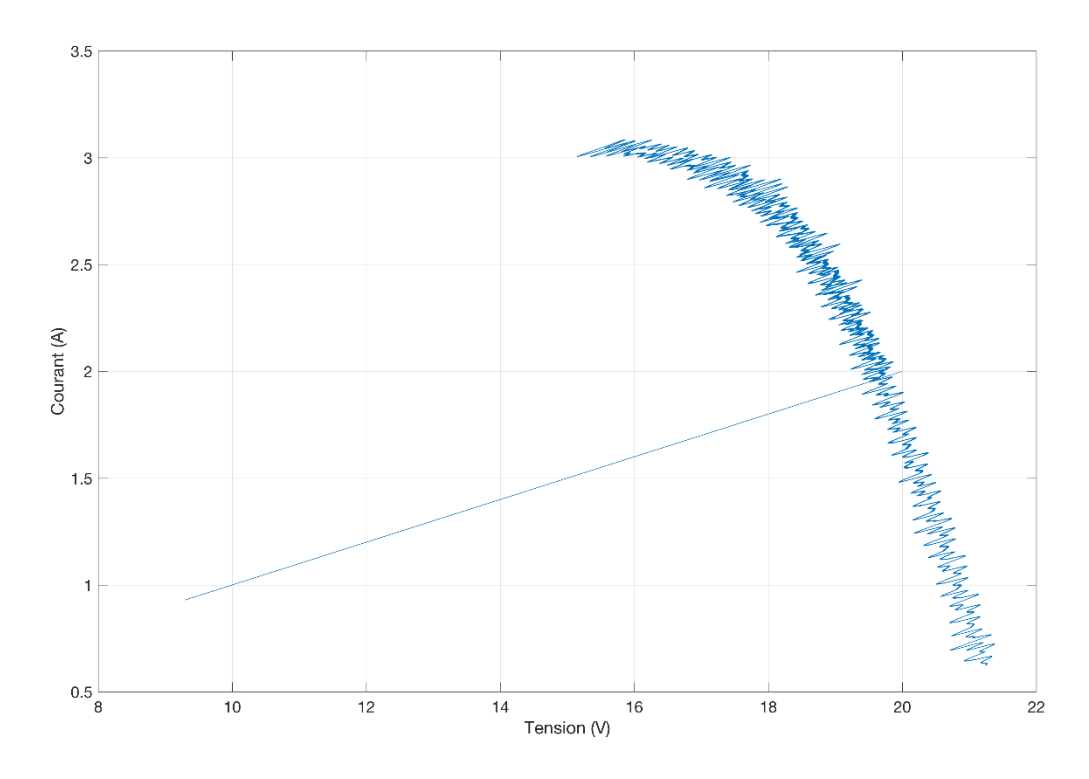

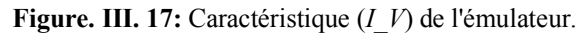

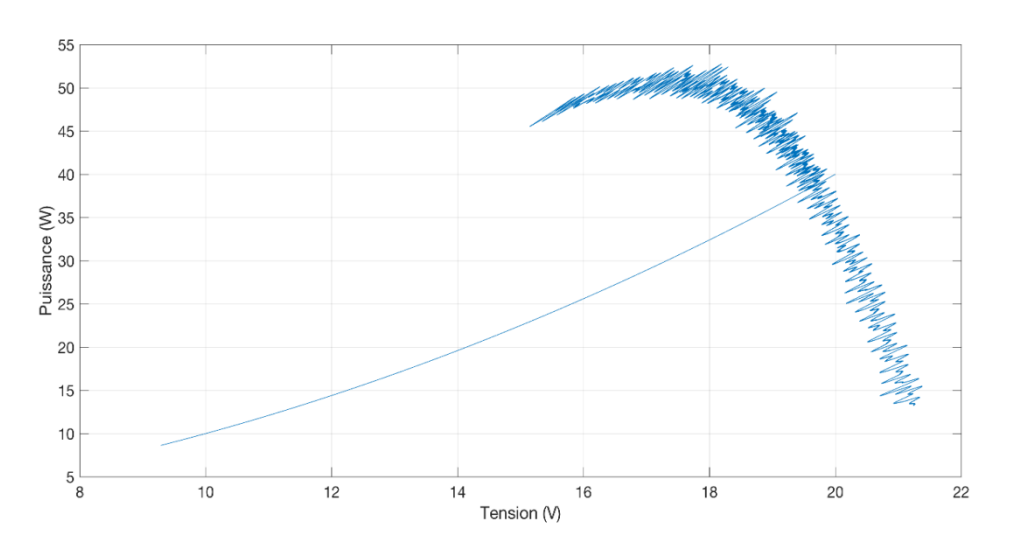

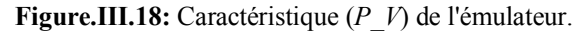

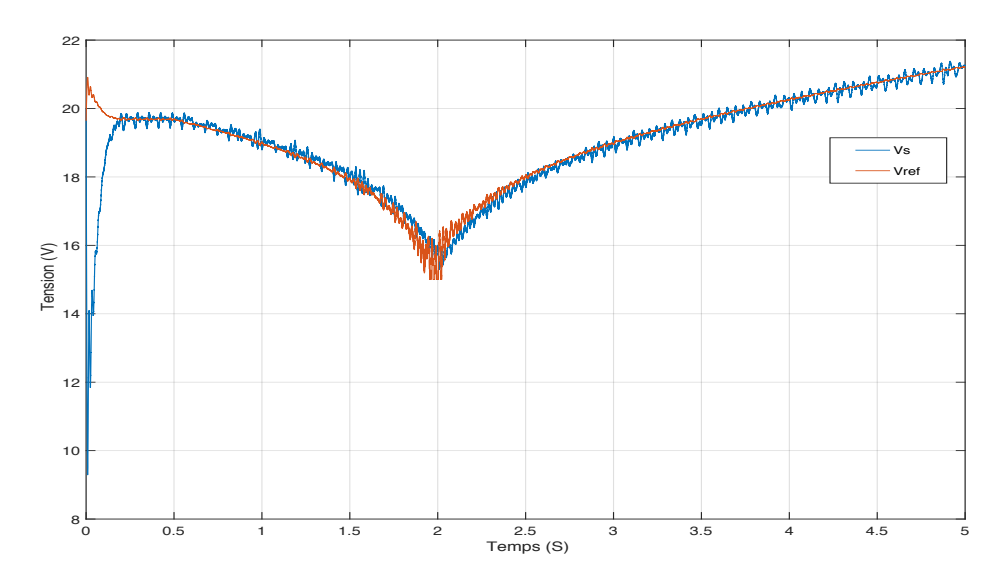

**Figure. III.19:** les Caractéristiques *Vref, Vs* de l'émulateur avec la variation de courant de charge.

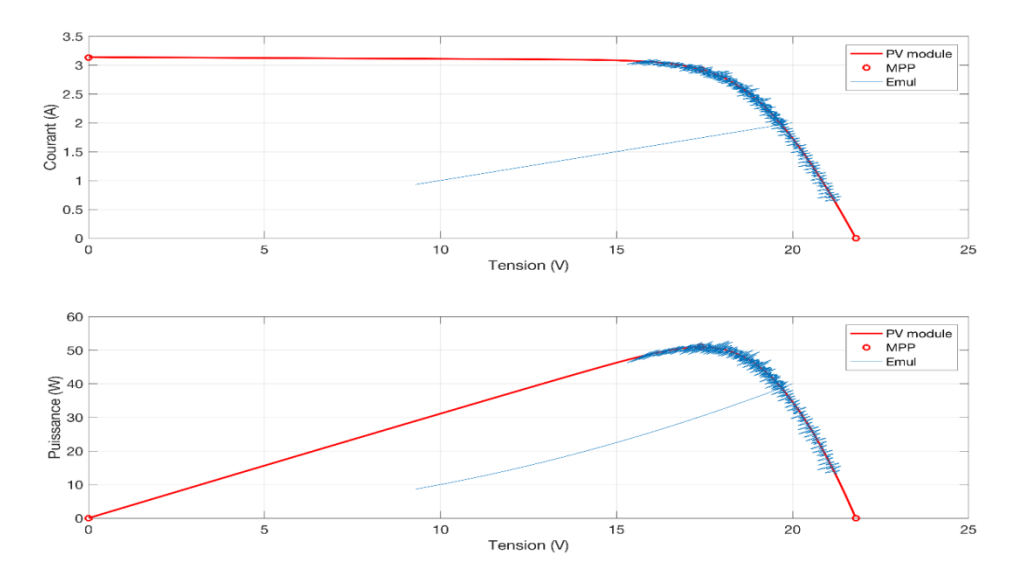

**Figure. III.20:** Caractéristiques de la comparaison des deux courbes (*I\_V*) et (*P\_V*) de l'émulateur et ceux de panneau photovoltaïque obtenues par simulation.

## **III.5.2 Test de l'Influence de la variation de l'éclairement**

Dans ce test, on fixe la température à une valeur de *T=25°C*. On visualise l'influence de l'éclairement sur les caractéristiques (*I\_V*) et (*P\_V*) de l'émulateur.

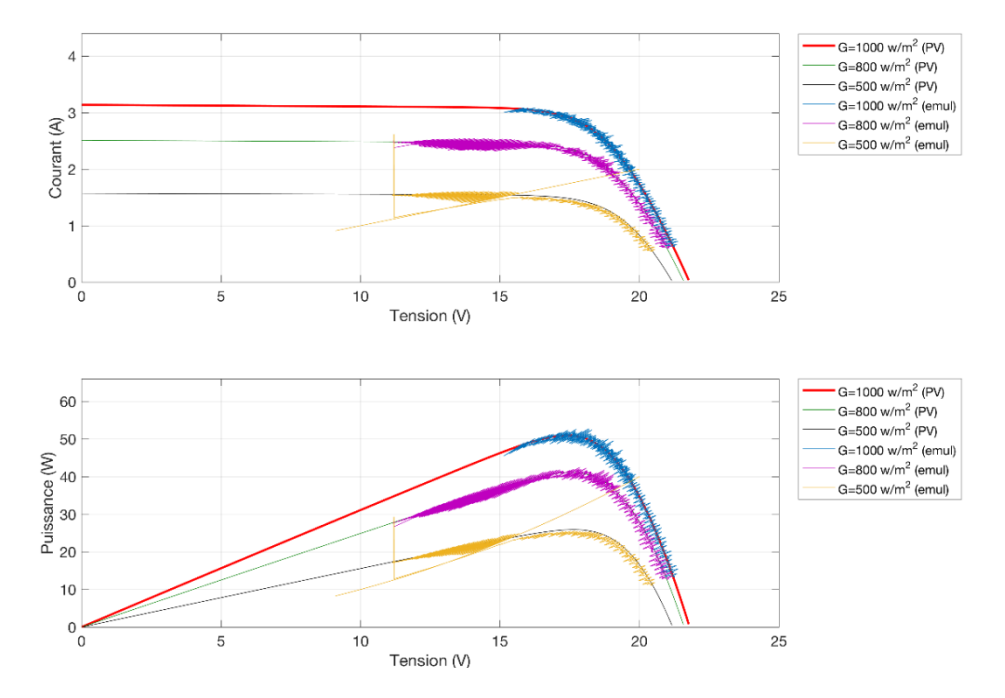

**Figure. III.21:** Influence de l'éclairement sur les caractéristiques (*I\_V*) et (*P\_V*) de l'émulateur pour différents éclairement et une température fixe *T=25°C*.

## **III.5.3. Test de l'Influence de la température**

Dans ce test, on fixe l'éclairement à une valeur de *G=1000w /m2*. On visualise l'influence de la température sur les caractéristiques (*I\_V*) et (*P\_V*) de l'émulateur.

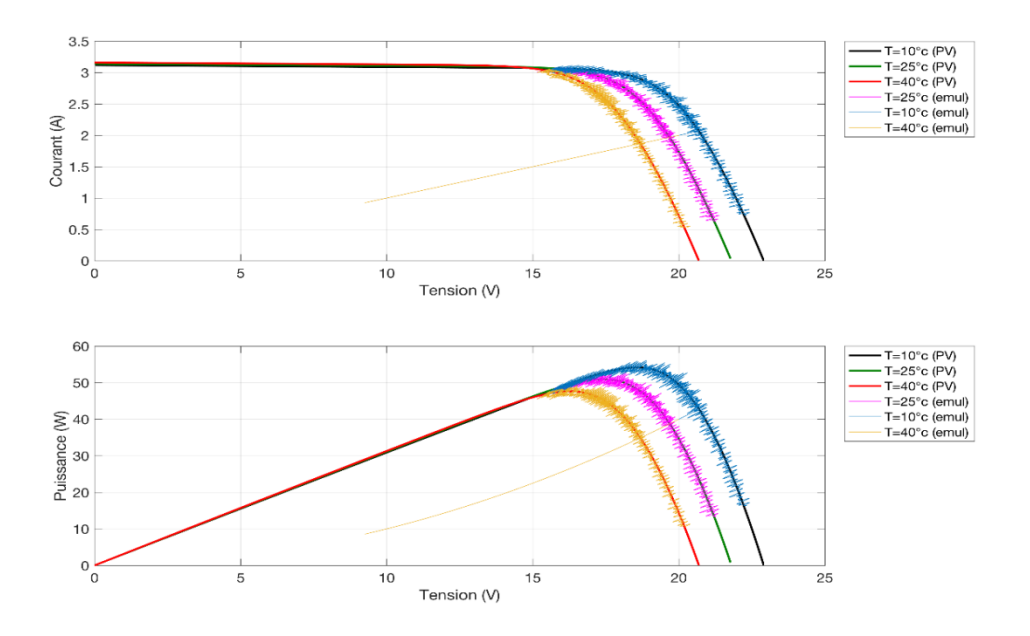

**Figure.III.22:** Influence de la température sur caractéristiques (*I\_V*) et (*P\_V*) de l'émulateur pour différentes température et un éclairement fixe *G=1000w /m2* .

Pour différentes valeurs de la température et de l'éclairement présentés sur les figures III.21 et III.22, on remarque que les caractéristiques (*I\_V*) et (*P\_V*) de l'émulateur et ceux théorique de *PV* sont confondues, cela prouve la validité de l'émulateur proposé.

## **III.6. Simulation de l'émulateur photovoltaïque sous le logiciel** *Proteus*

La simulation globale de système émulateur *PV* est représentée sur la figure III.23**.** Les différents composants de système sont expliqués par la suite.

## **III.6.1. Les différents composants de système**

## **III.6.1.1. Arduino Uno**

Uno est une énorme option pour Arduino initial. Il se compose de 14 broches d'entrées/sorties numériques, où 6 broches peuvent être utilisées en tant que sorties de modulation de largeur d'impulsions(*PWM*), 6 entrées analogiques, un bouton de réinitialisation, une prise d'alimentation, une connexion *USB*. Il comprend tout ce qui est nécessaire pour tenir le microcontrôleur en place. **[34] (Voir annexe B)**

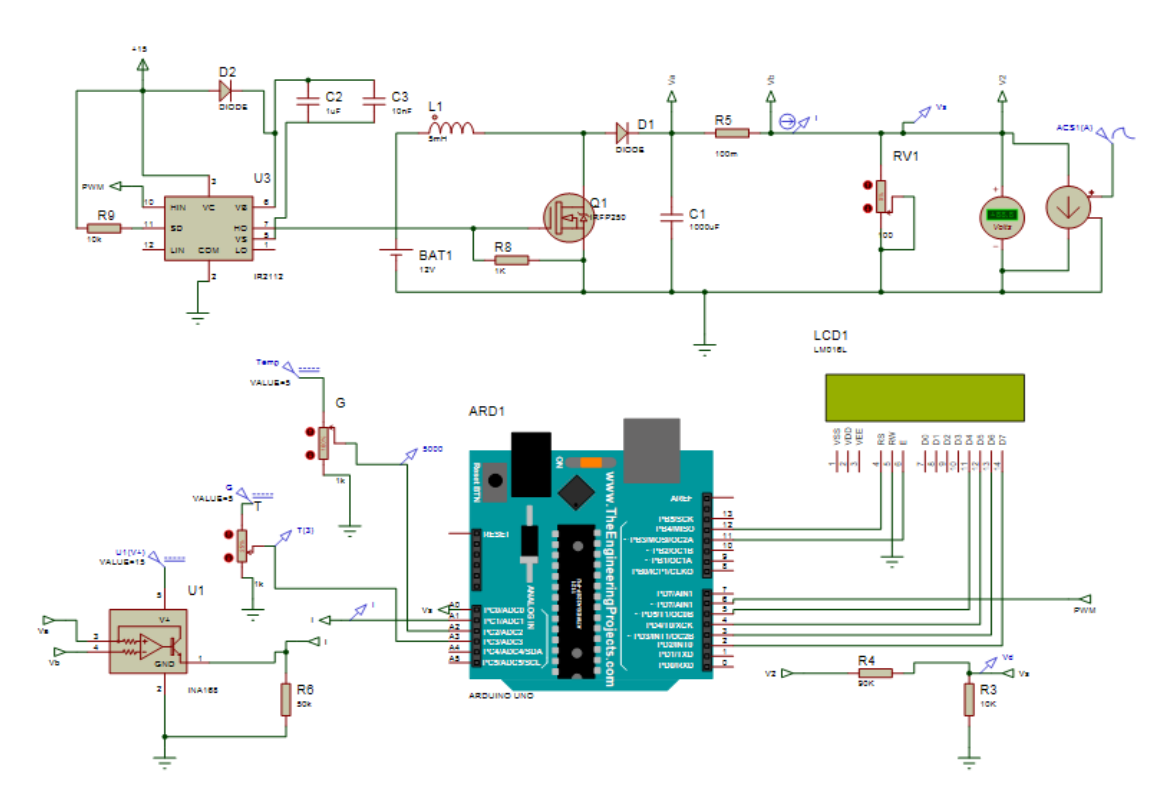

**Figure. III.23:** Simulation de l'émulateur photovoltaïque sous Proteus.

Le langage de programmation de l'Arduino est simplement un ensemble de fonctions *C/C++* pouvant être appelées à partir d'un code. L'esquisse subit des modifications mineures et est ensuite transmis directement à un compilateur *C/C++*. Pour le compilateur, voici le nouveau terme appelé Carte de développement intégré Arduino (Arduino IDE). L'Arduino / Genuino Uno peut être programmé avec le (logiciel Arduino (IDE)). Sélectionnez "Arduino / Genuino Uno dans le menu Outils> Carte (en fonction du microcontrôleur de la carte utiliser).

*L'ATmega328* de l'Arduino / Genuino Uno est préprogrammé avec un chargeur de démarrage qui nous permet de télécharger du nouveau code sans l'aide d'un programmateur matériel externe. **[34]**

# **III.6.1.2. Afficheur à cristaux liquides (LCD)**

Les afficheurs à cristaux liquides, appelés afficheurs *LCD* (Liquide Crystal Display), sont des modules compacts intelligents et nécessitent peu de composants externes pour un bon fonctionnement. Ils consomment relativement peu (de 1 à 5 mA). Plusieurs afficheurs sont disponibles sur le marché et diffèrent les uns des autres, par leurs dimensions, (de 1 à 4 lignes de 6 à 80 caractères)**.[35].** L'afficheur utilisé dans notre projet est afficheur LCD 16\*2. Il est utilisé pour afficher les valeurs de température, d'éclairement et aussi la valeur de tension de référence

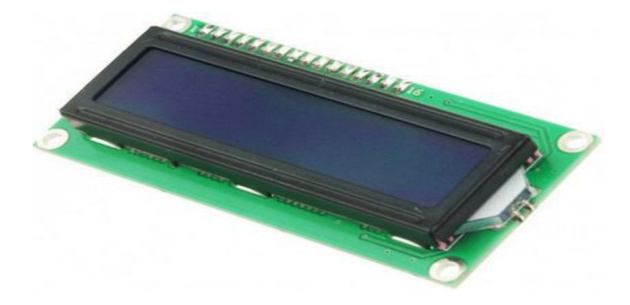

**Figure III. 24:** Afficheur LCD 16\*2.

# **III.6.1.3. Un convertisseur Boost**

A l'aide de circuit électrique de base de Boost. Nous avons fait construire un bloc de simulation sous logiciel « Proteus ».

# **III.6.1.3.1. Les Différents composants du Boost réalisé sous Proteus**

Source de tension continue de 12V

Un condensateur d'une capacité de ( $1007 \times 10^{-6} F$ )

Une bobine d'inductance de  $(5 \times 10^{-3} H)$ 

MOSFET IRF250

Driver IR2112

Résistance de charge (9.5 Ω)

Diode

#### **III.6.1.4. Module de capteur de tension**

Ce module possède 2 résistances, une de *R4=100kΩ* et l'autre de *R3=25kΩ*, ce qui équivalent à un rapport de 1/5 entre la tension d'entrée et la tension de sortie (Règle de division de tension).

La tension d'entrée supportée par une entrée analogique de l'Arduino A0 ne peut pas dépasser 5V et donc la tension appliquée sur les bornes d'entrée ne peut pas dépasser 25V : **[29]**

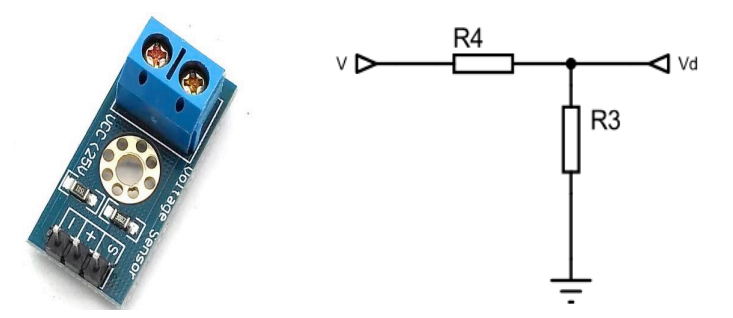

**Figure. III.25 :** Capteur de tension.

#### **III.6.1.5. Module de capteur de courant CC analogique de type INA169**

L'*INA169* est haut de gamme, unipolaire, moniteur shunt de courant. Large plage de tension d'entrée en mode commun, haute vitesse, faible courant de repos, et petit emballage SOT23 permet utiliser dans une variété d'applications. Les tensions d'entrée en mode commun et d'alimentation sont indépendantes et peut aller de *2,7V* à *60V* pour l'*INA169*. Le courant de repos n'est que de *60 µA*, qui permet de connecter l'alimentation de chaque côté de le shunt de mesure de courant avec une erreur minimale.

L'appareil convertit une tension d'entrée différentielle en un courant de sortie. Ce courant est reconverti en une tension avec une résistance de charge externe qui règle tout gain de *1* à plus de *100*. Bien que conçu pour la mesure de courant de shunt, le circuit invite des applications créatives dans la mesure et changement de niveau. Le *INA169* est disponible dans *SOT23-5* emballage et est spécifié pour la plage de température industrielle de *–40 ° C* à *85° C* **.[36]**

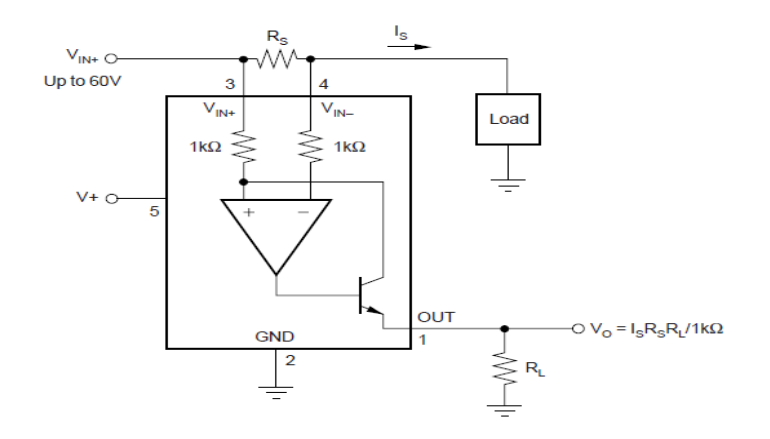

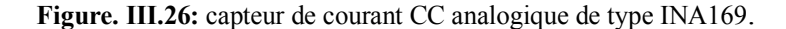

## **III.6.2. Description de programme implanté sur Arduino Uno**

Le programme Arduino est illustré dans L'organigramme de la figure III.27, il se compose de trois parties essentielles. En première lieu, la lecture des entrées (T, G, V, I) est effectuée. La deuxième partie consiste à la génération la tension de référence (Vref) par la méthode de *Newton-Raphson* (*NR*) **[37]** , cette méthode est généralement préférée lorsque des solutions numériques sont utilisées dans la modélisation de panneaux photovoltaïques pour accélérer le calcul dans le système et diminuer le temps de convergence . Il est essentiel dans cette méthode que les solutions numériques commencent par une valeur initiale appropriée (équation 98). L'équation générale de *Vref* par cette méthode est donnée par l'équation (99).

La solution de (98) en utilisant la méthode NR nécessite qu'il doit correspondre au formulaire dans (100). Par conséquent, les déclarations en (100) ont été obtenus en effectuant certains ajustements à (98), et ils sont indiqués en (101) et (102).

$$
I = I_{SC} - I_0 \left[ e^{\frac{V + R_S I}{nV_T}} - I \right] - \frac{V + R_S I}{R_S h} \tag{98}
$$

$$
V_0 = V_t \left( \log \frac{I_0 + I_{ph} - I}{I_0} \right) - (I.R_s)
$$
\n(99)

$$
V_{ref} = V_0 - \frac{f(V_0)}{f'(V_0)}
$$
\n(100)

Avec

$$
f(V_0) = R_{sh} \left( I_{ph} - I - I_0 \left[ e^{-\frac{V_0 + R_S I}{nV_T}} - I \right] \right) + R_S I
$$
 (101)

$$
f'(V_0) = -R_{sh} \cdot \frac{I_{on}}{nV_t} e^{(V_0 + R_S \cdot I)}
$$
\n(102)

Quant au troisième partie, le calcul de régulateur PID et la commande PWM sont effectués.
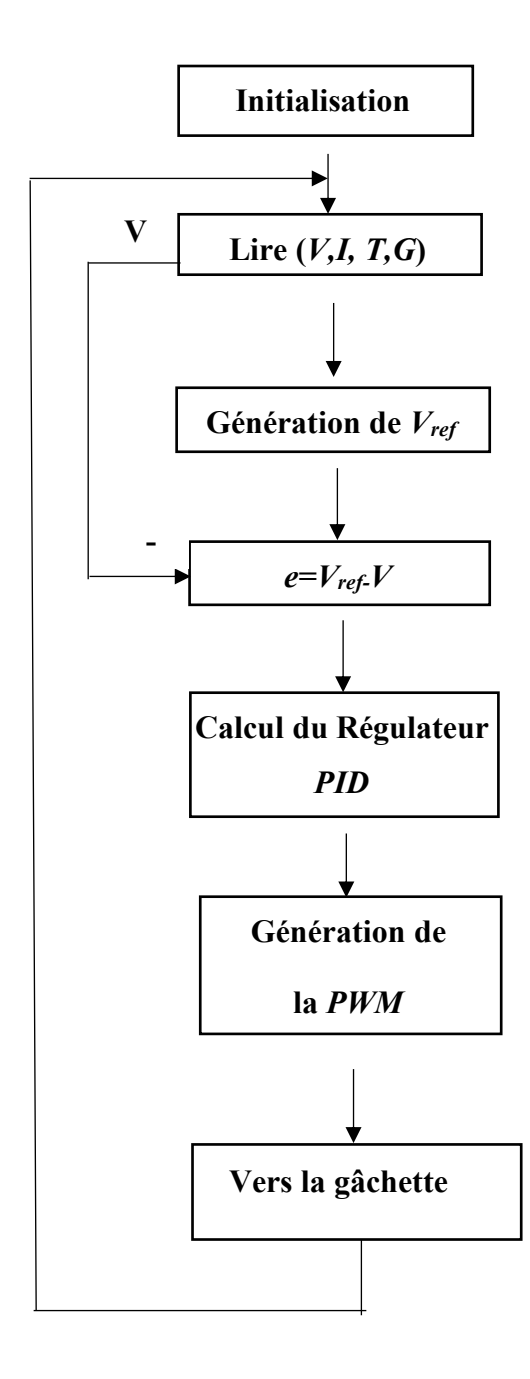

**Figure. III.27:** Organigramme de programme Arduino.

Nous avons chargé le programme au microcontrôleur "*Arduino UNO*". Les entrées de l'Arduino sont raccordées avec variateur de température et d'irradiation (les deux potentiomètres (voir figure III.23)), un capteur de courant et un diviseur de tension (capteur de tension).

# **III.6.3. Tests et résultats**

# **III.6.3.1. Réponse du système vis à vis une référence en échelon**

Dans ce test, la référence est choisie sous forme d'un signal carré comme il est indiqué dans la figure III.28. On constate que la tension  $V_s$  suit sa référence  $V_{ref}$  avec une performance acceptable confirmant ainsi que le régulateur fonctionne correctement .

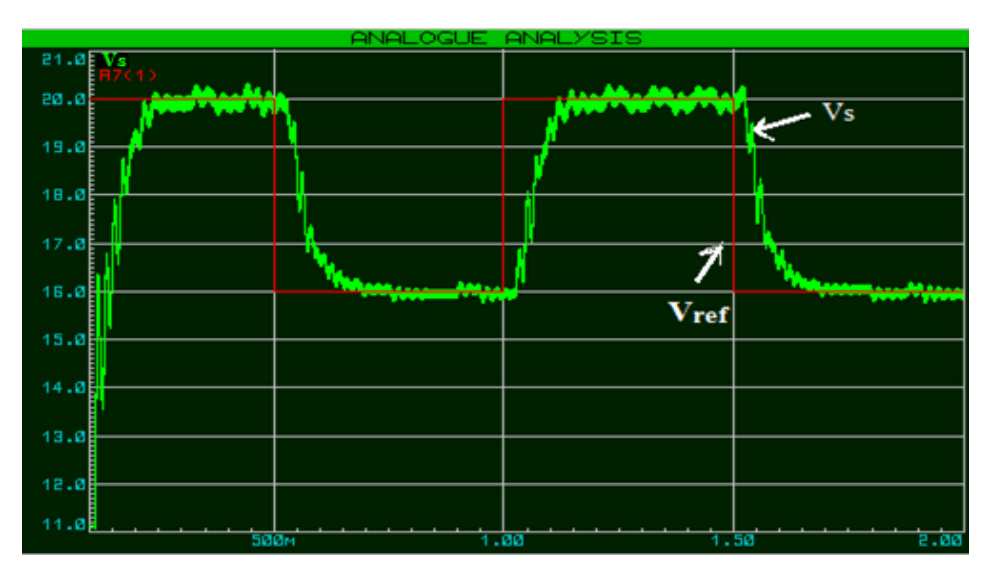

**Figure. III.28:** Caractéristique *Vref, Vs*

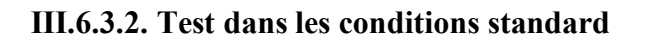

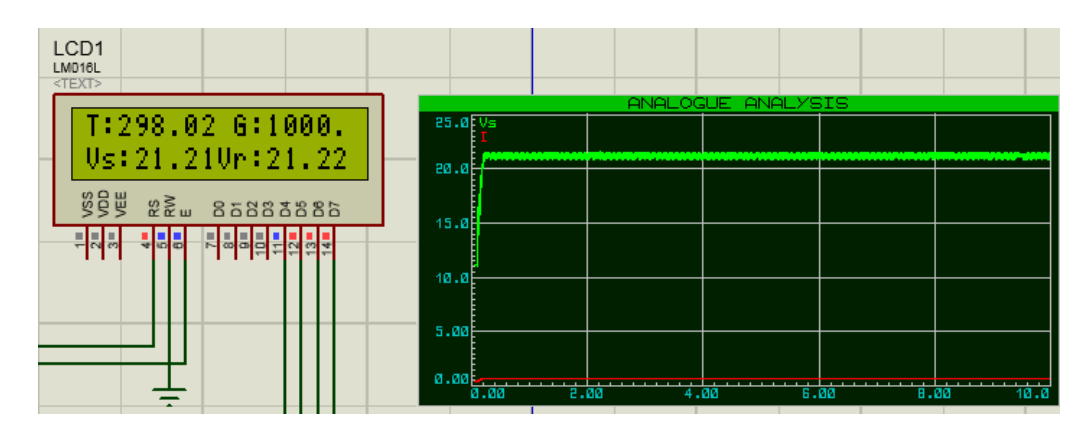

**Figure. III .29 :**Test dans les conditions standard.

Dans des conditions standard (*T=25°, G=1000w/m<sup>2</sup>*), nous avons choisis un point de fonctionnement à partir de la caractéristique *V-I* de *PV* correspond à un courant de 0.64A qui donne une tension de 21.22 v D'après les résultats de la figure III.29, on constate la bonne génération de *Vref* (voir afficheur *LCD*) et le bon suivi de l'émulateur (voir le graphe).

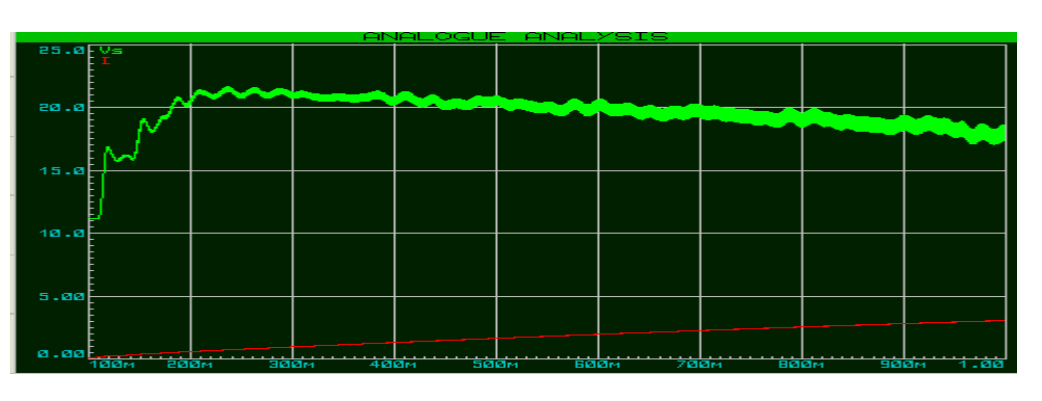

**III.6.3.3. Test de Variation de courant de charge**

**Figure .III.30:** Test de variation de courant de charge.

**III.6.3.4. Test de l'Influence de la variation de l'éclairement et de température**

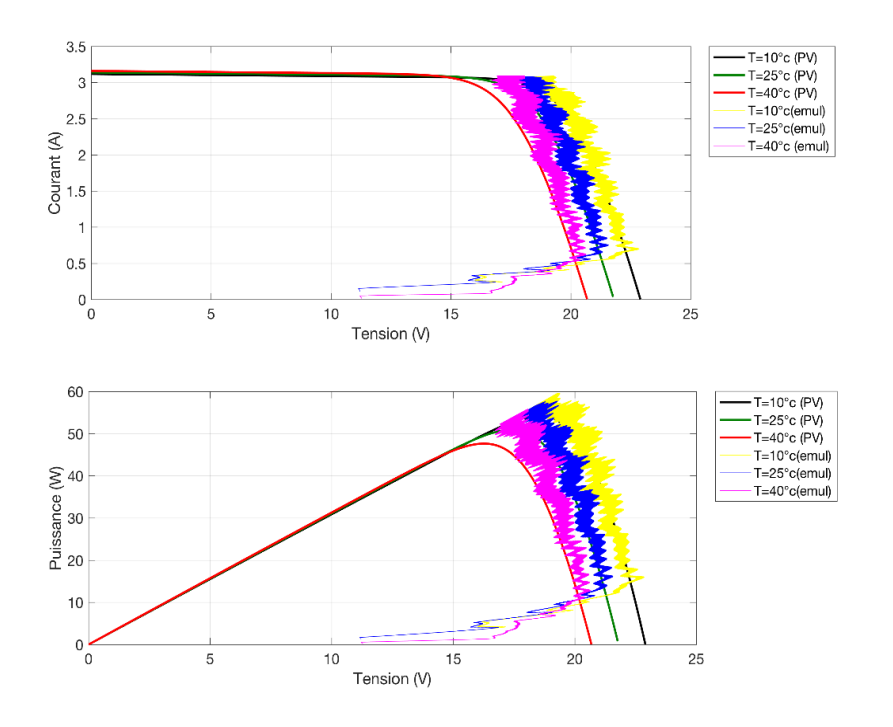

**Figure.III.31 :** Influence de la température sur caractéristiques (I\_V) et (P\_V) de l'émulateur Pour Différentes Température et un éclairement fixe G=1000w /m2

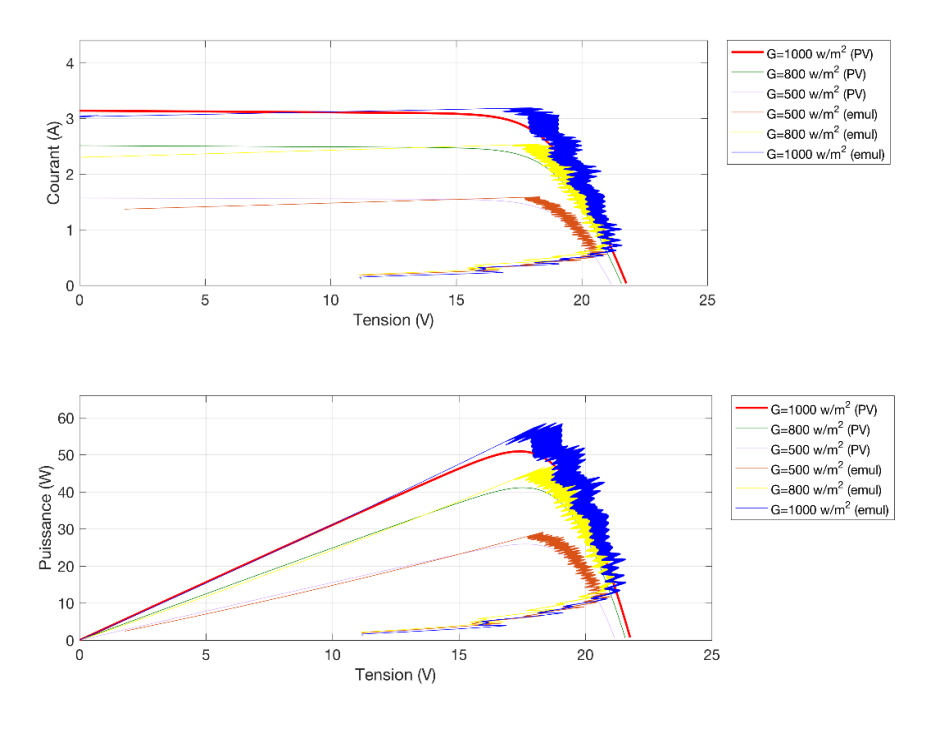

**Figure .III.32 :** Influence de l'éclairement sur les caractéristiques (I\_V) et (P\_V) de l'émulateur Pour différents Éclairement et une température fixe T=25°C.

Pour différentes valeurs de la température et de l'éclairement présentées sur les figures III.31 et III.32, on remarque que les caractéristiques (*I\_V*) et (*P\_V*) de l'émulateur et ceux théoriques du *PV* sont confondues, ce qui prouve la validité de l'émulateur proposé.

## **III.7. Validation expérimentale de l'émulateur**

La figure III.33 illustre la maquette de teste de l'émulateur, ces composants sont listé dans le tableau III.2:

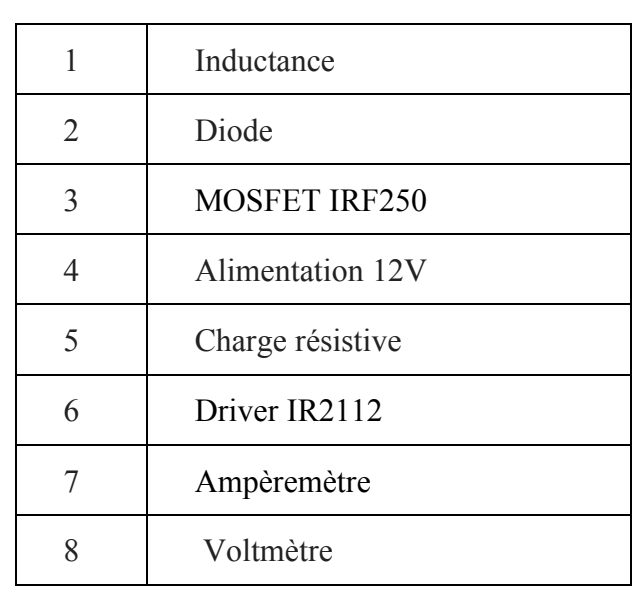

**Tableau.III.2:** Différents composants de la maquette de test de l'émulateur PV réalisé.

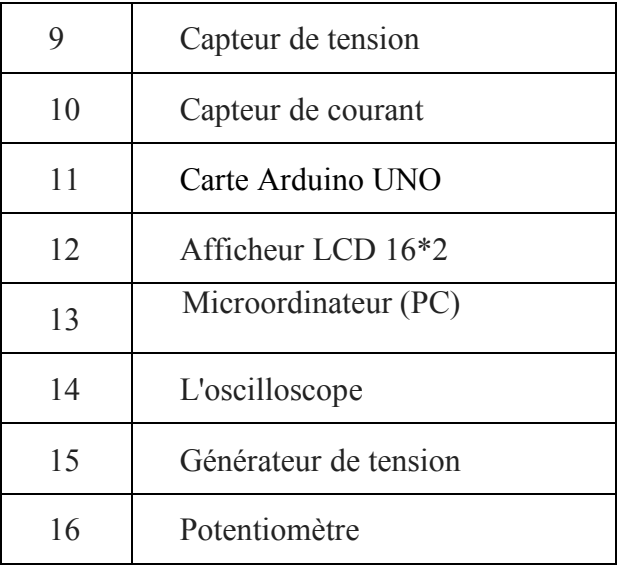

## **III.7.1. Tests dans des conditions standard**

## a) *Test 1*

Dans ce test, on règle les conditions métrologiques à l'aide de deux potentiomètres sur des conditions standards (*T=25°,G=1000w/m2*). Nous avons choisis un point de fonctionnement à partir de la caractéristique *V-I* de *PV* correspond à un courant de *0.6A* qui correspond à une tension de *21.2 V* . D'après les résultats des figures III.34 et III.35,on peut constater la bonne génération de *Vref* (voir afficheur *LCD*) et le bon suivi de l'émulateur (voir les graphes).

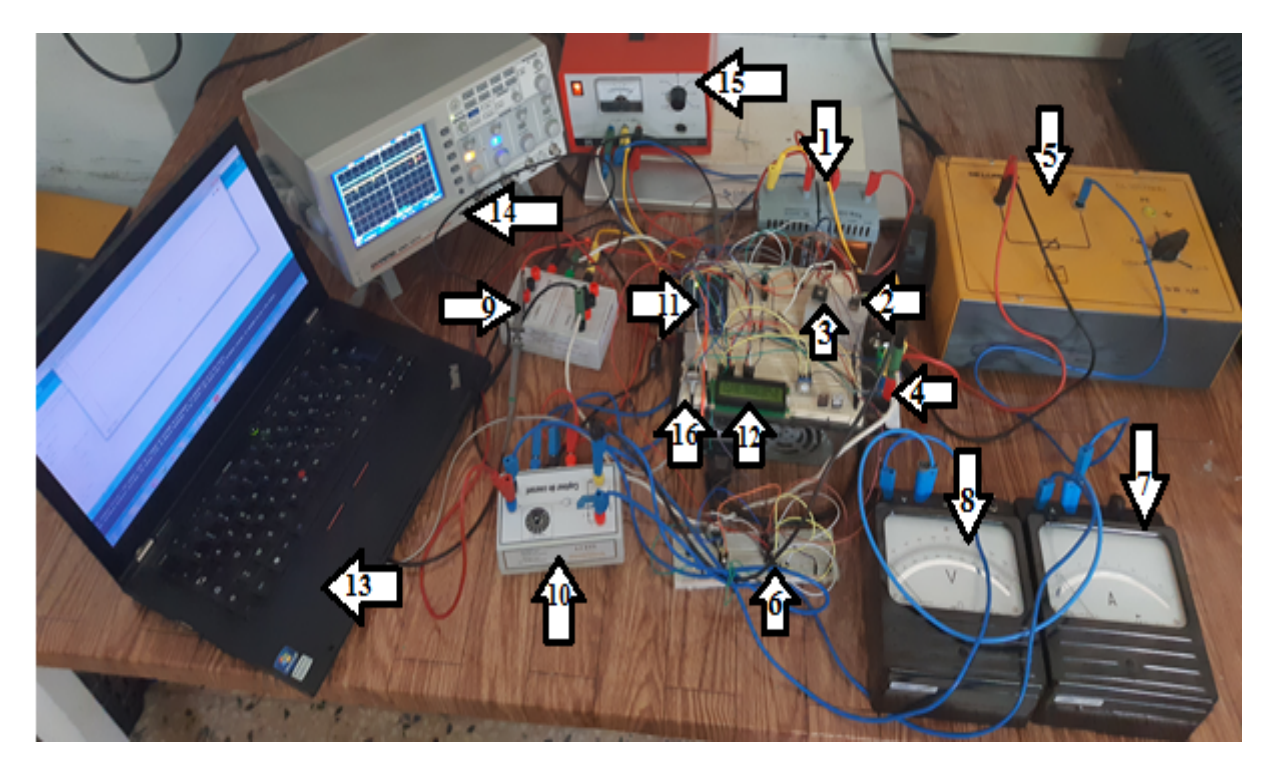

**Figure. III.33:** Réalisation de l'émulateur photovoltaïque.

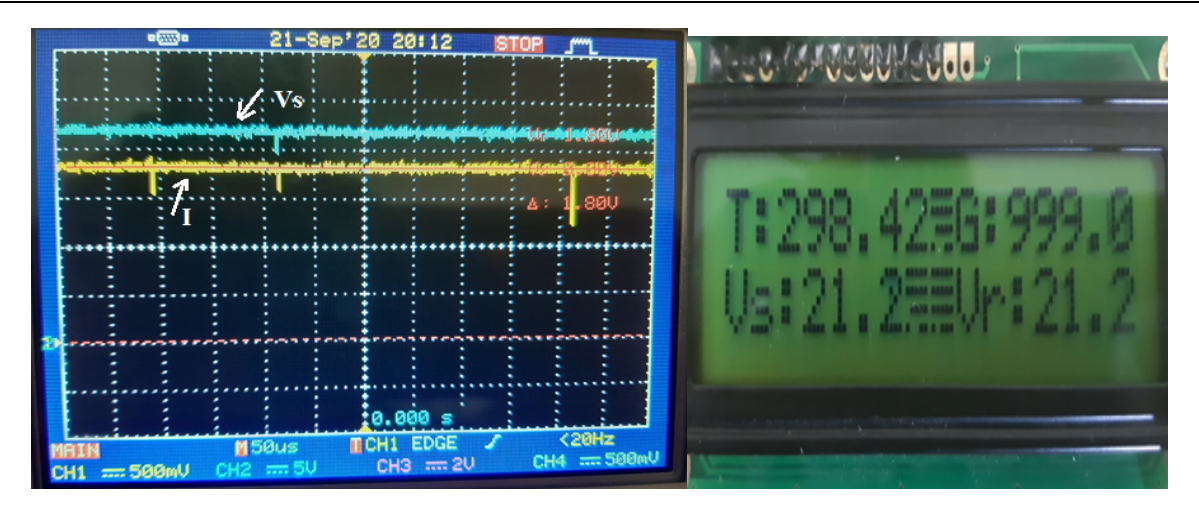

**Figure .III.34:** Caractéristique *Vref*, *Vs* et *I* dans les conditions standards (test 1).Echelle: *CH1: 500mv/0.33A*. *CH2:5V/5V).*

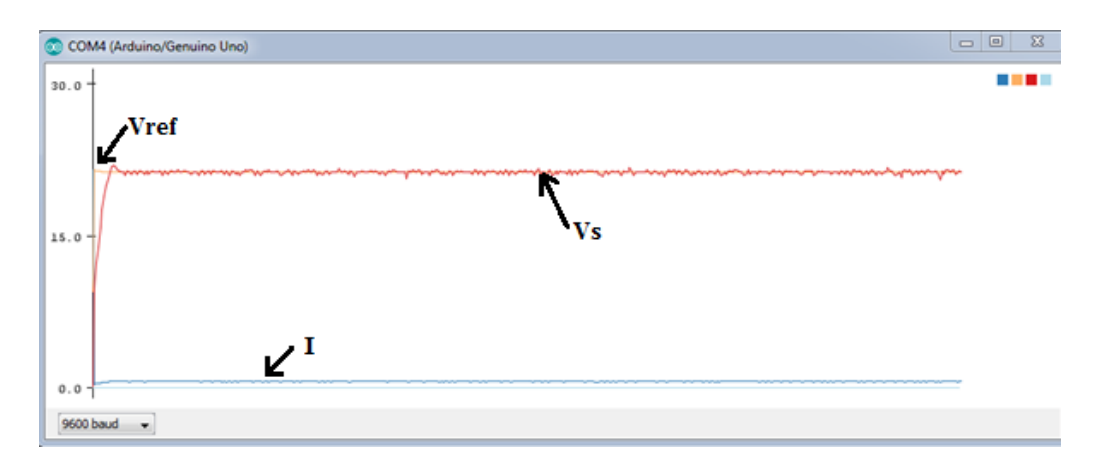

**Figure .III.35 :** caractéristique Vref , Vs et I dans les conditions standard (test 1)

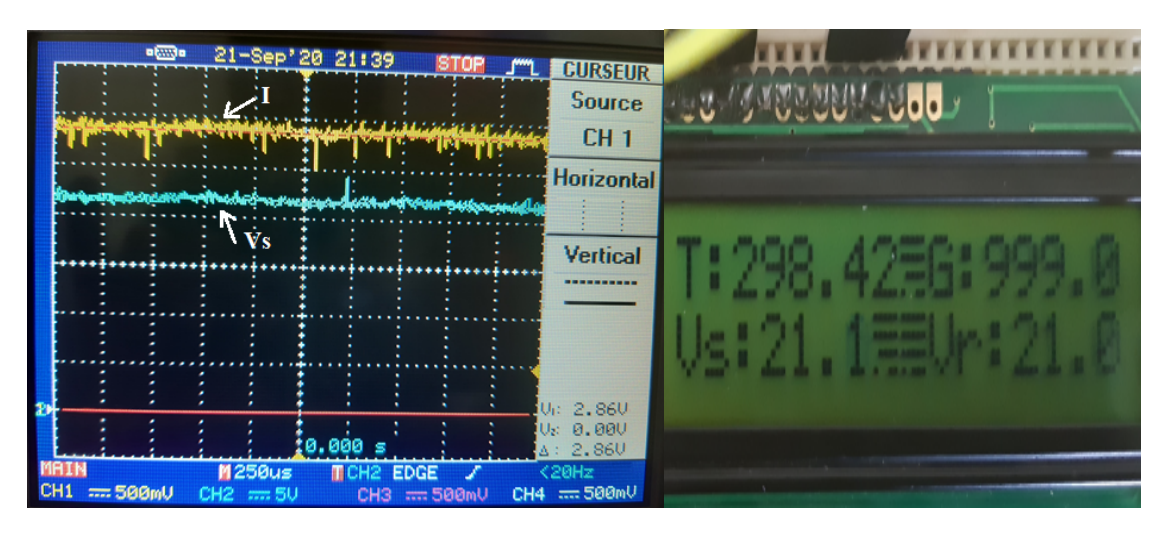

# **b) Test 2 :**

**Figure .III.36:** Caractéristique *Vref , Vs* et *I* dans les conditions standards (test 2) Echelle: *CH1*: *500mv/0.33A*. *CH2:5V/5V*).

Dans ce test, le point de fonctionnement est modifié, le courant est de *0.9A* qui correspond à une tension de *21v*. D'après les résultats de la Figure III.36, on constate la bonne génération de *Vref* (voir afficheur *LCD*) et le bon suivi de l'émulateur (voir le graphe).

# **III.7.2. Tests de validation des caractéristiques de PV**

# **III.7.2.1. Test de l'Influence de la variation de la température**

Dans cette expérience et pour valider le comportement de l'émulateur par rapport à celle de *PV*, des tests sont effectués de manière à obtenir les caractéristique *V\_I* et *V\_P* de l'émulateur. En effet, dans le premier test, dans les condition *T=25°C,G=250 w/m2* , la charge est varié progressivement comme il illustre la figure III.37.

Le même test est répétés en changeant les conditions, (*T=40°C,G=250w/m2* ), le résultat de deuxième tests est illustré sur la figure III.38.

La figure III.39 illustre les caractéristiques obtenues lors de ces deux tests, dans lesquels les données sont obtenu en fichier *DATA* à partir de l'oscilloscope, ensuite ils sont tracés à l'aide de *MATLAB*. D'après ces résultats, on constates le bon suivi des caractéristiques relevé par l'émulateur à ceux théoriques du *PV*, ce qui valide le bon fonctionnement de l'émulateur développé.

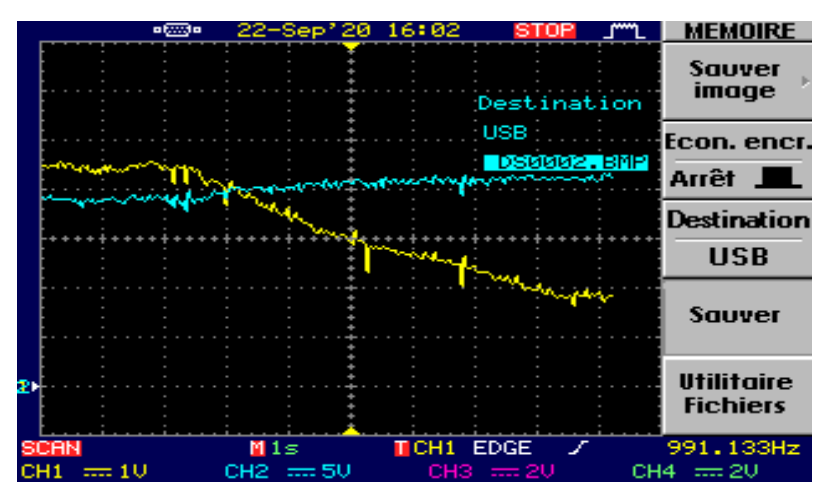

**Figure.III.37:**Caractéristique *Vs* (*CH2*) et *I* (*CH1*) dans les conditions (*T=25°C et G=250w /m2* Echelle : *CH1: 1V/0.33A. CH2 :5V/5V*).

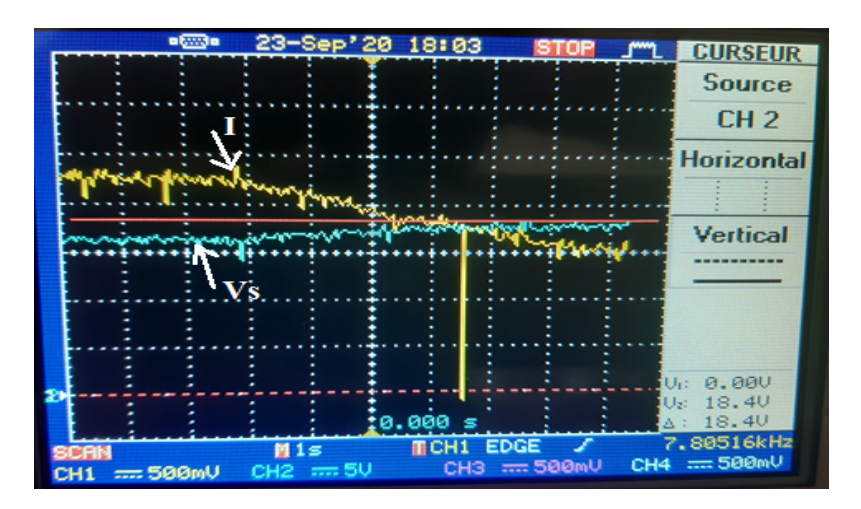

**Figure.III.38: C**aractéristique *Vs* et *I* dans les conditions (*T=40°C et G=250w /m2* ) *Echelle: CH1 : 500mv/0.33A. CH2 :5V/5V*).

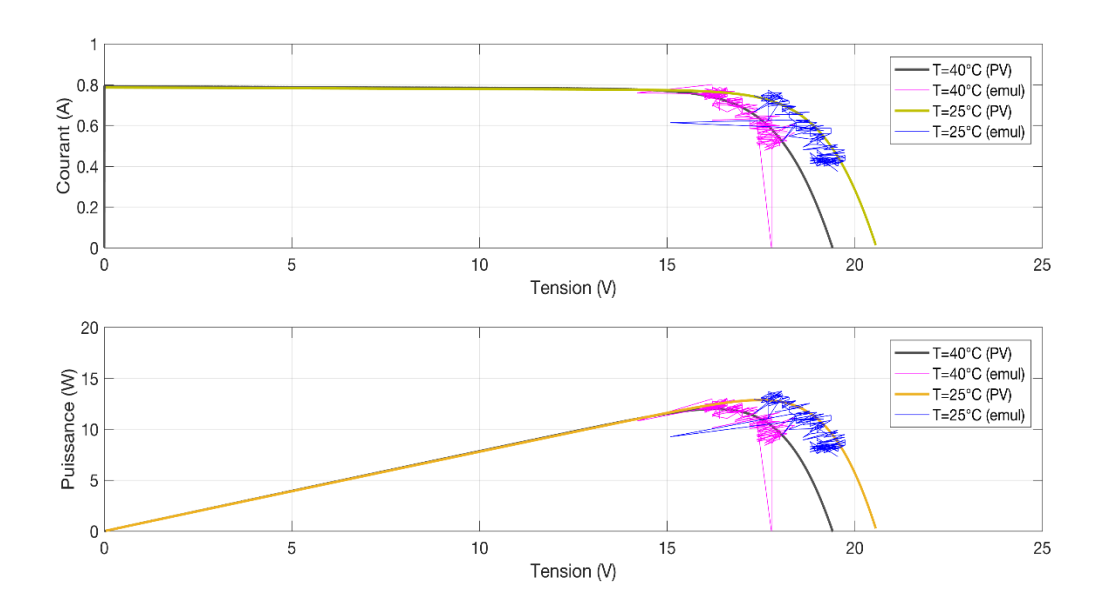

**Figure.III.39:** Influence de la température sur les caractéristiques (*I\_V*) et (*P\_V*) de l'émulateur pour différentes températures et un éclairement fixe *G=250w /m2* .

### **III.7.2.2. Test de l'Influence de la variation de l'éclairement**

Pour ce test, dans les conditions *T=25°C,G=250 w/m2* , la charge est variée progressivement comme il illustré sur la figure III.37. Le même test est répété en changeant les conditions, (*T=25°C,G=350w/m2* ). Le résultat du deuxième test est illustré sur la figure III.40.

La figure III.41 illustre les caractéristiques obtenues lors de ces deux tests; dans lesquels les données sont obtenues en fichier *DATA* à partir de moniteur série de l'Arduino, ensuite ils sont tracés à l'aide de *MATLAB*. D'après ces résultats, on constate le bon suivi des caractéristiques relevées par l'émulateur par rapport aux résultats théoriques du *PV*, ce qui valide le bon fonctionnement de l'émulateur proposé, étudié et développé.

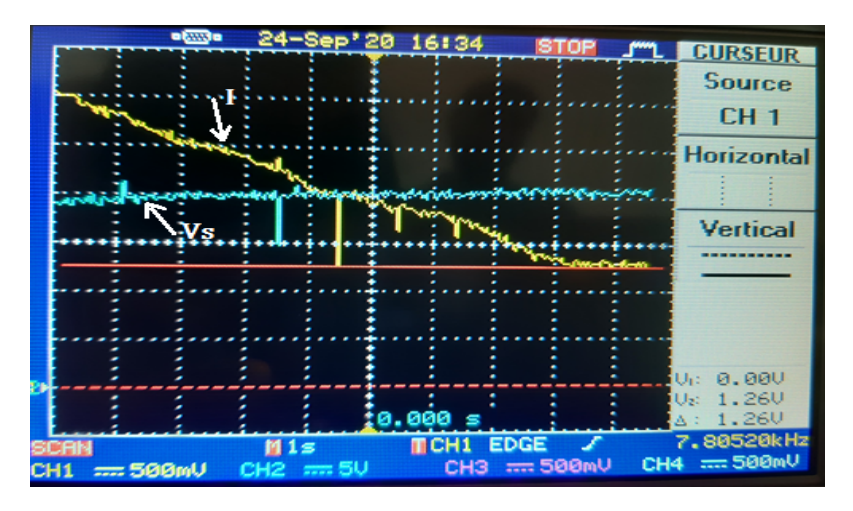

**Figure.III.40:** Caractéristique *Vs* (*CH2*) et *I* (*CH1*) dans les conditions (*T=25°C et G=350w /m2* ) Echelle: *CH1 : 500mV/0.33A*. *CH2 :5V/5V*).

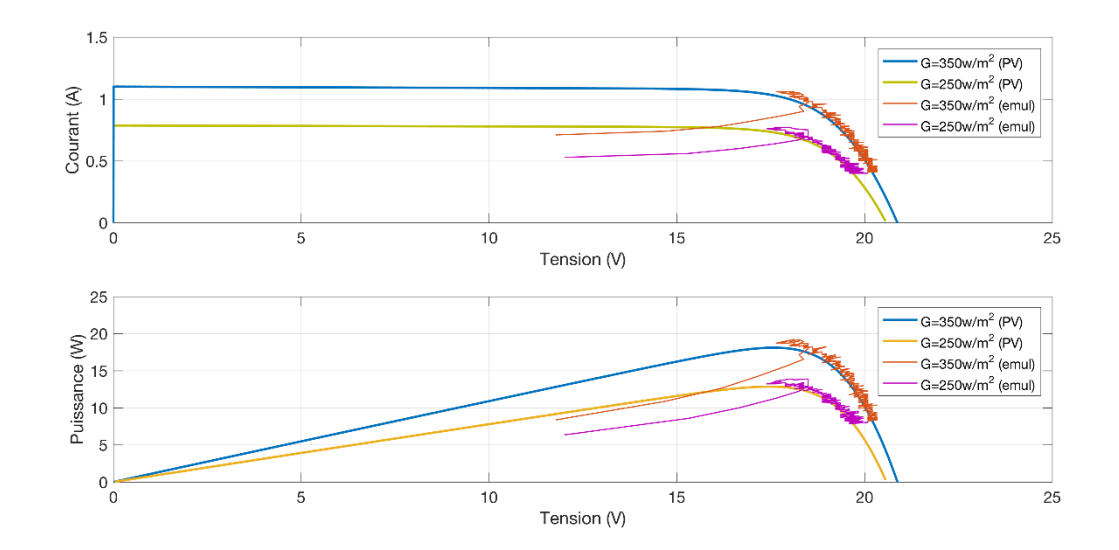

**Figure.III.41:** Influence de l'éclairement sur les caractéristiques (*I\_V*) et (*P\_V*) de l'émulateur pour différentes éclairements et une température fixe T=25°C.

#### **III.7. Conclusion**

L'objectif de ce présent travail est de simuler un émulateur d'un module photovoltaïque, capable de reproduire les caractéristiques statiques et dynamiques d'un panneau photovoltaïque réel. L'émulateur du panneau photovoltaïque est réalisé en utilisant un hacheur Boost (élévateur de tension). Le principe consiste à contrôler le Boost pour que ce dernier se comporte de la même manière qu'un panneau photovoltaïque. Par conséquent, l'émulateur est contrôlé par le modèle lui-même du panneau photovoltaïque. Le modèle du panneau photovoltaïque et celui de l'hacheur ont étés présentés et simulés indépendamment pour observer leurs caractéristiques et s'assurer par conséquent de leurs bons fonctionnements. Ensuite, les deux modèles sont interconnectés et le système global est contrôlé par un régulateur classique du type *PID*. Les résultats des essais effectués sur l'émulateur montrent ses différentes caractéristiques pour différentes conditions météorologiques :

- Les caractéristiques (*I\_V*) et (*P\_V*) pour une température fixe et un éclairement variable.
- Les caractéristiques (*I\_V*) et (*P\_V*) pour un éclairement fixe et une température variable.

Les résultats obtenus en simulation et en pratique nous ont permet de constater que ces caractéristiques sont, dans une large mesure, identiques à celles d'un vrai module photovoltaïque.

L'objectif de ce travail est l'étude, la modélisation et la simulation d'un émulateur photovoltaïque, dans le but de disposer d'un outil fonctionnel de laboratoire, permettant d'effectuer des travaux expérimentaux sans avoir besoin d'un module *PV*, ni entravé par des conditions climatiques défavorables (absence du soleil).

L'émulateur *PV* proposé est basé essentiellement sur le contrôle du convertisseur *DC-DC* de type Boost (élévateur de tension) à l'aide d'un microcontrôleur (*Arduino*). Avec une régulation de tension de Boost sur une référence extraite du modèle électrique équivalent du panneau photovoltaïque.

Avant d'entamer le travail sur l'émulateur, un état de l'art et des généralités sur les systèmes photovoltaïques ont été présentés. L'émulateur photovoltaïque possède des caractéristiques électriques similaires à un panneau ou module photovoltaïque; aussi il est indépendant de l'état de l'environnement afin qu'il génère et maintienne les mêmes caractéristiques par rapport au système photovoltaïque réel.

Le système a été évalué avec succès sous deux environnements de simulations, *MATLAB/Simpowersysteme*et sous *Proteus*. Les résultats obtenus par l'émulateur et ceux obtenus par le modèle du panneau photovoltaïque sont satisfaisants, une très bonne concordance entre les comportements est observé sur les figures des simulations. Nous constatons que l'émulateur a pu reproduire les mêmes caractéristiques de tension que celles du panneau photovoltaïque pour différentes valeurs de températures et d'éclairements, ce qui confirme sa validité.

Enfin, la validation expérimentale est effectuée avec succès de l'émulateur. Les résultats obtenus prouvent l'efficacité et la validité de l'émulateur, et qu'il est prêt à l'utilisation dans des tests en pédagogie et en recherche au sein du laboratoire *L2GEGI* de l'Université de Tiaret.

# Annexe A: Fonction de transfert de Boost [26,27]

**Pour Séquence 1:**  $\theta - \alpha T$ ; l'interrupteur est fermé, on obtient les relations:

$$
L\frac{di_L}{dt} = V_e \qquad \qquad V_e = L.S.i_L
$$

Et

$$
C\frac{dV_C}{dt} = -\frac{V_S}{R}
$$
  $0 = C.S.V_S + \frac{V_S}{R}$ 

 $V_c = V_s$ Avec

Séquence 2:  $\alpha T$ -T, l'interrupteur est ouvert,

$$
L\frac{di_L}{dt} = V_e - V_s \qquad \qquad V_e = L.S.i_L + V_s
$$

Et:

$$
C\frac{dV_s}{dt} = i_L - \frac{V_s}{R}
$$

la modélisation du hacheur par modèle moyen:  $\alpha A + (1 - \alpha)B$ 

$$
\begin{cases}\nV_e = L.S.i_L + (1 - \alpha)V_s \\
(I - \alpha)i_L = C.S.V_s + \frac{V_s}{R} \\
S.i_L = \frac{V_e}{L} - \frac{V_s}{L} + \frac{\alpha.V_s}{L} \\
S.V_s = \frac{i_L}{C} - \frac{\alpha.i_L}{C} - \frac{V_s}{R.C}\n\end{cases}
$$

Le système est linéarisé autour d'un point équilibre. avec:  $\tilde{i}_L = i_L + \hat{i}_L$ ,  $\tilde{V}_S = V_S + \hat{V}_S$ ,  $\tilde{\alpha} = \alpha + \hat{\alpha}$ 

On obtient:

En utilisant le modèle de petits signaux (Small Signal Model), il vient :

 $\dot{\hat{x}} = \overline{A}\hat{x} + \overline{B}\hat{\alpha}$ 

Ce qui donne:

$$
\begin{bmatrix}\n\frac{d\hat{i}_L}{dt} \\
\frac{d\hat{V}_S}{dt}\n\end{bmatrix} = \begin{bmatrix}\n0 & -\frac{(1-\alpha)}{L} \\
\frac{(1-\alpha)}{C} & -\frac{1}{RC}\n\end{bmatrix} \begin{bmatrix}\n\hat{i}_L \\
\hat{V}_S\n\end{bmatrix} + \begin{bmatrix}\n\frac{V_S}{L} \\
-\frac{i_L}{C}\n\end{bmatrix} \hat{\alpha}
$$

En utilisant la transformation de Laplace, Le système linéairisé est alors

$$
\begin{cases}\nS\hat{i}_L = \frac{-I + \alpha}{L}\hat{V}_s + \frac{V_s}{L}\hat{\alpha} \\
S\hat{V}_s = \frac{I - \alpha}{C}\hat{i}_L - \frac{I}{RC}\hat{V}_s - \frac{i_L}{C}\hat{\alpha}\n\end{cases}
$$

recherche de :  $\frac{\hat{V}_S}{\hat{\alpha}}$ 

A partir de la deuxième équation du système linéarisé, nous pouvons retirer

$$
\hat{i}_L = \frac{C.S.\hat{V}_s + \frac{I}{R}\hat{V}_s + i_L.\hat{\alpha}}{1-\alpha}
$$
 et remplaçons cette expression à la première équation de celui-

ci,

on obtient :

$$
S. \frac{C.S.\hat{V}_s + \frac{1}{R}\hat{V}_s + i_L.\hat{a}}{1 - \alpha} = \frac{-1 + \alpha}{L}\hat{V}_s + \frac{V_s}{L}\hat{a}
$$
\n
$$
\left(L.C.S^2 + \frac{L}{R}S + (1 - \alpha)^2\right)\hat{V}_s = \left[(1 - \alpha)V_s - L.i_L.S\right]\hat{a}
$$
\n
$$
\frac{\hat{V}_s}{\hat{a}} = \frac{(1 - \alpha)V_s - L.i_L.S}{L.C.S^2 + \frac{L}{R}S + (1 - \alpha)^2} = \frac{V_e - \frac{L.V_s^2}{R.V_e}.S}{L.C.S^2 + \frac{L}{R}S + (1 - \alpha)^2}
$$
\n
$$
V_e \left(1 - \frac{L}{R} \cdot \frac{1}{(1 - \alpha)^2}S\right) = \frac{V_s}{1 - \alpha} \frac{1 - \frac{L}{R} \cdot \frac{1}{(1 - \alpha)^2}S}{\left[(1 - \alpha)^2\left(\frac{L.C}{(1 - \alpha)^2}.S^2 + \frac{L}{R(1 - \alpha)^2}S + 1\right)}\right]} = \frac{V_s}{1 - \alpha} \frac{1 - \frac{L}{R} \cdot \frac{1}{(1 - \alpha)^2}S}{\left[(1 - \alpha)^2\right]} = \frac{V_s}{R(1 - \alpha)^2} \frac{1 - \frac{L}{R} \cdot \frac{1}{(1 - \alpha)^2}S + 1}{\left[(1 - \alpha)^2\right]} = \frac{1 - \frac{L}{R} \cdot \frac{1}{(1 - \alpha)^2}S + 1}{\left[(1 - \alpha)^2\right]} = \frac{1 - \frac{L}{R} \cdot \frac{1}{(1 - \alpha)^2}S + 1}{\left[(1 - \alpha)^2\right]} = \frac{1 - \frac{L}{R} \cdot \frac{1}{(1 - \alpha)^2}S + 1}{\left[(1 - \alpha)^2\right]} = \frac{1 - \frac{L}{R} \cdot \frac{1}{(1 - \alpha)^2}S}{\left[(1 - \alpha)^2\right]} = \frac{1 - \frac{L}{R} \cdot \frac{1}{(1 - \alpha)^2}S}{\left[(1 - \alpha)^2\right]} = \frac{1 - \frac{L}{R} \cdot \frac{1}{(1 - \alpha)^2}S}{\left[(1 - \alpha)^2\right]} = \frac{1 - \frac{L}{R
$$

Alors la fonction de transfert de la tension de sortie sur le rapport cyclique:

$$
\frac{\hat{V}_S}{\hat{\alpha}} = \frac{V_S}{I - \alpha} \frac{I - \frac{L}{R(I - \alpha)^2} S}{\left(\frac{L.C}{(I - \alpha)^2} S^2 + \frac{L}{R(I - \alpha)^2} S + I\right)}
$$

Reherence 
$$
\mathbf{d} \mathbf{e}
$$
:  $\frac{\hat{i}_L}{\hat{\alpha}}$   
\n
$$
\Rightarrow \hat{V}_S = \frac{L}{-1+\alpha} \left( S.\hat{i}_L - \frac{V_S}{L} \hat{\alpha} \right) = \frac{-L.S}{1-\alpha} \hat{i}_L + \frac{V_S}{1-\alpha}
$$
\n
$$
\Rightarrow S \left( \frac{-L.S}{1-\alpha} \hat{i}_L + \frac{V_S}{1-\alpha} \hat{\alpha} \right) = \frac{I-\alpha}{C} \hat{i}_L - \frac{I}{R.C} \left( \frac{-L.S}{1-\alpha} \hat{i}_L + \frac{V_S}{1-\alpha} \hat{\alpha} \right) - \frac{i_L}{C} \hat{\alpha}
$$
\n
$$
\Rightarrow \frac{-L.S^2}{1-\alpha} \hat{i}_L + \frac{S.V_S}{1-\alpha} \hat{\alpha} = \frac{I-\alpha}{C} \hat{i}_L + \frac{L.S}{R.C(1-\alpha)} \hat{i}_L - \frac{V_S}{R.C(1-\alpha)} \hat{\alpha} - \frac{i_L}{C} \hat{\alpha}
$$
\n
$$
\Rightarrow \frac{L.S^2}{1-\alpha} \hat{i}_L + \frac{I-\alpha}{C} \hat{i}_L + \frac{L.S}{R.C(1-\alpha)} \hat{i}_L = \frac{S.V_S}{1-\alpha} \hat{\alpha} + \frac{V_S}{R.C(1-\alpha)} \hat{\alpha} + \frac{i_L}{C} \hat{\alpha}
$$
\n
$$
\Rightarrow \left( \frac{L.S^2}{1-\alpha} + \frac{I-\alpha}{C} + \frac{L.S}{R.C(1-\alpha)} \right) \hat{i}_L = \frac{S.V_S}{1-\alpha} \hat{\alpha} + \frac{V_S}{R.C(1-\alpha)} \hat{\alpha} + \frac{i_L}{C} \hat{\alpha}
$$
\n
$$
\Rightarrow \frac{\hat{i}_L}{\hat{i}_L} = \frac{\frac{S.V_S}{1-\alpha} + \frac{V_S}{R.C(1-\alpha)} + \frac{i_L}{C}}{\frac{I-\alpha}{C} + \frac{I-S}{R.C(1-\alpha)} - \frac{I-\alpha}{C} + \frac{R.C(1-\alpha)}{R.C(1-\alpha)} + \frac{V_S^2}{R.C(1-\alpha)}
$$
\n
$$
= \frac{\frac{V_S}{1-\alpha} \left( S + \frac{2}{R.C} \right)}{\frac{I-\alpha}{C} \left( S + \frac{2}{R.C} \right)} = \frac{C.V_S}{1-\alpha
$$

Enfin, nous obtenons :

$$
\frac{\hat{i}_L}{\hat{\alpha}} = \frac{CV_s}{(1-\alpha)^2} \frac{S + \frac{2}{RC}}{\frac{LCS^2}{(1-\alpha)^2} + \frac{LS}{R(1-\alpha)^2} + 1}
$$

### **Annexe B:Constitution de la carte Arduino** *UNO*

Un module Arduino est généralement construit autour d'un microcontrôleur *ATMEL AVR*, et de composants complémentaires qui facilitent la programmation et l'interfaçage avec d'autres circuits. Chaque module possède au moins un régulateur linéaire 5V et un oscillateur à quartz *16 MHz* (ou un résonateur céramique dans certains modèles). Le microcontrôleur est préprogrammé avec un boot loader de façon à ce qu'un programmateur dédié ne soit pas nécessaire **.[38]**

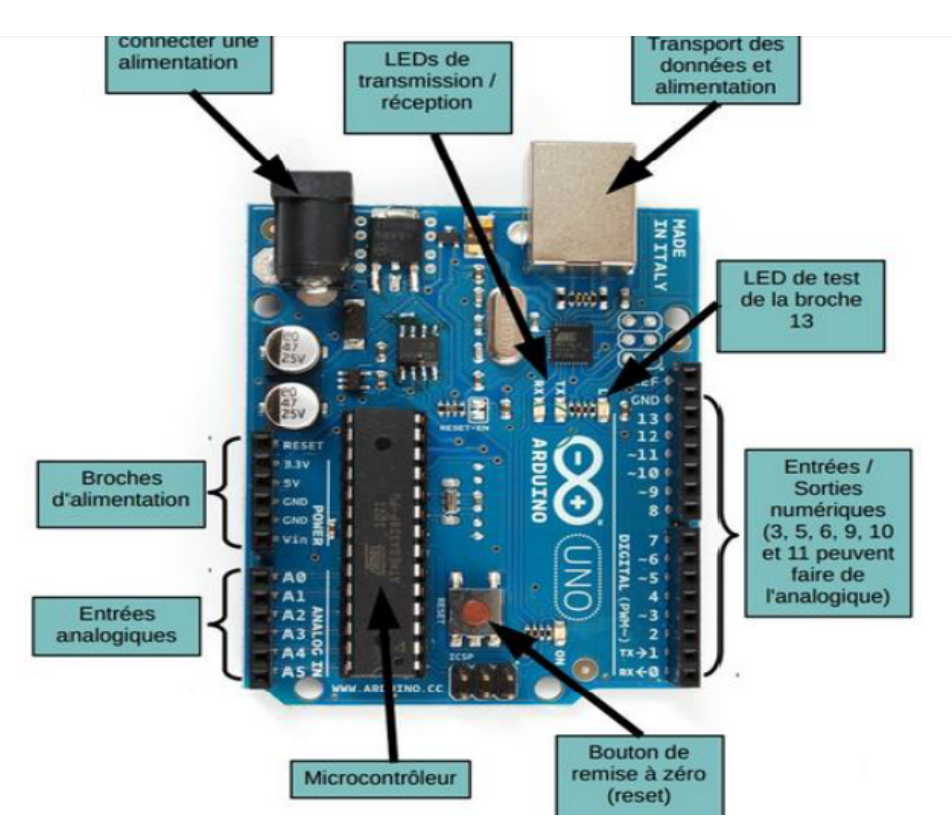

**Figure. III.26:** carte Arduino *UNO*.

Généralement tout module électronique qui possède une interface de programmation est basé toujours dans sa construction sur un circuit programmable ou plus.

# **1. Microcontrôleur** *ATMega328*

Un microcontrôleur *ATMega328* est un circuit intégré qui rassemble sur une puce plusieurs éléments complexes dans un espace réduit au temps des pionniers de l'électronique.

Aujourd'hui, en soudant un grand nombre de composants encombrants ; tels que les transistors ; les résistances et les condensateurs tout peut être logé dans un petit boîtier en plastique noir muni d'un certain nombre de broches dont la programmation peut être réalisée en langage *C*. Le microcontrôleur *ATMega328* est constitué par un ensemble d'éléments qui ont chacun une fonction bien déterminée. Il est en fait constitué des mêmes éléments que sur la carte mère d'un ordinateur. Globalement, l'architecture interne de ce circuit programmable se compose essentiellement sur :

- **Mémoire Flash:** C'est celle qui contiendra le programme à exécuter. Cette mémoire est effaçable et réinscriptible mémoire programme de 32Ko
- **RAM:** c'est la mémoire dite "vive", elle va contenir les variables du programme. Elle est dite "volatile" car elle s'efface si on coupe l'alimentation du microcontrôleur. Sa capacité est 2 ko.
- **EEPROM:** C'est le disque dur du microcontrôleur. On y enregistre des infos qui ont besoin de survivre dans le temps, même si la carte doit être arrêtée. Cette mémoire ne s'efface pas lorsque l'on éteint le microcontrôleur ou lorsqu'on le reprogramme**. [38]**

#### 2. **Alimentation de la carte**

On peut distinguer deux genres de sources d'alimentation (Entrée Sortie) et cela comme suit:

- *VIN***:** La tension d'entrée positive lorsque la carte Arduino est utilisée avec une source de tension externe (à distinguer du 5V de la connexion USB ou autre source 5V régulée). On peut alimenter la carte à l'aide de cette broche, ou, si l'alimentation est fournie par le jack d'alimentation, accéder à la tension d'alimentation sur cette broche.
- La tension régulée 5V: utilisée pour faire fonctionner le microcontrôleur et les autres composants de la carte (pour info : les circuits électroniques numériques nécessitent une tension d'alimentation parfaitement stable dite "tension régulée" obtenue à l'aide d'un composant appelé un régulateur et qui est intégré à la carte Arduino).

La tension régulée *5V* régulé fourni par cette broche peut donc provenir soit de la tension d'alimentation *VIN* via le régulateur de la carte, ou bien de la connexion USB (qui fournit du 5V régulé) ou de tout autre source d'alimentation régulée.

**Une alimentation de 3.3V :** fournie par le circuit intégré *FTDI* (circuit intégré faisant l'adaptation du signal entre le port *USB* de votre ordinateur et le port série de l'*ATmega*) de la carte est disponible, ceci est intéressant pour certains circuits externes nécessitant cette tension au lieu du *5V*. L'intensité maximale disponible sur cette broche est de 50mA**. [38]**

#### 3. **Entrées analogique**

La carte *UNO* dispose 6 entrées analogiques (numérotées d'A0 à A5), chacune pouvant fournir une mesure d'une résolution de 10 bits (c.à.d. sur 1024 niveaux soit de 0 à 1023) à l'aide de la très utile fonction *analogRead* ( ) du langage *Arduino*. Par défaut, ces broches mesurent entre le 0V (valeur 0) et le 5V (valeur 1023), mais il est possible de modifier la référence supérieure de la plage de mesure en utilisant la broche AREF et l'instruction analog Reference

( ) du langage Arduino. [ard 2] pour notre travaille en utilise les entré suivant: A2: contient la valeur de la température qu'il s'agit d'un tension peut être modifier par un potentiomètre.

A3: contient la valeur de l'irradiation qu'il s'agit d'une tension peut être modifiée par un potentiomètre.

A0, A1 pour la commande de Boost (tension, courant)

## **4. Entrées et sortie numérique**

Les broches d'entrée et de sortie numérique de 0 à 13, lorsque vous les utilisez en tant que sorties, elles se comportent comme les proches de source de tension, sauf qu'elles fonctionnent tous en *5V* et qu'elles peuvent être activées et désactivées depuis le programme. Si vous activez une de ces boches, la tension présentée sera *5V*. Si vous désactivez la broche, la tension sera à *0V*. Certaines de ces broches peuvent être configurées en sortie *PWM*. Les deux premières broches *RX* et *TX* sont réservées à la communication, transmission et la réception. Toutes les broches numériques peuvent supporter jusqu'à 40mA a 5V. **[35]**

# **5. Les LED (visualisation)**

la première *LED* qui se trouve à droite de la carte est connectée à une broche (pin 13) du microcontrôleur et va servir pour tester le matériel et les deux autre led , une pour l'émission et l'autre pour la réception . **[35]**

# **6. Bouton de remise à zéro**

Une pression sur cet interrupteur envoie une impulsion logique sur la broche *RESET* du microcontrôleur, ce qui le forcer à redémarrer en effaçant la mémoire. Sachez que les programmes stockés sur la carte ne sont pas effacés. **[35]**

**[1]** Aliouane Massissilia et Amrouche Idir, "Etude et simulation d'un émulateur photovoltaïque", Mémoire de Master académique, Université Mouloud Mammeri de Tizi-Ouzou, 2018.

**[2]** Maria Carmela Di Piazza, Gianpaolo Vitale, "Photovoltaïque source: Modeling and Emulation", *Springer-Verlag* London 2013.

**[3]** Mayouf Somia, "Modélisation et simulation d'un système photovoltaïque connecté au réseau électrique avec une commande vectorielle", Mémoire de master, Université Mohamed Boudiaf –Msila, Juin 2016.

**[4]** Petrone.G, Spagnuolo.G, Teodorescu.R, Veerachary.M, Vitelli.M, «Reliability issues in photovoltaic power processing systems. IEEE Transactions on Industrial Electronics»,2008.

**[5]** Ishaque.K, Salam.Z, Syafaruddin, « A comprehensive matlab Simulink PV system simulator with partial shading capability based on two-diode model. Solar Energy »,2011.

**[6]** van der Borg.N, Jansen.M, « Energy loss due to shading in a BIPV application. In: Proceedings of 3rd World Conference on Photovoltaic Energy Conversion », 2003.

**[7]** Marsh.G. «Partner in power: Part two: Whilst the micro-inverter revolution looks set to spread, central and string inverters remain the mainstream. Renewable Energy Focus »,2011.

**[8]** Nagayoshi.H, « I–V curve simulation by multi-module simulator using I–V magnifier circuit. Solar Energy Materials and Solar Cells »,2004.

**[9]** Mukerjee.A, Dasgupta.N, « DC power supply used as photovoltaic simulator for testing MPPT algorithms. Renewable Energy », 2007 .

**[10]** Khouzam.K ,Hoffman.K, «Real-time simulation of photovoltaic modules.Solar Energy »,1996.

**[11]**. Ortiz-Rivera.E, Peng.F, «Analytical model for a photovoltaic module using the electrical characteristics provided by the manufacturer data sheet. In: Proceedings of the IEEE Power Electronics Specialists Conference », 2005.

**[12]** Dylan D.C. Lu, Quang Ngoc Nguyen « A photovoltaic panel emulator using a buck-boost DC/DC converter and a low-cost micro-controller», Solar Energy, 2012, vol. 86, no 5, p. 1477- 1484.

**[13]** S. M. Ait-Cheikh, "Étude, Investigation et conception d'algorithmes de appliqués aux systèmes photovoltaïques", Thèse de Doctorat d'état, École Nationale Polytechnique, Alger, Algérie, 2007.

**[14]** Belkadi Nora et Akli Karima, "Contrôle indirect d'un panneau solaire isolé du réseau", Mémoire de master, Université Mouloud Mammeri De Tizi-Ouzou, 2018.

**[15]** N. Abouchabana, "Étude d'une nouvelle topologie Buck-Boost appliquée à un MPPT", Mémoire de Magistère, École Nationale Polytechnique, Alger, Algérie, 2009.

**[16]** Stéphane Vighetti, "Systèmes photovoltaïques raccordés au réseau: Choix et dimensionnement des étages de conversion", Thèse de Doctorat, Université de Grenoble, 24 septembre 2010.

**[17]** Keciri Massinissa, Benmessaoud Nassim, "Eudes et maximisation de puissance d'un système photovoltaïque", mémoire de Master, Université Abderrahmane Mira de Bejaïa.

**[18]** K. Hellali "Modélisation d'une cellule photovoltaïque, étude comparative". Mémoire de

Magister, UMMTO, 2012.

**[19]** O. Akihiro "Design and Simulation of Photovoltaic Water Pumping System". Mémoire de magister. Faculty of Cali-fornia Polytechnic State University. 2005.

**[20]** Larabi Ali et Rabia Ismail, "Étude, modélisation et simulation d'un convertisseur Boost entrelacé pour les applications photovoltaïques", Mémoire de master, Université Mouloud Mammeri de Tizi-Ouzou, 2012.

**[21]** HAFIAN Hicham, "Étude et conception d'un émulateur d'énergie solaire piloté par *dSPACE1103*", mémoire de magister, Université Hadj Lakhdar Batna,2013

**[22]** Karnou Sabiha, Djamel Idir, "Simulation d'un émulateur d'un panneau photovoltaïque en utilisant un hacheur Buck sous Matlab-SIMULINK", Mémoire d'Ingénier d'état En Electrotechnique, Université Mouloud Mammeri de Tizi-Ouzou, 2011/2012.

**[23]** Belkaid Abdelhakim, "Conception et implémentation d'une commande MPPT de haute performance pour une chaine de conversion photovoltaïque autonome", Thèse de Doctorat, Université Ferhat Abbas - Sétif 1, 2015.

**[24]** Hadji Slimane, "Optimisation de la conversion énergétique pour les systèmes à énergie Photovoltaïque", Thèse de Doctorat, Université Ferhat Abbas Sétif 1, 10 octobre 2018.

**[25]** Dhaker Abbes , André Martinez , Gérard Champenois , Benoit Robyns, "Real time supervision for a hybrid renewable power system emulator" , *LIAS*, Université de Poitiers, 2014

**[26]** Ael-Basit Wafaa, El-Maksood Ashraf, A.S. Fouad "Mathematical Model for Photovoltaic Cells", Leonardo Journal of Science, Issue 23,2013 ,P 13-28.

**[27]** Hanoun Brahim, "Etude et réalisation d'un hacheur Boost destiné à l'implémentation des commande à base de DSP", Mémoire de master, Université Larbi Ben Mehidi - Oum El Bouaghi, Juin 2016.

**[28]** Berroubi Abdennoure, "Commande par mode de glissement des convertisseurs Buck et Boost intégrés dans un système photovoltaïque", Mémoire de Master, Université Mohamed Boudiaf –Msila, 2015 / 2016.

**[29]** Ferdjani Souleyman et Maatallah Omar, "Étude et Réalisation d'un Hacheur Boost Commandé par le µC Arduino en vue d'Implémenter des Commandes *MPPT*", Mémoire de master, Université Ahmed Draia Adrar, 2019.

**[30]** Bontjes Joamie, "Etude d'un hacheur survolteur", article, 6 Septembre 2017.

**[31]** TAHRI Ghrissi, "Contribution à la modélisation et à la commande d'un convertisseur cccc de type élévateur", Mémoire de magister, Université Mohamed Boudiaf -Oran

**[32]** Erickson,Robert W.(Author) "Fundamentals of Power Electronics" ,second edition, Secaucus ,NJ,USA: Kluwer Academic Publishers ,2000

**[33]** Abdallah Jelali, "Interconnexion d'un système photovoltaïque sur le réseau électrique", Mémoire, Université du Québec, Aout 2012.

**[34]** Bordjiba Alaa-eddine, "Conception et réalisation d'un Régulateur PID numérique de température avec ARDUINO", Mémoire de master, Université 8Mai 1945 – Guelma, 2013- 2014.

**[35]** Boumeshed Mohamed amine , "Réalisation d'un PID a base *ARDUINO*", Mémoire de master, Université Saad Dahlab de Blida, 2013-2014.

**[36]** Data sheet «High-Side Measurement CURRENT SHUNT MONITOR», Texas , July 2004

**[37]** Hayrettin Can1, Damla Ickilli2 "A New Numerical Solution Approach for the Real-Time Modeling of Photovoltaic Panels ", 2012 Asia-Pacific Power and Energy Engineering Conference. IEEE, 2012.

**[38]** Guenaoua Lilia, "Commande en position du a MCC par Arduino", Mémoire de master, Université Badji Mokhtar Annaba, 2017.

**Résumé:-**Ce projet porte sur l'étude et la conception d'un émulateur basé du module photovoltaïque (*PV*) pour toutes les conditions de fonctionnement. Pour rendre le modèle précis, les valeurs des paramètres du générateur photovoltaïque dépendant du fabricant sont extraites de la fiche technique du générateur. Le simulateur proposé consiste à un convertisseur *DC–DC* commandé par un calculateur numérique (*Arduino*). Le modèle mathématique du générateur photovoltaïque est intégré au contrôleur et permet à l'utilisateur de changer les conditions ambiantes requises. Un compensateur de rétroaction est mis en œuvre pour obtenir une réponse rapide et une bonne stabilité et minimiser, par conséquent, l'erreur en régime permanent. L'étude théorique est validée avec succès sous deux environnements de simulations (*Matlab* et *Proteus*). Enfin, l'émulateur de module *PV* est validé expérimentalement avec succès.

**Mots clés :** Panneau photovoltaïque, Émulateur, convertisseur *DC-DC* Boost, Régulateur *PID*.

**Abstract:-**This project is focused on the study and design of a model-based emulator to emulate a photovoltaic (*PV*) module for all operating conditions. To make the model precise, the values of the parameters of the photovoltaic generator depending on the manufacturer are taken from the technical sheet of the generator. The proposed simulator consists of a *DC-DC* converter controlled by a digital computer (*Arduino*). The mathematical model of the photovoltaic generator is integrated into the controller and allows the user to change the required ambient conditions. A feedback compensator is implemented to achieve fast response and good stability and to minimize steady state error. The theoretical study has been successfully validated on two simulation environments (*Matlab* and *Proteus*). Finally, the *PV* module emulator is successfully validated experimentally.

**Keywords:** Photovoltaic panel, Emulator, *DC-DC* Boost converter, *PID* Controller.

#### **خلم ص:**

بركز هذا المشروع على در اسة وتصميم المحاكي القائم على النموذج لمحاكاة الوحدة الكهروضوئية (PV) لجميع ظروف التشغیل لجعل النموذج دقیقًا ، یتم أخذ قیم معلمات المولد الكهروضوئي اعتمادًا على الشركة المصنعة من الورقة الفنیة للمولد. بنكون جهاز المحاكاة المقترح من محول DC-DC بتم التحكم فيه بواسطة كمبيوتر رق*مي .(Arduino*) تم دمج النموذج الرياضي للمولد الكهروضوئي في وحدة التحكم ويسمح للمستخدم بتغيير الظروف المحيطة المطلوبة يتم تطبيق متحكم لتحقيق استجابة سريعة واستقرار جيد وتقليل خطأ الحالة المستقرة. تم التحقق من صحة الدراسة النظرية بنجاح في برنامجي محاكاة Matlab) و .*(Proteus* أخيرًا ، تم التحقق من صحة محاكي الوحدة الكهروضوئية بنجاح تجريبيًا .

**الكلماتالرئيسية :** وحة كهر وضوئية،محاكي، محول رافع مستمر /مستمر , منظمPID